# **POLITECNICO DI MILANO**

# **Facoltà di Ingegneria dei Processi Industriali**

**Corso di Laurea Specialistica in Ingegneria Elettrica**

**Dipartimento di Elettrotecnica**

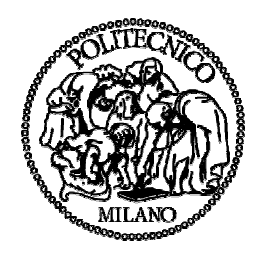

# FULL LOAD CONVERTER A CONTROLLO VETTORIALE PER L'INTERFACCIA DI GENERATORI EOLICI ALLE RETI DI DISTRIBUZIONE

Relatore: Dott. Ing. Morris BRENNA

Correlatore: Dott. Ing. Gianluca SAPIENZA

Tesi di Laurea Specialistica di: Fabio LAVELLI Matr. 711465

Anno Accademico 2009-2010

*Desidero ringraziare il Dott. Ing. Brenna Morris e il Dott. Ing. Sapienza Gianluca, per la grande disponibilità e cortesia dimostratemi e per tutto l'aiuto fornito durante la stesura della tesi e la realizzazione del programma di simulazione*

# **INDICE**

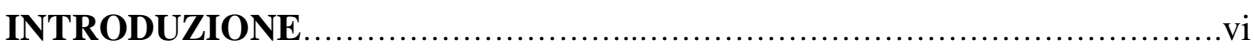

## **CAPITOLO 1: L'ENERGIA EOLICA**

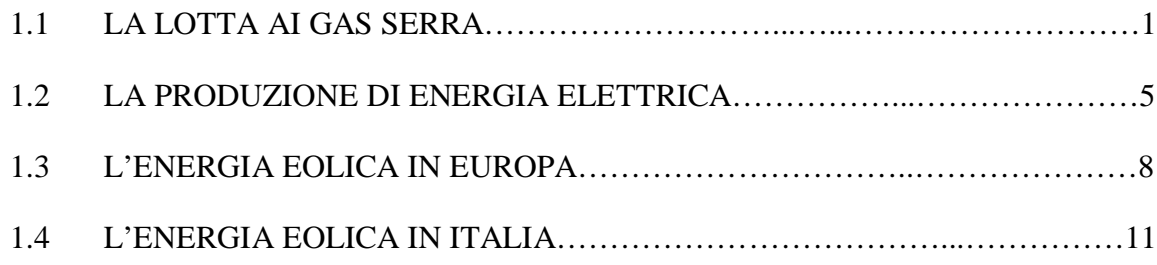

# **CAPITOLO 2: GLI IMPIANTI EOLICI**

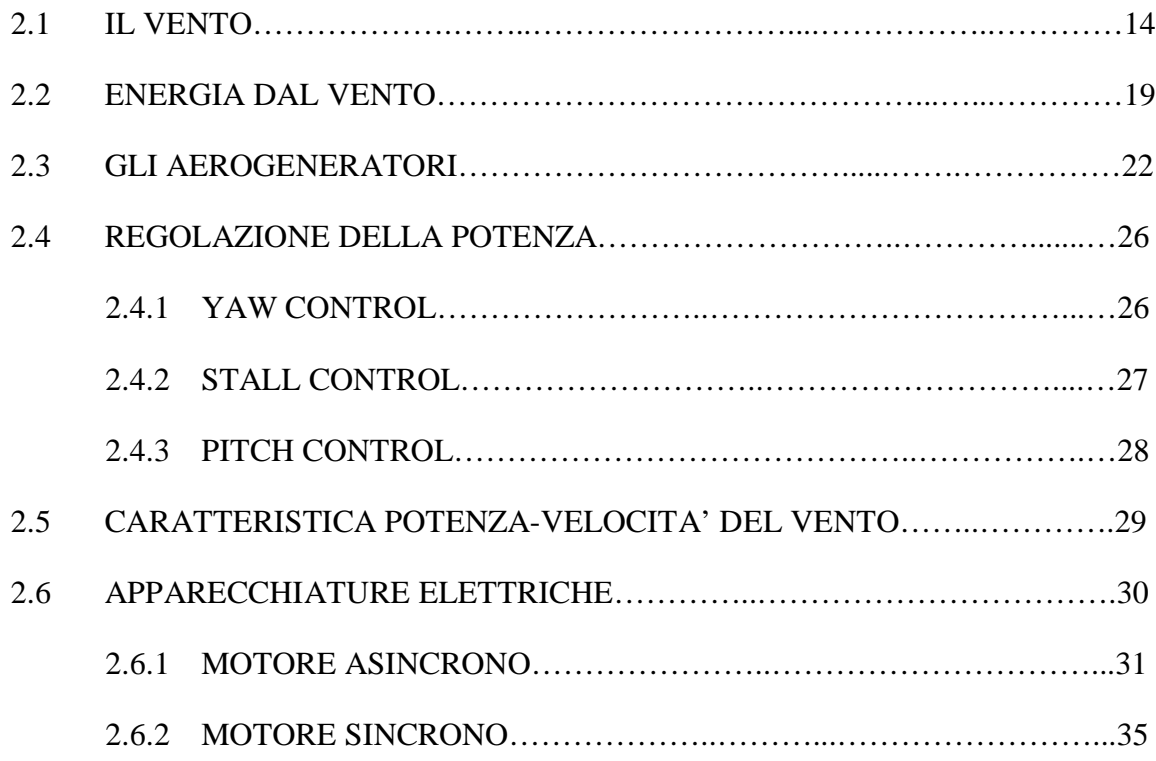

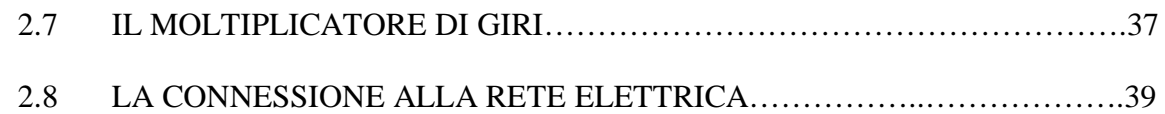

## **CAPITOLO 3: ELETTRONICA DI POTENZA PER PMSG A CONTROLLO VETTORIALE**

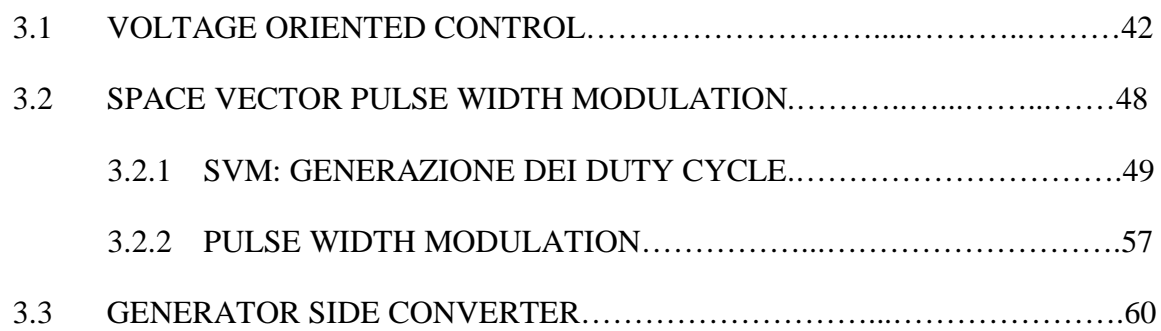

## **CAPITOLO 4: SIMULAZIONE NUMERICA**

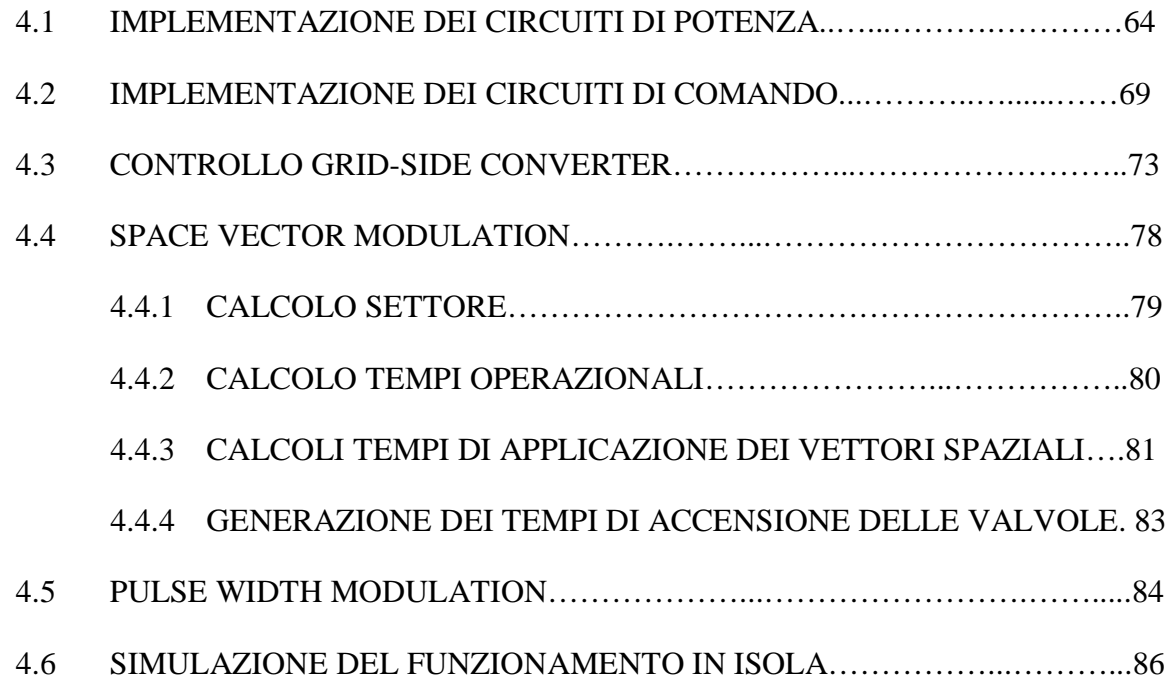

# **CAPITOLO 5: SIMULAZIONI E RISULTATI**

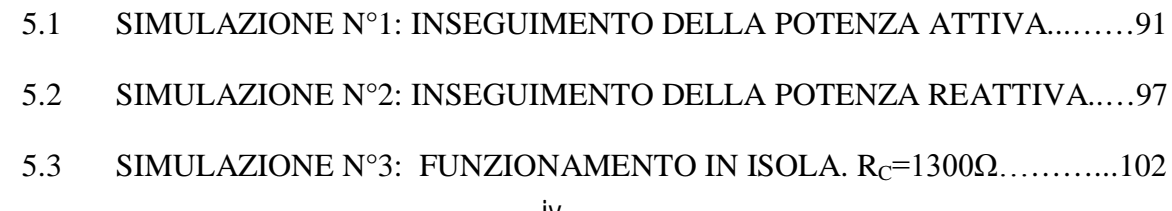

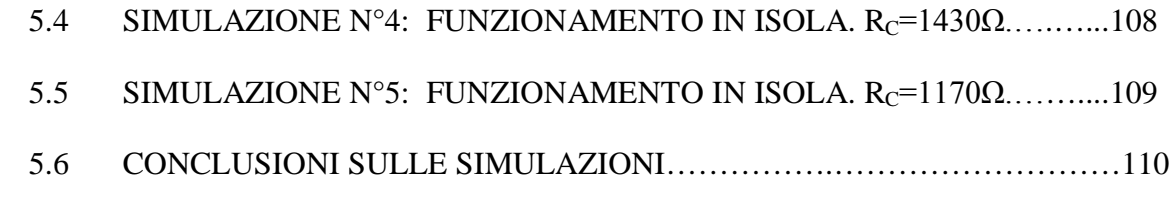

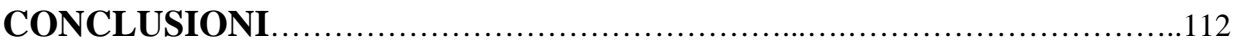

# **INTRODUZIONE**

Al giorno d'oggi la produzione di energia elettrica da fonti rinnovabili è in forte crescita. Molte nazioni, in particolar modo quelle dell'Unione Europea, hanno creato dei meccanismi di incentivazione dell'energia prodotta da tali fonti, che ne hanno consentito una notevole crescita sia in termini numerici (potenza installata) che tecnologici. Tra le fonti rinnovabili un settore che si è particolarmente distinto negli ultimi anni è quello eolico. In questo elaborato, oltre agli aspetti generali legati alla produzione di elettricità da fonte eolica, come la descrizione degli aerogeneratori o il calcolo dell'energia che è possibile ricavare dal vento, sono trattate le problematiche relative alla connessione alla rete elettrica di tali impianti. Il numero sempre maggiore di generatori eolici ha costretto a rivedere le norme di allacciamento alla rete. Attualmente, in alcuni paesi europei, è richiesto il controllo dei flussi di potenza erogati, per sostenere la rete in caso di guasti o malfunzionamenti su di essa. Dovendo soddisfare alle nuove esigenze, gli impianti eolici hanno subito notevoli cambiamenti rispetto al passato. Una tra le tipologie di installazione più avanzata è quella costituita da un generatore sincrono a magneti permanenti (PMSG) collegato alla rete elettrica tramite un convertitore a controllo vettoriale (Full Load Converter) ed un trasformatore. La descrizione del funzionamento e l'analisi del sistema di controllo di questo convertitore sono le tematiche principali dell'elaborato. Al fine di verificare quanto esposto nella trattazione, è stata realizzata una simulazione numerica, sviluppata in ambiente MATLAB, che riproduce il funzionamento di un aerogeneratore connesso alla rete. Particolare attenzione è stata riservata ai modelli del convertitore elettronico e del suo controllo. In aggiunta alla verifica della corretta gestione dei flussi di potenza, la simulazione studia il comportamento dell'impianto in caso di funzionamento in isola.

# **2. CAPITOLO 1: L'ENERGIA EOLICA**

Nel mondo attuale le problematiche ambientali hanno catalizzato l'interesse dell'opinione pubblica e di conseguenza dei governi, creando una sempre maggiore attenzione su questo argomento. La data storica che ha segnato l'avvio delle politiche ambientali a livello internazionale è l'11 dicembre 1997, giorno in cui oltre 160 paesi del mondo hanno siglato un accordo, passato alla storia con il nome di Protocollo di Kyoto, nel quale si impegnano a ridurre le emissioni di sostanze nocive (biossido di carbonio ed altri cinque gas serra, ovvero metano, ossido di diazoto, idrofluorocarburi, perfluorocarburi ed esafluoruro di zolfo) in una misura non inferiore al 5% rispetto alle emissioni registrate nel 1990. Perché il trattato potesse entrare in vigore, si richiedeva che fosse ratificato da non meno di 55 nazioni firmatarie e che le nazioni che lo avessero ratificato producessero almeno il 55% delle emissioni inquinanti; quest'ultima condizione è stata raggiunta solo nel novembre del 2004, quando anche la Russia ha perfezionato la sua adesione. Un ulteriore passo in avanti, che dimostra la grande attenzione al problema è stato ottenuto il 9 marzo 2007 quando i paesi membri dell'Unione Europea hanno siglato il documento "Energia per un mondo che cambia" impegnandosi a ridurre le proprie emissioni di  $CO<sub>2</sub>$  del 20% entro il 2020 aumentando nel contempo del 20% il livello di efficienza energetica e del 20% la quota di utilizzo delle fonti di energia rinnovabile sul totale del mix energetico. L'ultimo significativo passo che è stato compiuto in materia climatica è rappresentato dalla conferenza dell'ONU sul clima, che si è tenuta a Copenhagen lo scorso 19 dicembre, nel quale i paesi membri hanno riconosciuto il problema del riscaldamento globale come minaccia per l'umanità e si impegnano a limitare ad un massimo di 2°C l'aumento della temperatura del pianeta. Tutte queste iniziative dimostrano come il problema ambientale è sempre più sentito dalle nazioni, ed è certamente una tra le sfide più importanti per il futuro.

## **1.1 LA LOTTA AI GAS SERRA**

L'Unione Europea, composta dal 1 gennaio 2007 da 27 paesi, si è particolarmente distinta nella lotta ai cambiamenti climatici imponendo le maggiori riduzioni di gas serra, denominati anche *greenhouse gas* (GHG). Per questo motivo, in questo paragrafo e nei successivi, le varie analisi si concentreranno su di essa. Per comprendere meglio le misure messe in atto, è necessario prima di tutto conoscere quali sono le principali fonti inquinanti. Come illustrato nella Figura 1.1 il settore della produzione di energia elettrica ha un ruolo molto importante nelle politiche ambientali, in quanto è responsabile dell'immissione nell'atmosfera del maggior quantitativo di gas serra, circa il 26% seguito dai trasporti (17%) dal settore industriale (10%) e dal settore residenziale (8%).

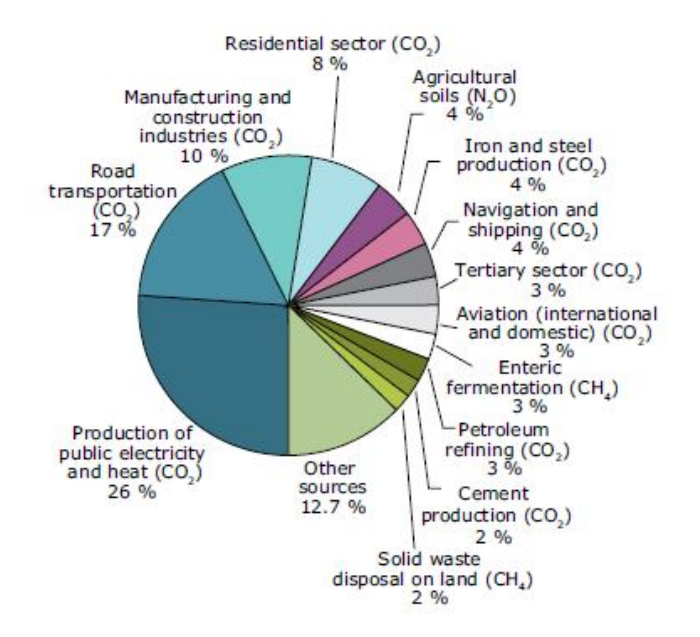

**Figura 1.1:** Emissione di gas serra in Europa (27 paesi membri) per settore [3]

Uno schema che illustra molto bene quali sono i fattori che influenzano maggiormente la produzione di GHG e i principali provvedimenti adottati per la loro riduzione è quello riportato nella Tabella 1.2. Essa mostra le variazioni di emissioni, in  $(Mt-CO<sub>2</sub>$  equivalenti), tra il 1990 e il 2007 nell'Unione Europea (calcolate sia per l'Europa a 27 sia per l'Europa a 15). Si nota come vi sia stata una crescita notevole della richiesta di energia elettrica, dovuta principalmente alla crescita dell'industria e all'aumento della popolazione, crescita sostenuta anche dal settore dei trasporti. Questi fattori sono negativi da un punto di vista ambientale in quanto, aumentando i consumi, aumenta l'inquinamento prodotto. Elementi che hanno positivamente influenzato la riduzione dei GHG sono stati: provvedimenti per migliorare l'efficienza dell'utilizzo di energia in ambito industriale e residenziale, conversione delle centrali a olio combustibile in centrali elettriche a ciclo combinato, meno inquinanti e con un rendimento maggiore, miglioramento dell'efficienza dei mezzi di trasporto e in modo particolare nel settore elettrico, l'incentivazione delle fonti rinnovabili.

| <b>Driving forces</b> |                                                                    |                                                                                                    | <b>Emission change,</b><br>1990-2007<br>(Mt CO <sub>2</sub> -equivalent) |  |  |
|-----------------------|--------------------------------------------------------------------|----------------------------------------------------------------------------------------------------|--------------------------------------------------------------------------|--|--|
|                       |                                                                    | $EU-27$                                                                                                    | $EU-15$                                                                  |  |  |
| Negative drivers      | Increasing demand for electricity and heat                         | 354                                                                                                    | 336                                                                      |  |  |
| (increase in GHG      | Economic growth in manufacturing industry                          | 258                                                                                                    | 183                                                                      |  |  |
| emissions)            | Increasing transport demand                                        | 240                                                                                                    | 230                                                                      |  |  |
|                       | Freight                                                            | 91                                                                                                    | 91                                                                       |  |  |
|                       | Passengers                                                         | 148                                                                                                    | 139                                                                      |  |  |
|                       | Increasing share of road transport (compared to other modes)       | 111<br>85<br>27<br>72<br>22<br>$-623$<br>$-342$<br>$-243$<br>$-39$<br>$-214$<br>$-109$<br>$-58$<br>$-48$<br>$-139$<br>$-90$<br>$-49$<br>$-112$<br>$-50$<br>$-33$<br>$-29$<br>$-62$<br>$-50$<br>$-11$<br>$-1$<br>$-19$<br>$-11$<br>$-8$<br>$-15$ | 51                                                                       |  |  |
|                       | Freight                                                            |                                                                                                    | 44                                                                       |  |  |
|                       | Passengers                                                         |                                                                                                    | 7                                                                        |  |  |
|                       | Increasing size of households                                      |                                                                                                    | 55                                                                       |  |  |
|                       | Demographic growth                                                 |                                                                                                    | 27                                                                       |  |  |
| Positive drivers      | Energy efficiency improvements                                     |                                                                                                    | $-352$                                                                   |  |  |
| (decrease in GHG      | Manufacturing industry                                             |                                                                                                    | $-161$                                                                   |  |  |
| emissions)            | Public electricity and heat production (energy industry)           |                                                                                                    | $-163$                                                                   |  |  |
|                       | <b>Households</b>                                                  |                                                                                                    | $-28$                                                                    |  |  |
|                       | Shift from coal/oil to gas for electricity and heat production     |                                                                                                    | $-214$                                                                   |  |  |
|                       | Public electricity and heat production                             |                                                                                                    | $-128$                                                                   |  |  |
|                       | Manufacturing industry                                             |                                                                                                    | $-50$                                                                    |  |  |
|                       | Households                                                         |                                                                                                    | $-34$                                                                    |  |  |
|                       | Improved fuel efficiency of vehicles                               |                                                                                                    | $-117$                                                                   |  |  |
|                       | Passenger cars                                                     |                                                                                                    | $-89$                                                                    |  |  |
|                       | Freight                                                            |                                                                                                    | $-29$                                                                    |  |  |
|                       | Increasing share of biomass                                        |                                                                                                    | $-77$                                                                    |  |  |
|                       | Public electricity and heat production                             |                                                                                                    | $-43$                                                                    |  |  |
|                       | Manufacturing industry                                             |                                                                                                    | $-24$                                                                    |  |  |
|                       | Households                                                         |                                                                                                    | $-10$                                                                    |  |  |
|                       | Increasing share of thermal plants for electricity and heat supply |                                                                                                    | $-15$                                                                    |  |  |
|                       | Households                                                         |                                                                                                    | $-49$                                                                    |  |  |
|                       | Public electricity and heat production                             |                                                                                                    | 78                                                                       |  |  |
|                       | Manufacturing industry                                             |                                                                                                    | $-44$                                                                    |  |  |
|                       | Shift to diesel vehicles                                           |                                                                                                    | $-17$                                                                    |  |  |
|                       | Passengers                                                         |                                                                                                    | $-10$                                                                    |  |  |
|                       | Freight                                                            |                                                                                                    | $-7$                                                                     |  |  |
|                       | Warmer average temperatures                                        |                                                                                                    | $-15$                                                                    |  |  |

**Tabella 1.1:** Principali fattori legati alla produzione di gas serra, in Europa [3]

Dai dati riportati nella Tabella 1.1 si può concludere che l'Europa negli ultimi anni ha dovuto affrontare una notevole crescita industriale e demografica, che ha portato ad un innalzamento dei consumi. Nello stesso tempo ha adottato misure per limitare le emissioni dei principali gas inquinanti. Questi sforzi, come è possibile osservare dalle Figure 1.2 e 1.3, hanno portato a dei risultati positivi. La riduzione delle emissioni su base annua ha subito una notevole impennata a partire dal 2004, attestandosi attualmente su valori pari a circa il -7%. Le principali riduzioni sono state ottenute grazie ad un miglioramento dell'utilizzo di energie (rendimenti migliori) alla limitazione delle emissioni provenienti dai settori industriale ed agricolo e il miglioramento nelle tecniche di smaltimento dei rifiuti. Non ha contribuito alla riduzione delle emissioni il settore dei trasporti, che si dimostra ancora molto inefficiente. Per quanto riguarda la produzione di energia elettrica, complessivamente nei i 27 stati membri si è ottenuta una riduzione del 8% nonostante l'aumento dei consumi, segno che i provvedimenti adottati sono stati positivi, ma ancora insufficienti per il raggiungimento degli obiettivi prefissati. La Figura 1.3 mostra chiaramente infatti che l'andamento previsto nei prossimi anni, mantenendo le attuali misure anti-inquinamento (WEM *With Existing Measures*), risulterà insufficiente per il raggiungimento degli obiettivi prefissati (-20% rispetto al 1990 nel 2020), poiché lo sviluppo economico previsto richiederà ulteriori consumi. Per ottenere lo stesso andamento degli ultimi anni, curva WAM (*With Additional Measures*) sarà necessario introdurre nuove norme in materia ambientale.

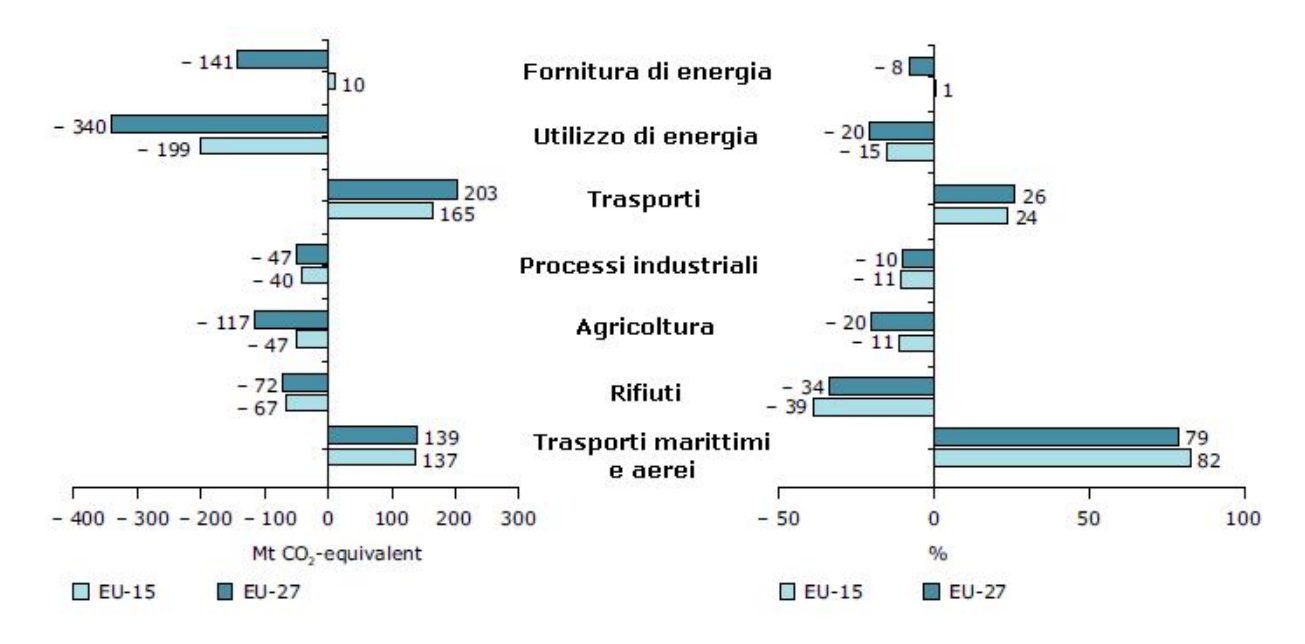

**Figura 1.2:** Variazione delle emissioni suddivise per settore [3]

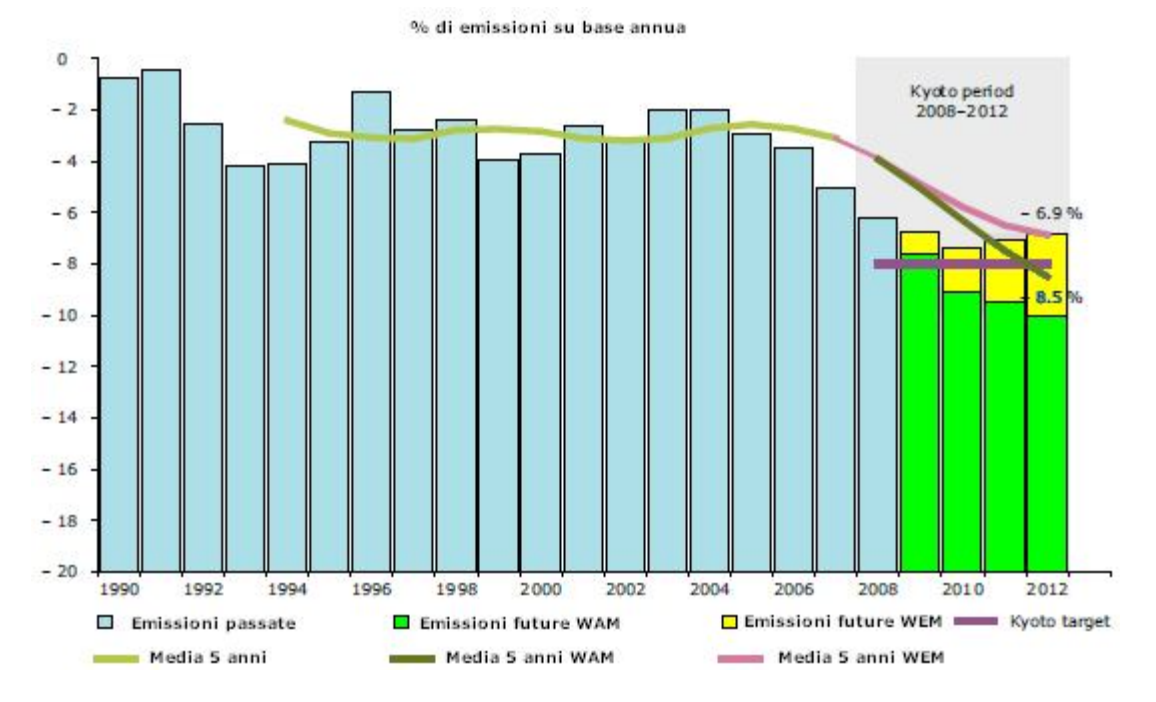

**Figura 1.3:** Variazione delle emissioni su base annua per i 27 paesi dell'Unione Europea [3]

## **1.2 LA PRODUZIONE DI ENERGIA ELETTRICA**

Il settore della produzione di energia elettrica gioca un ruolo molto importante nella lotta ai gas serra, in quanto è il maggiore responsabile. I dati presentati nella Tabella 1.2 e in Figura 1.4 mostrano che in Europa, gran parte dell'energia prodotta proviene da centrali termoelettriche: agli inizi del decennio il 54% dell'energia era ottenuta dalla combustione di carbone e idrocarburi (olio combustibile e gas naturale), a cui si sommava circa il 22% dell'energia prodotta tramite centrali nucleari. Le fonti rinnovabili erano rappresentate per la quasi totalità dall'idroelettrico. Nel 2008 gli aumenti dei consumi di energia elettrica rispetto all'anno 2000 si sono distribuiti equamente tra le rinnovabili  $(+4%)$  e il termoelettrico  $(+4%)$ , mentre il nucleare ha diminuito la sua quota attestandosi al 16%. Tra le fonti rinnovabili è possibile notare come la quota di produzione dell'idroelettrico sul totale, sia diminuita: la crescita dei consumi è stata superiore rispetto all'aumento dell'energia prodotta dalle centrali idroelettriche (tramite la realizzazioni di nuovi impianti e il miglioramento di quelli attuali) segno che questa fonte primaria è stata ampiamente utilizzata e si è raggiunto il livello molto alto di produzione. Il futuro dell'energie rinnovabili è rappresentato dall'eolico, cresciuto dal 2% all'8% nell'ultimo decennio e in parte minore dal solare e dalle biomasse. Per quanto riguarda le altre fonti di energia, i costi elevati e l'alto inquinamento prodotto, hanno portato alla conversione delle centrali a olio combustibile in nuove centrali a ciclo combinato (gas naturale), che hanno rendimenti molto maggiori ed emissioni di GHG inferiori. Le centrali termoelettriche a carbone hanno mantenuto costante la quota di penetrazione nel mercato.

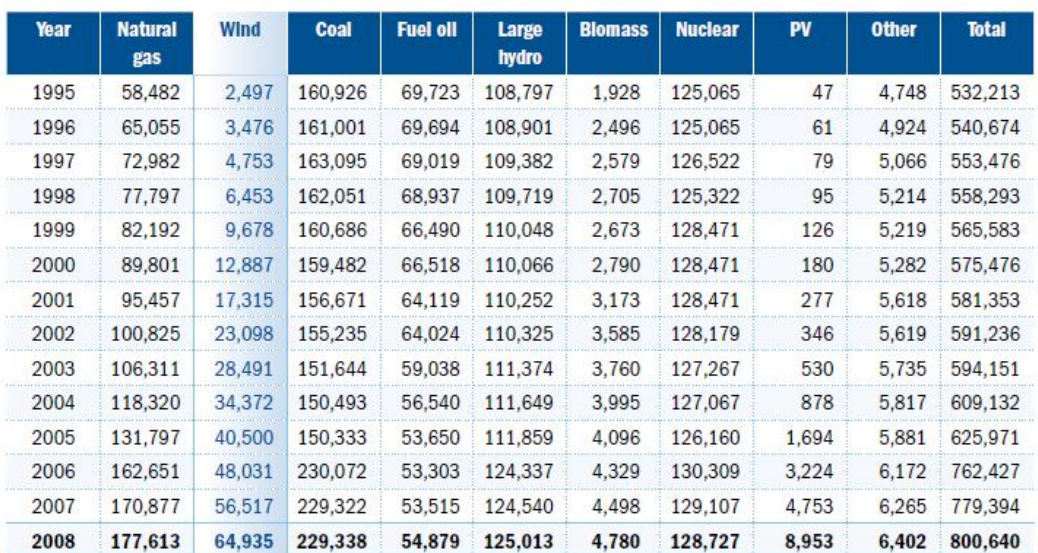

TOTAL INSTALLED CAPACITY IN THE EU 1995-2008 (MW)\*

\* EU-25 before January 2007; EU-15 before May 2005

Source: EWEA, EPIA and Platts Powervision

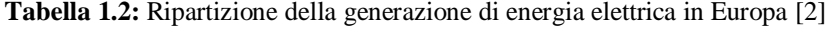

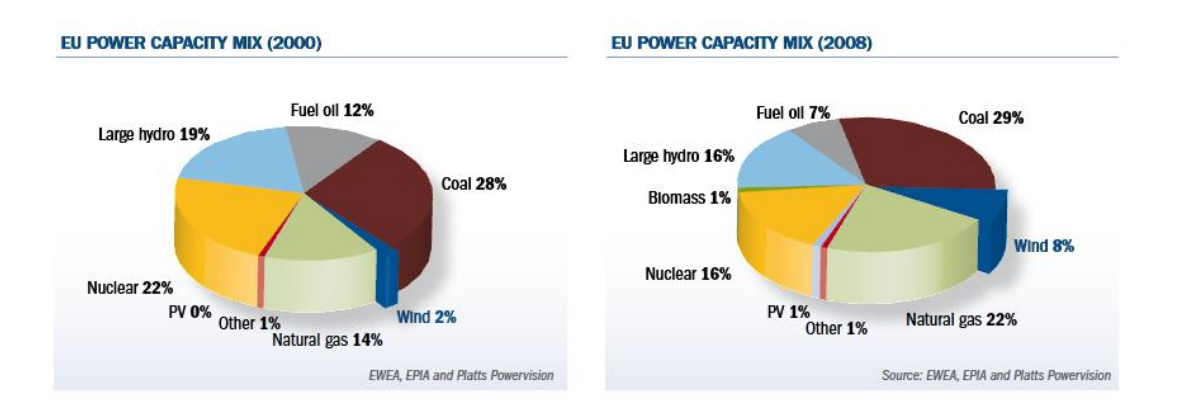

**Figura 1.4:** Fonti energetiche utilizzate in Europa nel 2008 e nel 2000 [2]

Le statistiche sulla realizzazione di nuove centrali elettriche confermano ovviamente gli andamenti analizzati in precedenza. Nella Figura 1.5 e nella Tabella 1.3 è mostrata la distribuzione dei nuovi impianti a seconda delle varie tipologie tra i 27 membri dell'Unione europea.

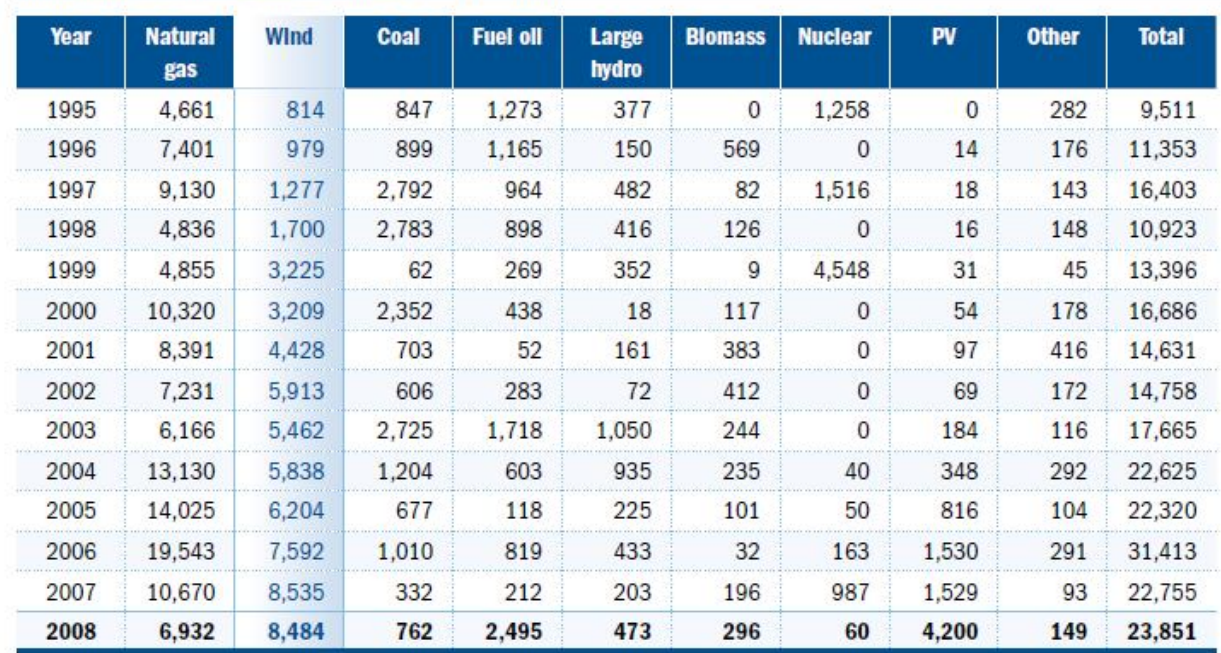

NEW ANNUAL POWER CAPACITY IN THE EU 1995-2008 (MW)\*

\* EU-25 before January 2007; EU-15 before May 2005

Source: EWEA, EPIA and Platts Powervision

**Tabella 1.3:** Distribuzione della nuova potenza installata per tipologia. [2]

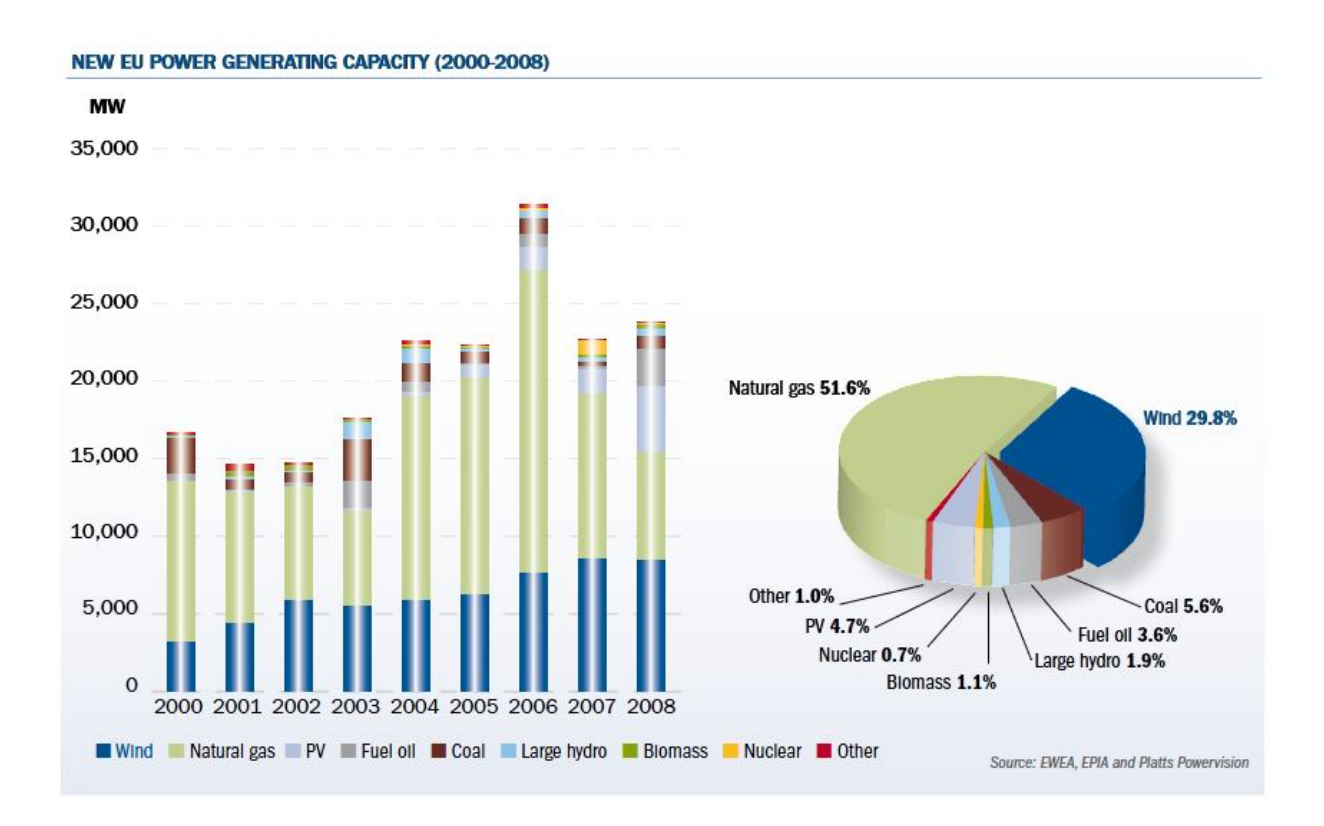

**Figura 1.5:** Grafico della distribuzione della nuova potenza installata per tipologia. [2]

Analizzando il grafico è possibile notare come gran parte dell'aumento dei consumi sia stato compensato nei vari anni dalla realizzazione di centrali a gas naturale, molto significativo è il contributo dell'energia eolica che non rappresenta una quota marginale, ma si attesta ad un valore pari a circa il 30%. Anche il fotovoltaico ha raggiunto una quota significativa del mercato, circa il 5%. Questo incremento delle rinnovabili è dovuto principalmente alle nuove politiche internazionali, che attraverso l'incentivazione delle fonti rinnovabili le hanno rese più competitive sul mercato. La nazione che ha sviluppato per prima un meccanismo di incentivi di notevole successo è stata la Germania con l'emanazione dell' "Act on Granting Priority to Renewable Energy Sources" nel 2000. Queste leggi si sono dimostrate le più efficaci ad accelerare l'utilizzo delle energie alternative. Il meccanismo si basa sull'obbligo di acquisto da parte dei gestori della rete dell'energia prodotta da fonti rinnovabili. I punti cardine di questo decreto sono:

- 1. L'adeguamento dei prezzi di acquisto dell'energia ai costi reali di generazione. Questo ha portato a differenti valori a seconda della tipologia (solare, eolico, geotermale, biomasse…) e della taglia dell'impianto
- 2. L'acquisto garantito per un periodo di venti anni
- 3. Progressiva diminuzione del prezzo di acquisto negli anni successivi all'installazione, secondo un meccanismo conosciuto come "tariff degression"

Poiché il meccanismo di incentivazione si è dimostrato molto efficace, negli anni successivi molti altri paesi hanno adottato provvedimenti simili. A dimostrazione dell'efficacia di questi sistemi di incentivazione è riportato il grafico della potenza installata nel 2008, Figura 1.6. Questo è stato un anno molto significativo, in particolare per il settore eolico, in quanto per la prima volta nella storia in Europa, si è portato al primo posto nella classifica dei nuovi impianti. Anche il fotovoltaico ha raggiunto una quota significativa del mercato, portando a 56,4% la quota delle rinnovabili.

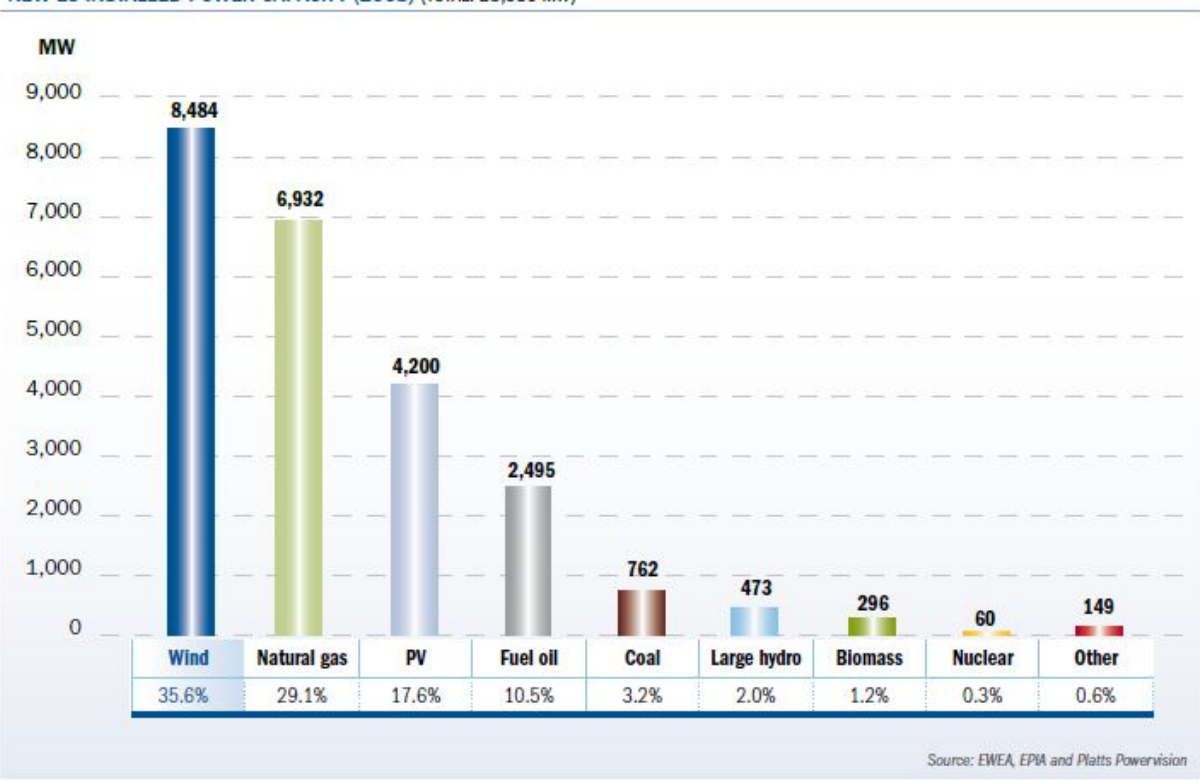

NEW EU INSTALLED POWER CAPACITY (2008) (TOTAL: 23,581 MW)

**Figura 1.6:** Ripartizione della potenza installata nel 2008 tra i paesi membri dell'Unione Europea [2]

## **1.3 L'ENERGIA EOLICA IN EUROPA**

Per quanto riguarda la ripartizione della produzione di energia eolica tra i 27 paesi membri, Germania e Spagna continuano a essere i leader incontrastati nella potenza installata, rispettivamente con 24 GW e 17 GW, ovvero il 63% del totale, come mostrato nella Figura 1.7. Negli ultimi anni, anche le altre tre più grandi nazioni dell'unione, Italia Francia e Regno Unito hanno dimostrato particolare interesse in questa fonte di energia. Come illustrato nella Figura 1.7 nel 2008 queste nazioni hanno contribuito significativamente portandosi a tassi di crescita prossimi a quelli dei paesi leader del settore.

Netherlands 2.225

Sweden 1,021

Ireland 1,002 Other 3,491

France 950

Sweden 236

Poland 196 Ireland 208

**UK 836** 

Portugal 712

Netherlands 500

Germany 23,903

Portugal 2,862 Denmark 3,180

**Italy 1,010** 

Other 563

**UK 3.241** 

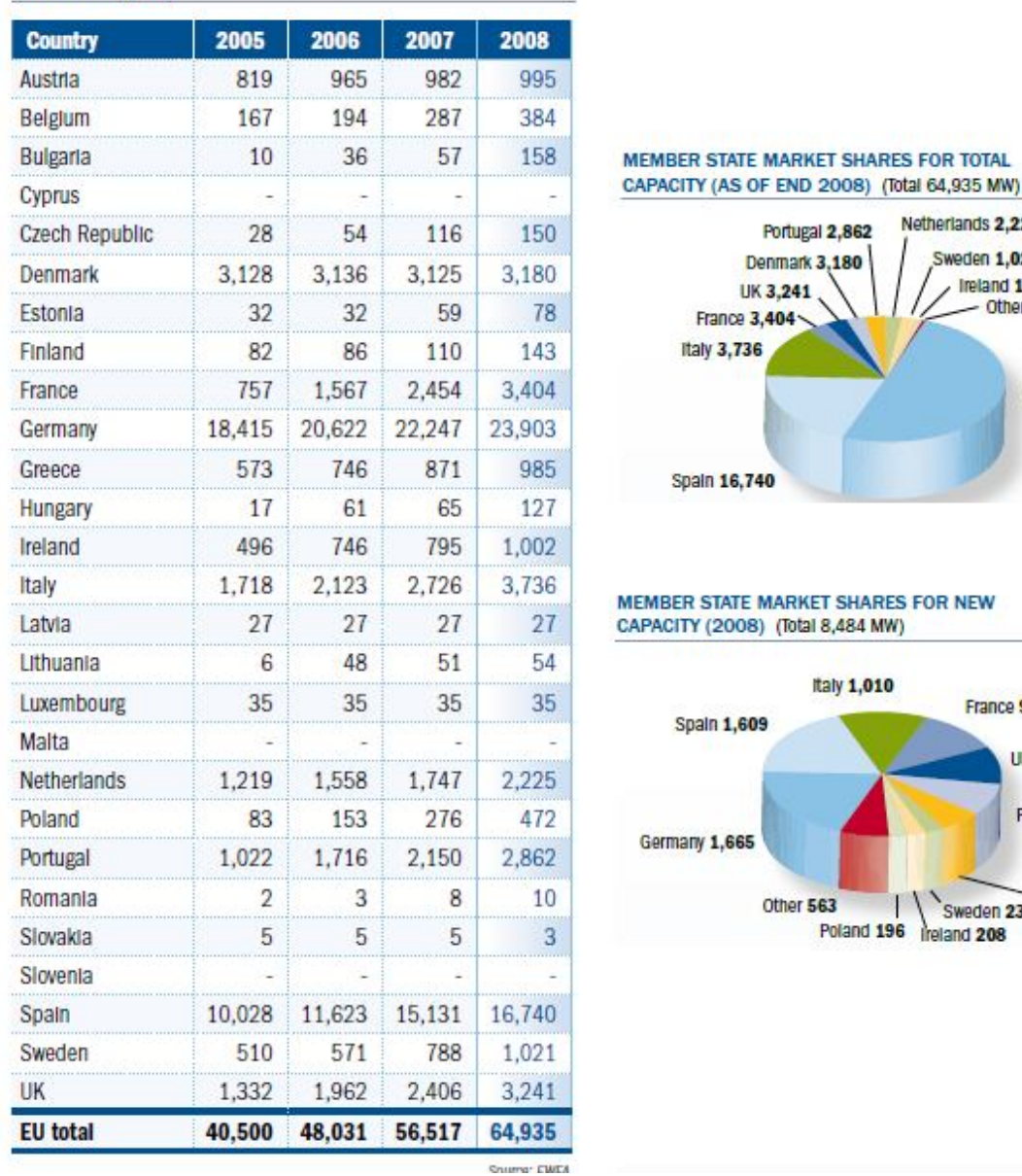

TOTAL INSTALLED WIND POWER CAPACITY IN THE EU-27 (2005-2008) (MW)

**Figura 1.7:** Ripartizione della potenza installata [2]

Per un analisi più dettagliata dei paesi che hanno maggiormente investito nell'eolico, è necessario rapportare la potenza eolica installata con il totale nazionale. Questo grafico è riportato nella Figura 1.8. La classifica è guidata dalla Danimarca che ha raggiunto con l'eolico quasi il 20% dell'energia prodotta a livello nazionale, record che le consente il primato anche su scala mondiale. Per la maggior parte delle restanti nazioni la penetrazione dell'eolico nel mercato elettrico è ancora marginale. Solamente quattro di esse (Spagna, Portogallo, Irlanda e Germania) superano il 5%.

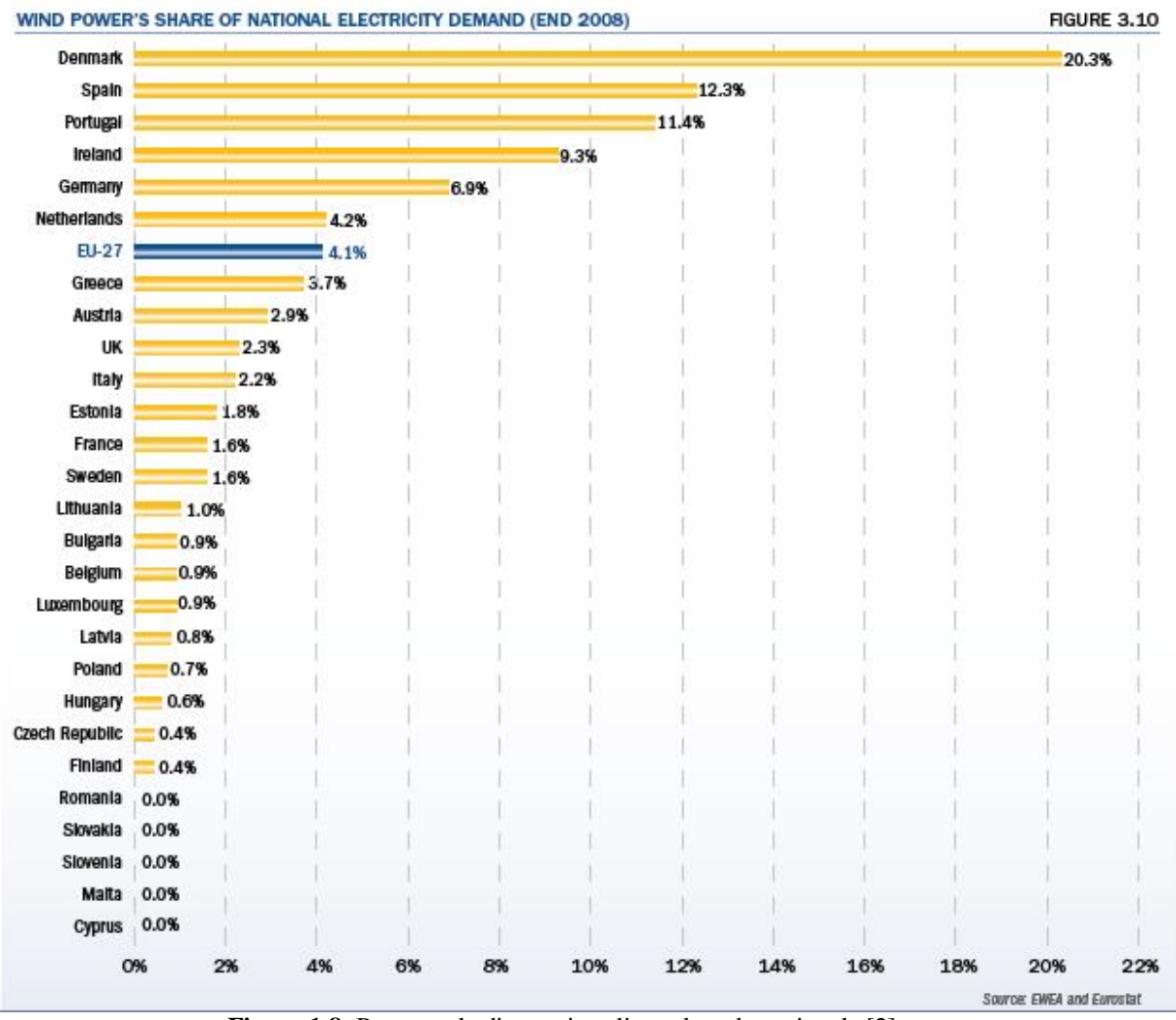

**Figura 1.8:** Percentuale di energia eolica sul totale nazionale [2]

Per concludere si riportano i dati che illustrano l'enorme crescita dell'eolico nei paesi membri dell'Unione Europea, nel 2008:

- 65 GW di potenza installata: 63.5 GW sulla terraferma e 1.5 GW in mare aperto (Offshore)
- Investimenti annui pari a 11 bilioni di euro
- Raggiungimento del 4% della domanda di energia elettrica
- 36% di tutta la nuova potenza installata nel 2008 in Europa
- Produzione di 137 TWh, equivalenti al consumo medio di 34 milioni di abitazioni
- 91 Mt CO<sup>2</sup> evitate pari al 27% dei vicoli imposti dal Protocollo di Kyoto per UE-15
- 2.3€ bilioni di costi evitati di  $CO<sub>2</sub>$
- 6.5 bilioni di euro di costi evitati in combustibile
- 154.000 lavoratori di cui 108.000 direttamente impiegati nel settore eolico

## **1.4 L'ENERGIA EOLICA IN ITALIA**

Per quanto riguarda la ripartizione della produzione di energia in Italia, Figura 1.9, la fonte energetica più utilizzata sono gli idrocarburi: il metano e l'olio combustibile generano il 74% dell'energia prodotta (dati 2007), valore molto superiore alla media europea in quanto non vi è alcuna produzione termonucleare. Le fonti rinnovabili sono costituite per la quasi totalità dall'idroelettrico anche se in questi ultimi anni i meccanismi di incentivazione hanno portato alla nascita di numerose centrali eoliche e fotovoltaiche. I dati statistici riportati nella Tabella 1.4 dimostrano che tra il 2007 e il 2008 il solare ha avuto un incremento di circa il 400% mentre l'eolico del 30%, valori molto superiori all'aumento dell'energia idroelettrica, simbolo del corretto funzionamento dei meccanismi di incentivazione.

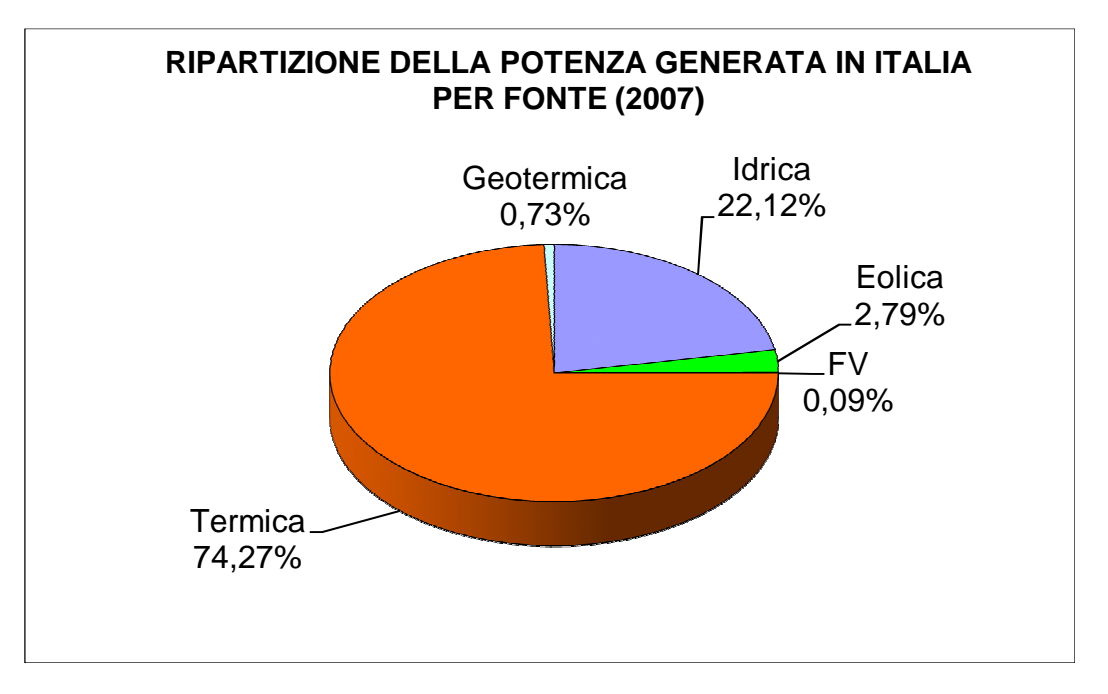

**Figura 1.9:** Ripartizione della potenza generata in Italia nel 2007 [4]

Ovviamente in Italia, dato il suo posizionamento più a Sud rispetto agli altri paesi europei, è favorita la produzione di energia fotovoltaica, rispetto a quella eolica. Infatti come è possibile osservare nel capitolo successivo, il nostro paese non ha a disposizione le stesse risorse in campo eolico rispetto ai paesi del Nord Europa, ma dispone di un irraggiamento solare molto superiore alla media.

Potenza efficiente lorda degli impianti da fonte rinnovabile in Italia al 31 dicembre 2007 e 2008

|                                    |        | 2007       | 2008          | 08/07      |       |
|------------------------------------|--------|------------|---------------|------------|-------|
|                                    | n°     | kW         | $n^{\circ}$   | kW         | %     |
| Idrica                             | 2.128  | 17 458 614 | 2.184         | 17 623 475 | 0,9   |
| $0-1$                              | 1.194  | 436.580    | 1.223         | 450.046    | 3,1   |
| $1 - 10$<br>(MW)                   | 641    | 2.085.679  | 665           | 2.155.558  | 3,4   |
| >10                                | 293    | 14.936.355 | 296           | 15.017.871 | 0,5   |
| Eollca                             | 203    | 2.714.128  | 242           | 3,537,578  | 30,3  |
| Solare                             | 7.647  | 86,750     | 32.018        | 431.504    | 397,4 |
| Geotermica                         | 31     | 711,000    | 31            | 711,000    | 0,0   |
| <b>Blomasse e rifluti</b>          | 312    | 1.336.882  | 352           | 1.555.342  | 16,3  |
| Solidi                             | 109    | 989.747    | 110           | 1.068.485  | 8,0   |
| - rifiuti solidi urbani            | 64     | 594.530    | 65            | 619.475    | 4,2   |
| - da biomasse solide               | 45     | 395.217    | 45            | 449.010    | 13,6  |
| Biogas                             | 215    | 347.135    | 239           | 365.648    | 5,3   |
| - da rifiuti                       | 183    | 297.005    | 193           | 306.980    | 3,4   |
| - da fanghi                        | 6      | 4.714      | 11            | 5.822      | 23,5  |
| - da dejezioni animali             | 15     | 8.973      | 19            | 12.678     | 41,3  |
| - da attività agricole e forestali | 11     | 36.443     | 16            | 40.168     | 10,2  |
| Bioliquidi                         |        |            | 12            | 121.209    |       |
| - altri bioliquidi                 |        | u,         | 10            | 114.009    |       |
| - biodiesel                        | ÷,     | ÷,         | $\mathcal{I}$ | 320        |       |
| - rifiuti liquidi biodegradabili   |        |            | 1             | 6.880      |       |
| Totale                             | 10.321 | 22.307.374 | 34.827        | 23.858.899 | 7,0   |

**Tabella 1.4:** Potenza installata con fonti rinnovabili in Italia [3]

# **Bibliografia**

[1] Ackermann Thomas – *Wind Power In Power System –*

# **Siti**

- [2] http://www.ewea.org/ (visitato il 25/03/10 )
- [3] http://www.eea.europa.eu/publications/eea\_report\_2009\_9 (visitato il 25/03/10)
- [4] http://www.gse.it/Pagine/default.aspx (visitato il 25/03/10)

# **2. CAPITOLO 2: GLI IMPIANTI EOLICI**

L'utilizzo di impianti eolici per la produzione di energia elettrica è in forte crescita, come illustrato dalle statistiche presentate nel capitolo precedente. L'energia eolica è il prodotto della conversione del'energia cinetica del vento in energia elettrica, resa possibile grazie agli aerogeneratori. Queste macchine trasformano la forza del vento in energia meccanica tramite una turbina, successivamente avviene la conversione in energia elettrica attraverso un generatore collegato alla rete elettrica. In questo capitolo sono analizzati i principali elementi che costituiscono l'aerogeneratore ed è descritto il suo funzionamento.

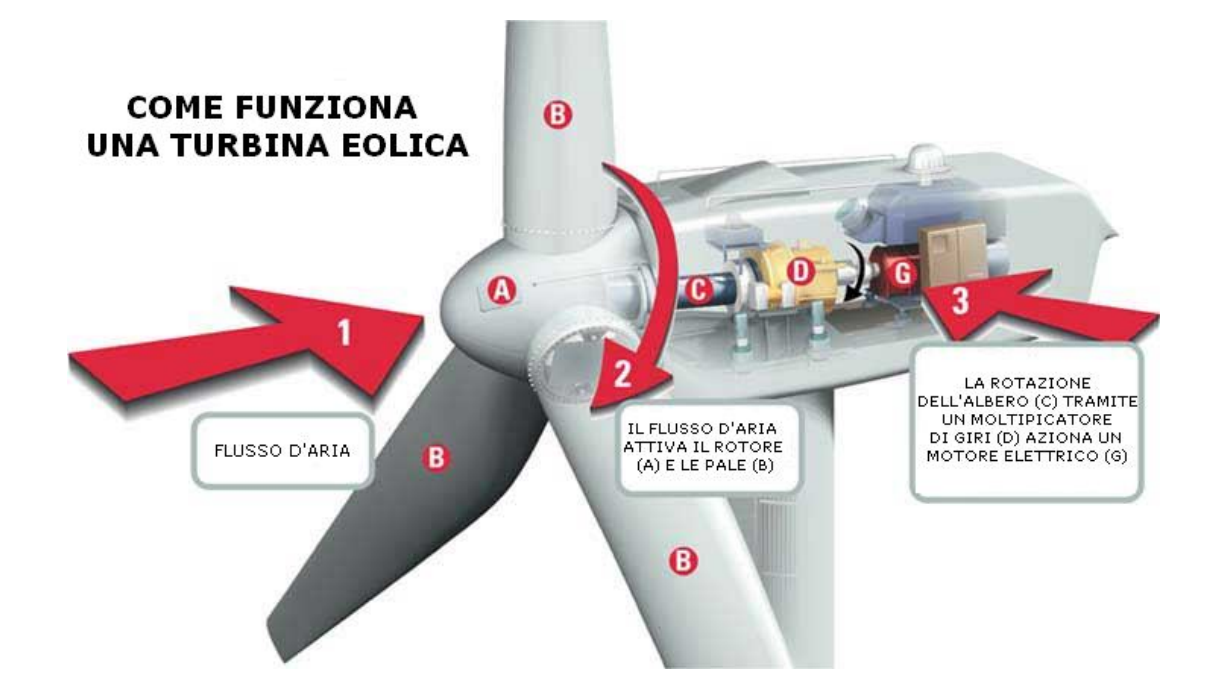

**Figura 2.1:** Principio di funzionamento di un generatore eolico

## **2.1 IL VENTO**

Nelle turbine eoliche il vento rappresenta la forza motrice primaria da cui attingere l'energia meccanica da trasformare in energia elettrica. Da un punto di vista fisico esso può essere visto come un flusso di massa d'aria che si sposta tra due zone del nostro pianeta, per differenze di pressione atmosferiche e termiche. Tali differenze si generano per effetto di complessi fenomeni termodinamici e meccanici che avvengono nell'atmosfera, in maniera non uniforme nello spazio e nel tempo. Inoltre questi movimenti possono essere di scala globale, come le correnti a getto (flussi d'aria molto veloci, circa 50-100 km/h che si formano nella parte alta della troposfera), oppure di scala regionale o locale, influenzati quindi dalla caratteristiche orografiche e climatiche della zona. Il vento che è possibile sfruttare per le applicazioni elettriche è quello a livello del terreno, che varia notevolmente a seconda della regione (clima e orografia) e della conformazione del terreno. Questa fonte energetica presenta una notevole irregolarità soprattutto se analizatta in funzione del tempo. Un grafico che illustra questa variabilità è quello basato sullo studio di Van Hoven, riportato nella Figura 2.2

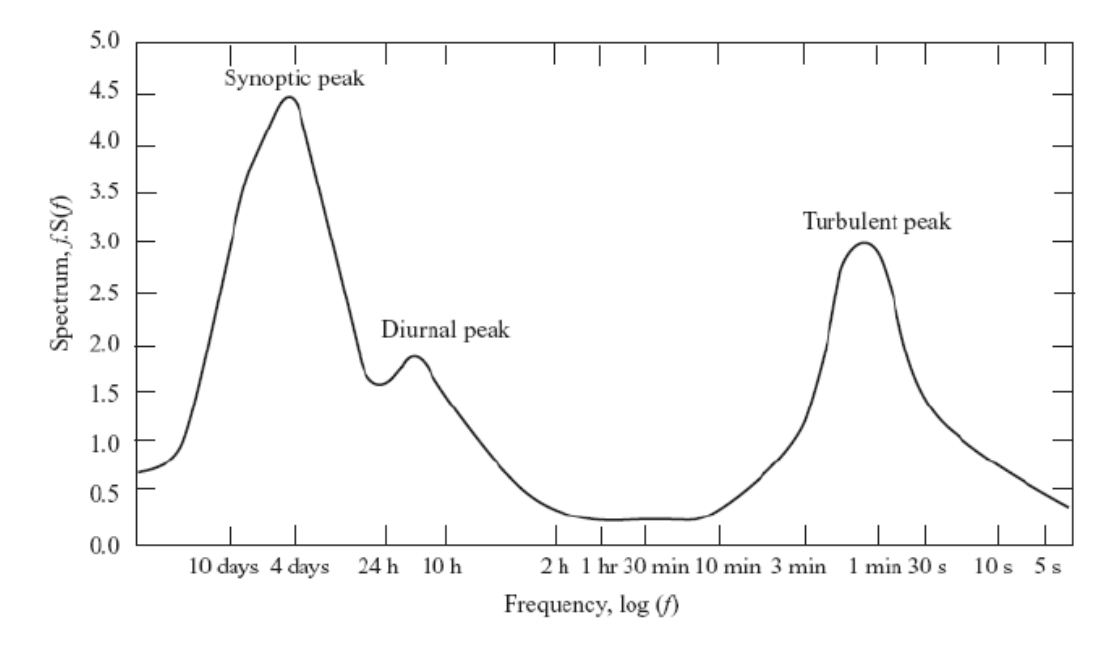

**Figura 2.2:** Spettro del vento [1]

Lo spettro risale al 1957 e fu inizialmente ottenuto misurando la componente orizzontale della velocità della velocità del vento ad una quota di 100m. Successivamente è stato esteso alla descrizione della circolazione aerea di qualunque sito (studi hanno dimostrato che la forma del grafico non varia da zona a zona) ed è considerato valido per tutto lo sviluppo in altezza dello strato limite atmosferico<sup>1</sup>. Lo spettro in Figura 2.2 è una misura della varianza statistica del vento. Sull'asse delle ascisse è riportato il tempo di osservazione in scala logaritmica, mentre sulle ordinate la varianza della velocità del vento in quell'intervallo di misurazione. La velocità istantanea può essere vista come un valore medio sovrapposto ad oscillazioni ad alta frequenza, come illustrato nella Figura 2.3

 $\overline{a}$ 

<sup>&</sup>lt;sup>1</sup> Le masse d'aria in movimento, come ciascun fluido che scorre in corrispondenza di una superficie solida, sono rallentate in corrispondenza della superficie terrestre per effetto della sua rugosità. La velocità delle particelle fluide al suolo è praticamente nulla, mentre lontano dalla superficie terrestre tende a quella della corrente indisturbata. Gli strati tra il suolo e la corrente indisturbata costituiscono il cosiddetto strato limite atmosferico.

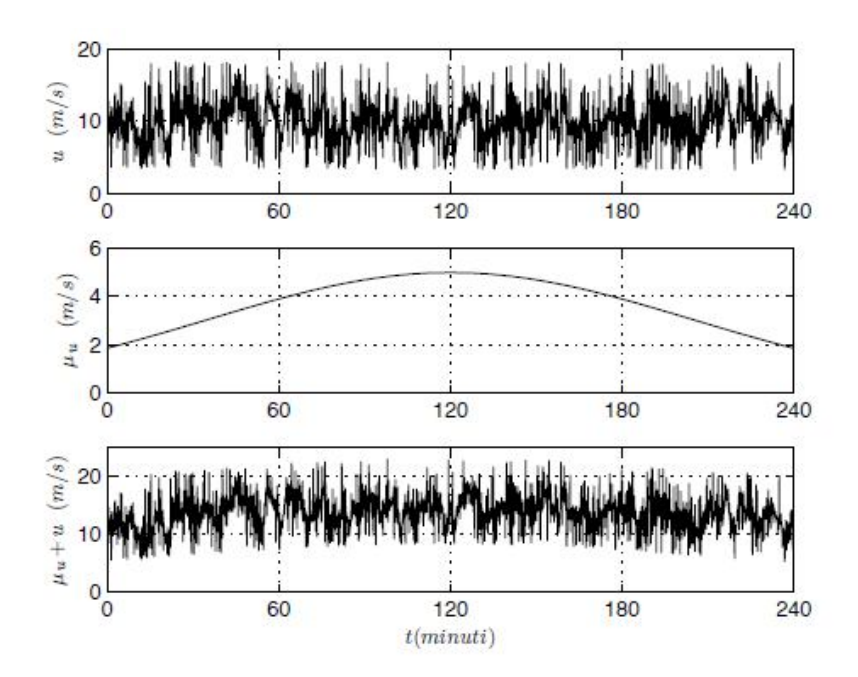

**Figura 2.3:** Scomposizione della velocità del vento [4]

Attraverso prove sperimentali è possibile tracciare il grafico tratto dallo studio di Van Hoven, analizzandolo è possibile notare la presenza di tre picchi. I primi due si trovano nella zona caratterizzata da frequenze basse, uno corrisponde alla periodicità del vento giornaliera (brezze con un periodo di 12 ore: brezze di mare e di terra), l'altro relativo al normale periodo di sviluppo di una burrasca o di una tempesta (4 giorni, circa 100h). Il vento quindi varia notevolmente se lo si analizza per lunghi periodi. Il terzo picco si trova alle alte frequenze, fenomeni di durata da 30 secondi a 3 minuti, da attribuire alla turbolenza atmosferica, fenomeno locale e fortemente dannoso per le turbine eoliche. Nella zona centrale invece il grafico si presenta piatto, la varianza risulta pressoché minima e costante in un tempo ristretto compreso tra 10 minuti e un ora. E' con misurazioni di questa durata che si calcola la velocità media del vento per una data località, in quanto la variabilità è minima e permette, con buona approssimazione, il calcolo della velocità media del vento. Nelle Figure 2.4 2.5 e 2.6 sono riportate le velocità medie del vento, ottenute da analisi metereologiche in funzione delle condizioni topografiche, per l'Europa (On-shore e Off-Shore) e per l'Italia. Il nostro paese non è particolarmente indicato per l'energia eolica On-Shore. Sul territorio italiano, le aree più vantaggiose sono in Sardegna, nella Sicilia occidentale e sull'Appennino pugliese, calabro e campano. Al nord, invece, la velocità del vento non è molto alta, tranne in alcune zone di montagna. L'eolico Off-Shore rappresenta invece una buona opportunità per il nostro paese. Nel resto d'Europa la velocità media del vento è molto più elevata in particolare per quelle nazione che si affacciano sul mare del Nord. Nelle sue acque si concentrano la maggioranza degli impianti eolici Off-shore.

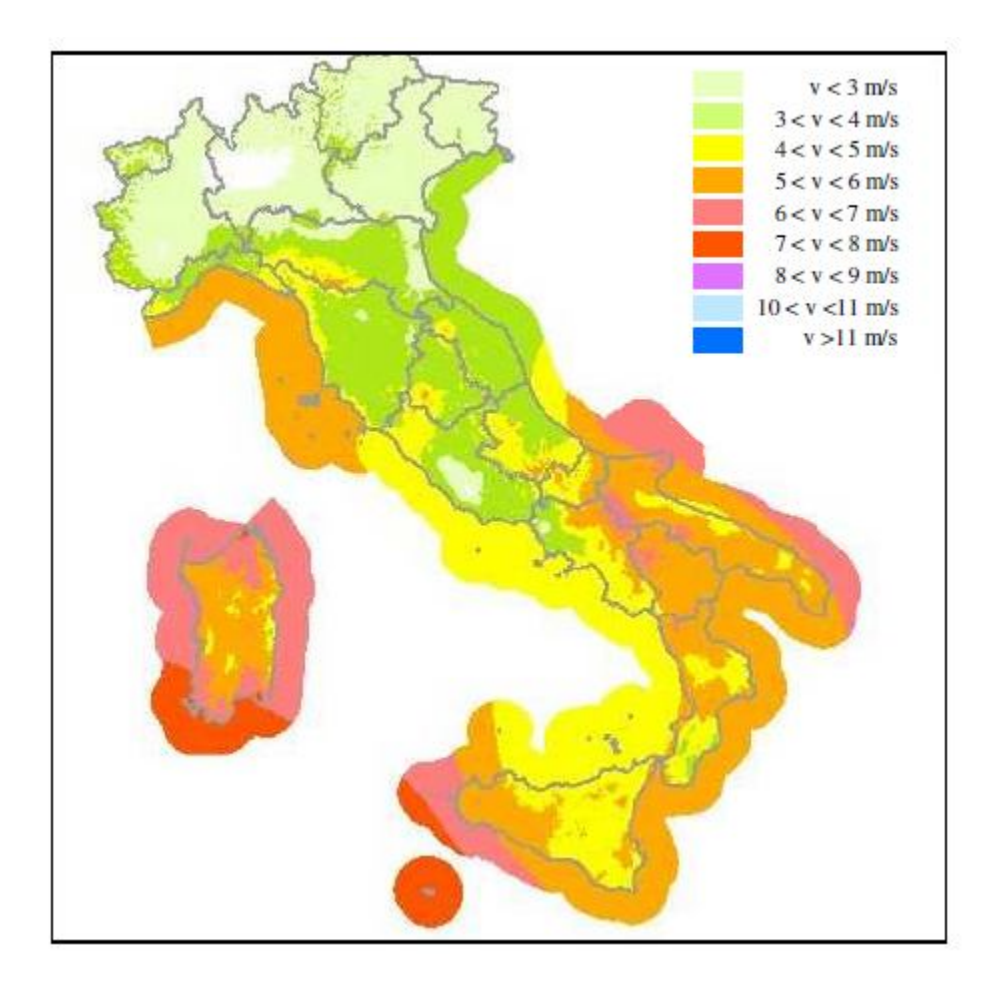

**Figura 2.4** Velocità media del vento a 75m dal suolo in Italia

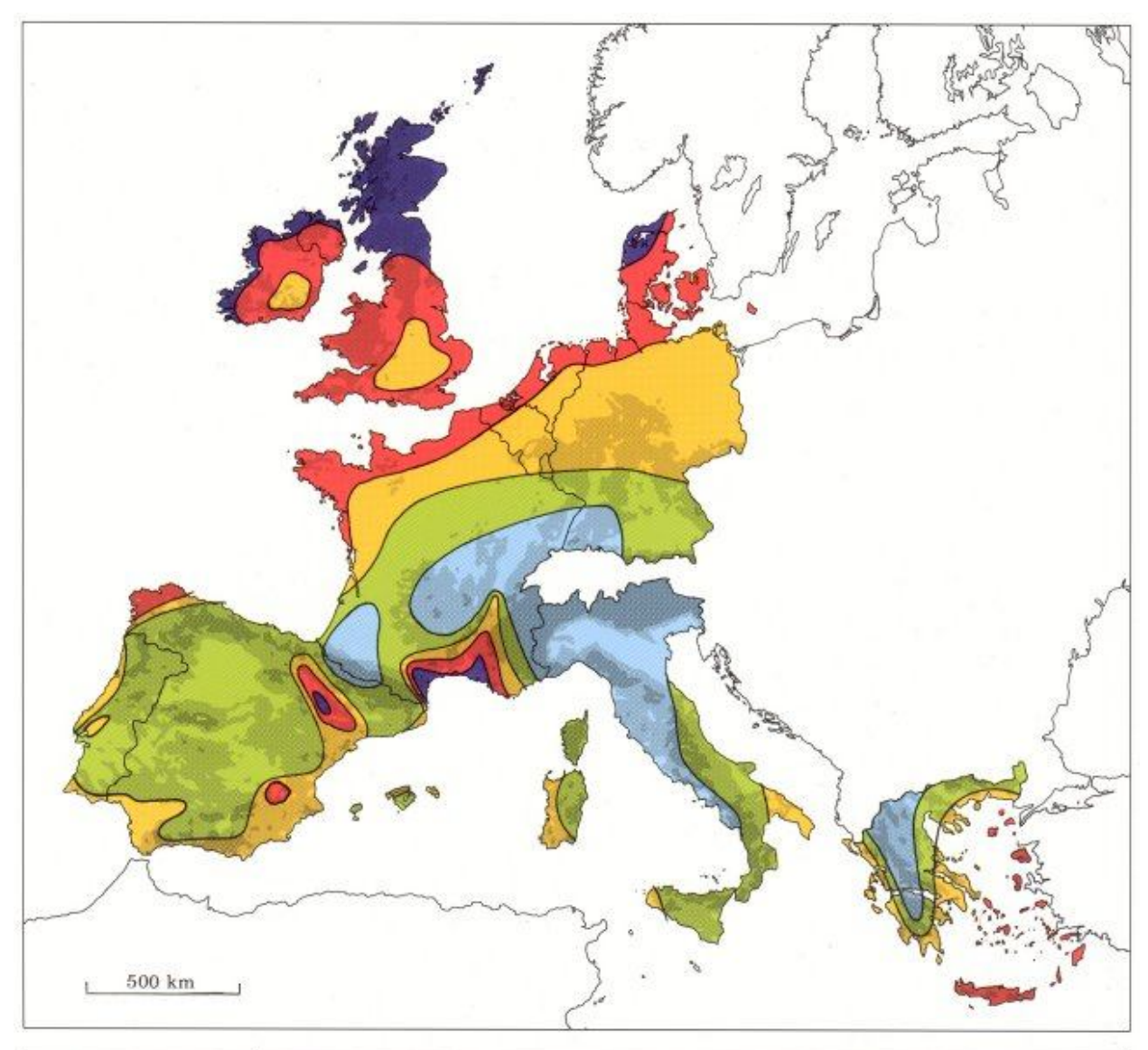

| Sheltered terrain <sup>2</sup> |           | Open plain <sup>3</sup> |           | At a sea coast <sup>4</sup>   |           | Open sea <sup>5</sup> |           | Hills and ridges <sup>6</sup> |           |
|--------------------------------|-----------|-------------------------|-----------|-------------------------------|-----------|-----------------------|-----------|-------------------------------|-----------|
| $ms^{-1}$                      | $Wm^{-2}$ | $\text{m s}^{-1}$       | $Wm^{-2}$ | $\mathrm{m}\,\mathrm{s}^{-1}$ | $Wm^{-2}$ | $ms^{-1}$             | $Wm^{-2}$ | $\mathrm{m}\,\mathrm{s}^{-1}$ | $Wm^{-2}$ |
| > 6.0                          | >250      | >7.5                    | > 500     | > 8.5                         | >700      | > 9.0                 | > 800     | >11.5                         | >1800     |
| $5.0 - 6.0$                    | 150-250   | $6.5 - 7.5$             | 300-500   | $7.0 - 8.5$                   | 400-700   | 8.0-9.0               | 600-800   | 10.0-11.5                     | 1200-1800 |
| $4.5 - 5.0$                    | 100-150   | $5.5 - 6.5$             | 200-300   | $6.0 - 7.0$                   | 250-400   | $7.0 - 8.0$           | 400-600   | 8.5-10.0                      | 700-1200  |
| $3.5 - 4.5$                    | 50-100    | $4.5 - 5.5$             | 100-200   | $5.0 - 6.0$                   | 150-250   | $5.5 - 7.0$           | 200-400   | $7.0 - 8.5$                   | 400-700   |
| < 3.5                          | < 50      | &4.5                    | < 100     | < 5.0                         | < 150     | < 5.5                 | < 200     | < 7.0                         | < 400     |

**Figura 2.5:** Velocità media del vento a 50m dal suolo in Europa On-Shore [10]

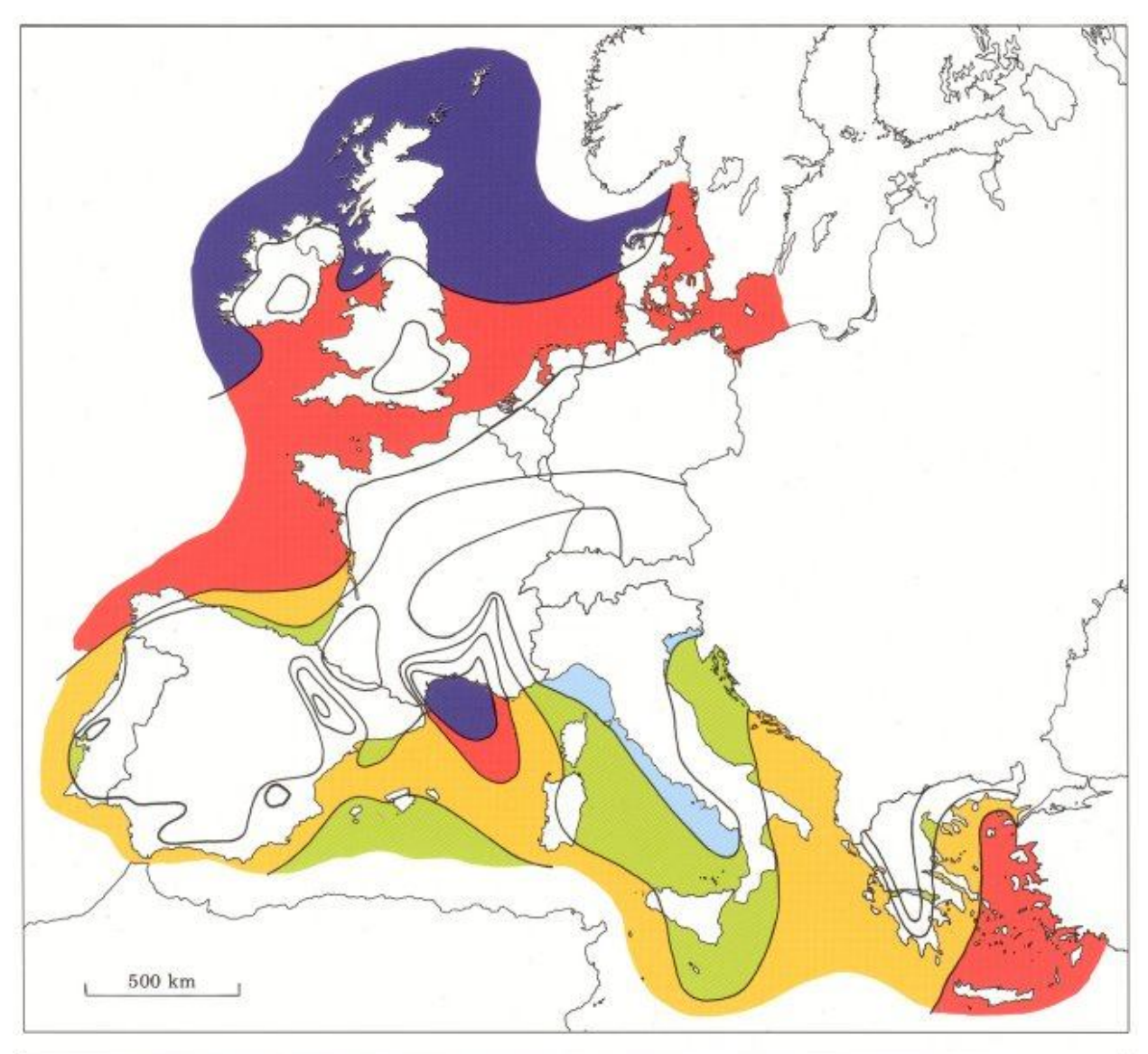

| 10 <sub>m</sub> |           | 25 <sub>m</sub> |           | 50 <sub>m</sub>           |           | 100 <sub>m</sub> |             | 200 <sub>m</sub> |           |
|-----------------|-----------|-----------------|-----------|---------------------------|-----------|------------------|-------------|------------------|-----------|
| $ms^{-1}$       | $Wm^{-2}$ | $ms^{-1}$       | $Wm^{-2}$ | $\text{m}\,\text{s}^{-1}$ | $Wm^{-2}$ | $ms^{-1}$        | $Wm^{-2}$   | $ms^{-1}$        | $Wm^{-2}$ |
| > 8.0           | >600      | > 8.5           | >700      | > 9.0                     | > 800     | >10.0            | >1100       | >11.0            | >1500     |
| $7.0 - 8.0$     | 350-600   | $7.5 - 8.5$     | 450-700   | 8.0-9.0                   | 600-800   | $8.5 - 10.0$     | 650-1100    | $9.5 - 11.0$     | 900-1500  |
| $6.0 - 7.0$     | 250-300   | $6.5 - 7.5$     | 300-450   | $7.0 - 8.0$               | 400-600   | $7.5 - 8.5$      | $450 - 650$ | $8.0 - 9.5$      | 600-900   |
| $4.5 - 6.0$     | 100-250   | $5.0 - 6.5$     | 150-300   | $5.5 - 7.0$               | 200-400   | $6.0 - 7.5$      | $250 - 450$ | $6.5 - 8.0$      | 300-600   |
| < 4.5           | < 100     | < 5.0           | < 150     | < 5.5                     | < 200     | <6.0             | < 250       | < 6.5            | $<$ 300   |

**Figura 2.6:** Velocità media del vento a 50m dal suolo in Europa Off-Shore [10]

## **2.2 ENERGIA DAL VENTO**

Come è stato illustrato nel precedente paragrafo è possibile conoscere, attraverso rilevazioni sperimentali, la velocità media del vento per ogni località. Da questo dato è possibile ricavare la potenza e l'energia che la natura è in grado di fornirci, tramite la teoria di Betz. Il punto di partenza è l'equazione di continuità: una certa quantità di massa d'aria fluisce (perpendicolarmente alla sezione) attraverso un area a monte della turbina (A1) verso un area a valle  $(A_2)$ , con velocità rispettivamente pari a  $V_1$  e  $V_2$ . Ipotizzando che la massa non si disperda vale la seguente equazione:

$$
\delta \cdot A_1 \cdot V_1 = \delta \cdot A_2 \cdot V_2 \tag{2.1}
$$

dove con ρ si indica la densità volumica dell'aria. Dall'equazione 2.1 è possibile ricavare l'espressione 2.2:

$$
A_2 = \frac{V_1}{V_2} \cdot A_1 \tag{2.2}
$$

Ovvero la vena fluida a valle è maggiore di quella a monte, in quanto parte della velocità del vento è stata convertita in energia cinetica dalla turbina ( $V_1 > V_2$ ), il tutto è illustrato nella Figura 2.7.

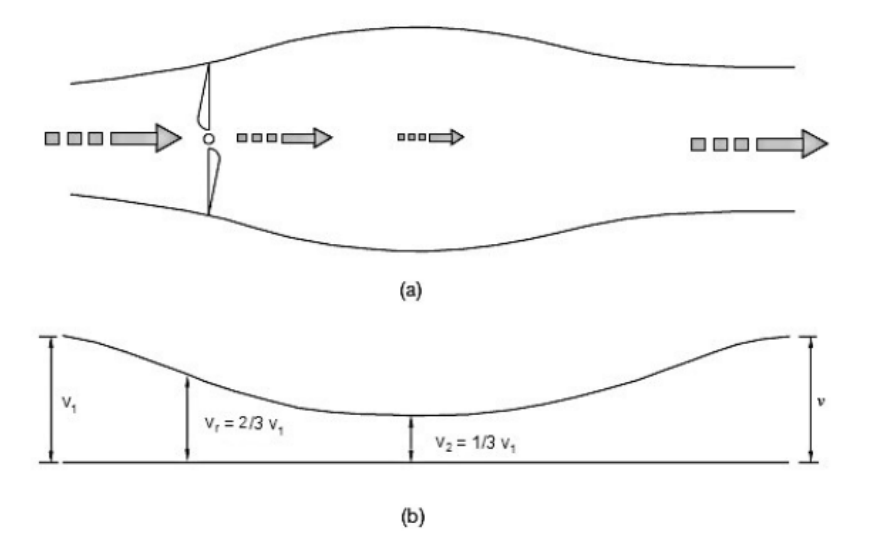

**Figura 2.7:** Variazione della vena fluida (a) e della velocità dell'aria (b) in prossimità della turbina [3]

Applicando l'equazione della conservazione della quantità di moto e la seconda legge della meccanica si ottiene l'equazione 2.3.

$$
F = \dot{m}(V_1 - V_2) \tag{2.3}
$$

Dalla quale si ricava la potenza assorbita dal generatore eolico  $(2.4)$ , ipotizzando pari a  $V<sub>r</sub>$  la velocità del vento in prossimità della turbina.

$$
P = F \cdot V_r = \dot{m} (V_1 - V_2) \cdot V \tag{2.4}
$$

Un altro metodo per calcolare la potenza ceduta dal vento al generatore è il bilancio dell'energia cinetica:

$$
P = E_{\text{ingresso}} - E_{\text{uscita}} = \frac{1}{2} \dot{m} \left( V_1^2 - V_2^2 \right) \tag{2.5}
$$

Eguagliando le equazioni 2.4 e 2.5 si ricava la velocità del vento sul rotore, che risulta pari al valore medio delle velocità in ingresso e in uscita dalla turbina:

$$
V_r = \frac{1}{2}(V_1 + V_2)
$$
 (2.6)

Le ipotesi utilizzate rendono il calcolo delle velocità impreciso, per adattarlo alla realtà si utilizza un fattore di interferenza a che riduce le velocità nel seguente modo:

$$
V_r = V_1 \cdot (1 - a)
$$
  
\n
$$
V_2 = V_1 \cdot (1 - 2a)
$$
  
\n
$$
a = 1 - \frac{V_r}{V_1}
$$
 (2.7)

Inserendo le equazioni (2.7) nella (2.5) la potenza prelevata dalla turbina, per unita di superficie, diventa:

$$
\frac{P}{A} = \frac{1}{2} \cdot \rho \cdot V_1^3 \cdot 4a \cdot (1 - a)
$$
\n(2.8)

Imponendo l'annullamento della derivata prima della potenza rispetto al fattore di interferenza è possibile calcolare il valore ottimale di *a*. La soluzione è un equazione di secondo grado che ammette quindi due soluzioni:  $a = 1$ , da scartare in quanto privo di significato fisico e  $a = \frac{1}{3}$ , considerato come il coefficiente ottimo per una turbina eolica. Introducendo il rendimento del generatore eolico risulta:

$$
\frac{P}{A} = \frac{1}{2} \cdot \rho \cdot V_1^3 \cdot 4a \cdot (1 - a) = \frac{1}{2} \cdot \rho \cdot V_1^3 \cdot \eta \tag{2.9}
$$

Da cui si ricava, ipotizzando  $a = \frac{1}{3}$ :

$$
C_p = \eta = 4a \cdot (1 - a) = \frac{16}{27}
$$
 (2.10)

Ovvero da una vena fluida è possibile estrarre al massimo circa il 60% dell'energia fornita. Questo valore è puramente ideale, non esiste alcuna turbina in grado di funzionare con questo rendimento indipendentemente dalla velocità del vento. Un grafico che illustra molto bene il problema è quello riportato nella Figura 2.8: il disegno mostra l'andamento del rendimento, per varie tipologie di turbine, in funzione del rapporto tra la velocità di rotazione periferica delle pale e la velocità del vento (chiamato TSR o *tip speed ratio* e indicato con *λ*). Si nota immediatamente come il rendimento ideale (linea tratteggiata) sia molto differente dal rendimento attualmente realizzabile. I generatori eolici attualmente sul mercato con il rendimento maggiore sono quelli a tre pale, che riescono in condizioni ottimali a estrarre il 48% circa della potenza disponibile.

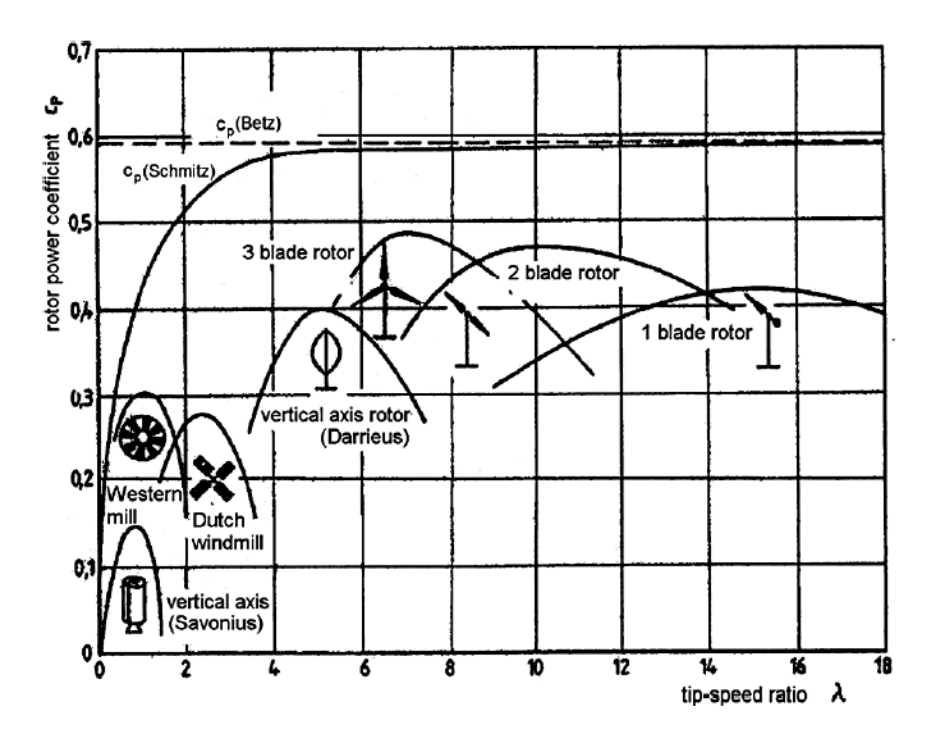

**Figura 2.8:** Rendimento di varie tipologie di turbine [2]

### **2.3 GLI AEROGENERATORI**

Le macchine in grado di prelevare energia dal vento prendono il nome di aerogeneratori. Con questo termine si intende l'insieme di tutte le apparecchiature che permettono la conversione dell'energia e la connessione alla rete. A seconda della direzione dell'asse di rotazione dell'elica le turbine eoliche si suddividono in due categorie: quelle ad asse verticale sono in grado di sfruttare un ampio range di velocità del vento, indipendentemente dalla direzione di provenienza, ma il bassissimo rendimento le ha confinate solo ad usi sperimentali di laboratorio o nel settore del mini-eolico (impianti domestici). Quelle ad asse orizzontale invece possiedono rendimenti maggiori e sono quindi più adatte per la generazione di energia

elettrica. Costituiscono infatti la quasi totalità del mercato. I generatori ad asse orizzontale, di cui è riportato un esploso in Figura 2.10, sono composti da i seguenti elementi:

- NAVICELLA: La navicella è una cabina in cui sono ubicati tutti i componenti di un aerogeneratore, ad eccezione, naturalmente, del rotore e del mozzo. La navicella è posizionata sulla cima della torre e può ruotare sul proprio asse per permettere il corretto allineamento delle pale, questo meccanismo prende il nome di "controllo dell'imbardata"
- TORRE: è l'elemento strutturale che regge la navicella. Una certa altezza dal suolo è necessaria per consentire alla turbina di lavorare in assenza delle perturbazioni aerodinamiche provocate dalla presenza del suolo. L'altezza minima per evitare le turbolenze provocate dalla vicinanza del terreno è di circa 20-30 metri. Inoltre la velocità del vento, con il conseguente aumento dell'energia realizzabile, cresce con l'altezza dal suolo, come illustrato nella Figura 2.9. A limitare lo sviluppo verticale delle torri sono problemi di tipo economico e ambientale (impatto visivo e sulla migrazione dei volatili). Sono generalmente realizzate sovrapponendo sezioni troncoconiche in acciaio.

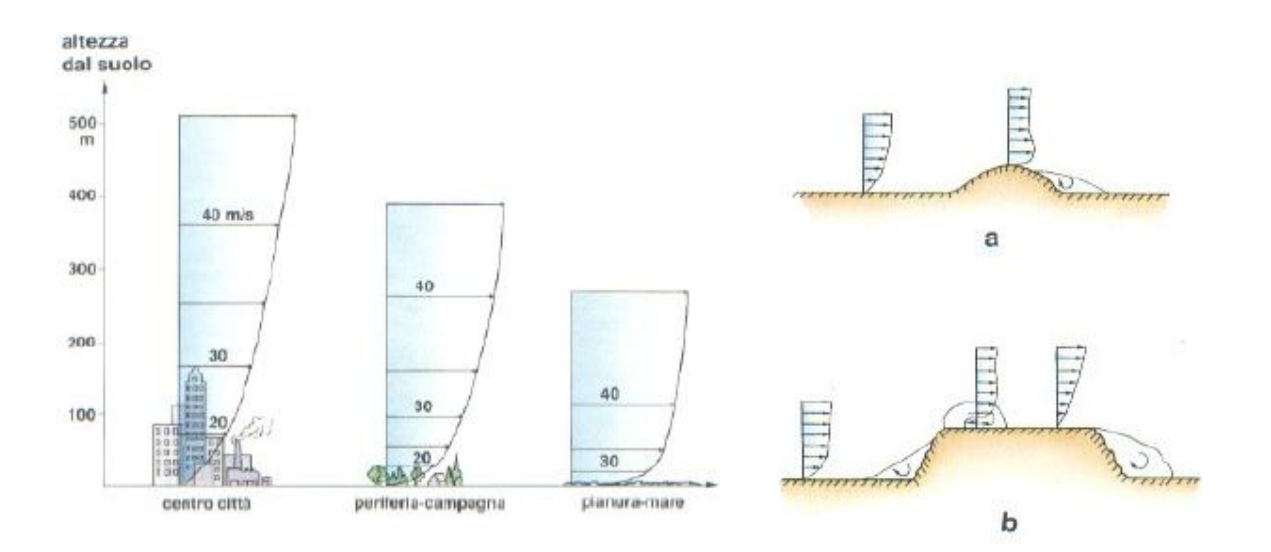

**Figura 2.9:** Influenza dell'altezza sulla velocità del vento e irregolarità dovute al suolo [3]

 ROTORE: è quella parte dell'aerogeneratore che converte il movimento orizzontale dell'aria in un movimento rotatorio dell'asse. E' costituito da un numero variabile di pale (*blades*) montate su un mozzo (*Hub*). Generalmente vi è la presenza di tre pale, in quanto è la configurazione che permette il rendimento maggiore alle basse velocità. In alternativa esistono anche turbine a due o una pala (come gli aerogeneratori RivaCalzoni), che riescono a sfruttare velocità del vento maggiori, a discapito di una maggiore rumorosità e di maggior vibrazioni sull'asse. Una turbina con un numero di pale ridotto possiede un inerzia minore che le consente maggiori velocità, ma subisce sforzi maggiori sul mozzo, quando una pala si trova allineata con la torre. In questo caso la forza del vento agisce solo su una di esse provocando stress meccanici notevoli, che si traducono in oscillazioni di coppia. Attualmente il materiale utilizzato per la realizzazione delle pale è la fibra di vetro o recentemente fibra di carbonio. Per avere un idea sulle dimensioni del rotore è riportato il grafico in Figura 2.7; attualmente il record della turbina più grande al mondo è detenuto dalla tedesca ENERCON E-126, con una potenza di oltre 7MW e un diametro di 126m.

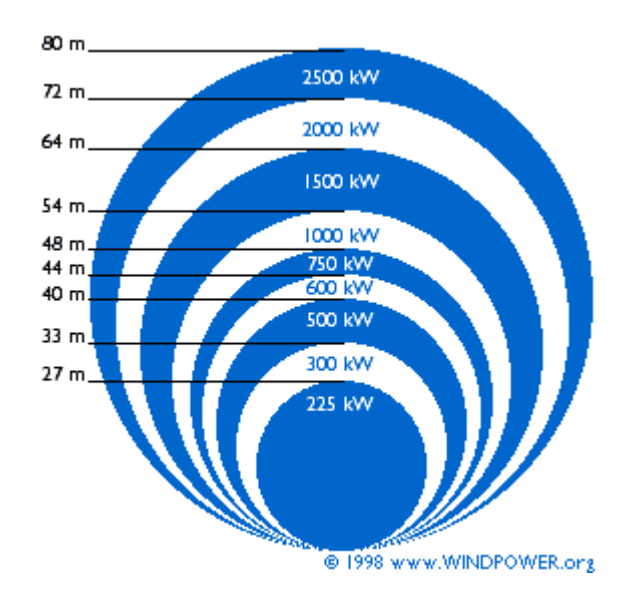

**Figura 2.9:** Rapporto potenza generatore e diametro rotore [8]

 MOLTIPLICATORE DI GIRI: chiamato anche *gearbox*, permette di aumentare la velocità di rotazione dell'asse ed è presente nella grande maggioranza delle turbine, in modo particolare quelle con motore asincrono. Normalmente la velocità imposta dal rotore varia tra i 30 rpm e i 60 rpm, con il moltiplicatore aumenta sino a valori compatibili con un generatore elettrico. Le turbine con questo dispositivo presentano due alberi: il primo collega il rotore con il moltiplicatore è chiamato *drive-shaft* e ruota a basse velocità. Il secondo unisce il moltiplicatore al generatore ed è denominato *main-shaft*. Lo sviluppo tecnologico ha permesso in questi ultimi anni la nascita di turbine senza questo dispositivo, in quanto il moltiplicatore è un elemento meccanico che richiede un alta manutenzione con conseguente aumento dei costi e riduzione del numero di ore di funzionamento.

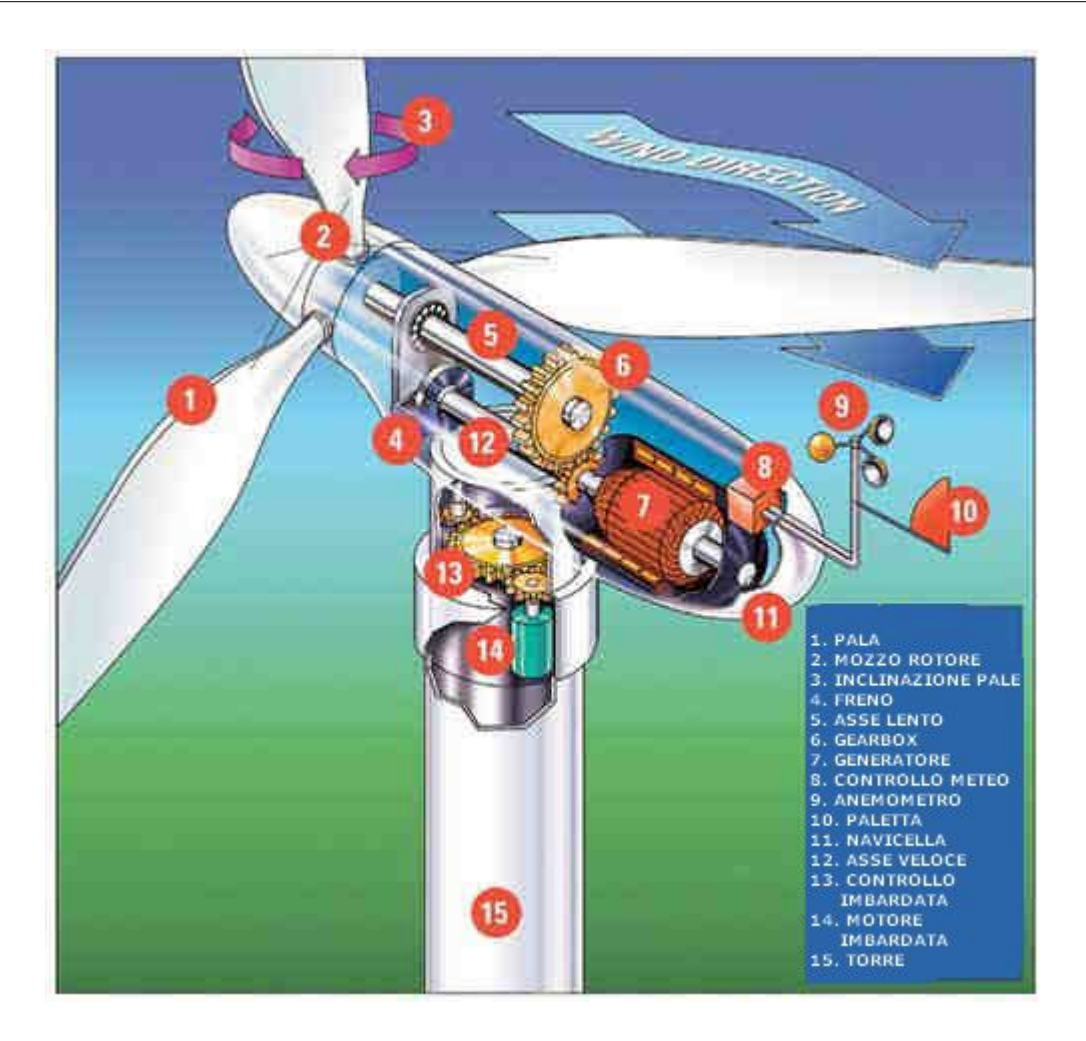

**Figura 2.10:** Elementi principali turbina eolica [7]

- SISTEMA FRENANATE: è costituito da un freno che può essere di varie tipologie: idraulico elettrico o meccanico, generalmente montato sull'albero. Nel caso vi sia il moltiplicatore di giri il freno può essere installato sia sul lato alta velocità sia su quello di bassa velocità. Il freno ricopre sia il ruolo di freno di stazionamento (mantiene bloccata la turbina a rotore fermo) sia quello di emergenza (frena il rotore se la velocità è eccessiva).
- CONTROLLO DELL'IMBARDATA: è un apparato elettromeccanico costituito da un motore elettrico e numerosi ingranaggi che permette di ruotare la navicella, in modo tale che il rotore sia sempre orientato controvento, ovvero il vento incontra prima le pale poi la navicella (queste turbine prendono il nome di *upwind*). Esistono aerogeneratori che non hanno questo dispositivo, in tal caso la forza del vento tende naturalmente a orientare la navicella in modo tale che l'aria incontri prima quest'ultima rispetto alle pale. Queste particolari turbine sono chiamate *downwind*, ma

il loro utilizzo nelle applicazioni elettriche è ridotto per le notevoli turbolenze d'aria che questo sistema provoca.

 GENERATORE ELETTRICO E SISTEMA DI CONVERSIONE E CONTROLLO: realizza la conversione da energia meccanica in energia elettrica. Attualmente sono presenti sul mercato turbine eoliche equipaggiate sia con generatori sincroni sia con asincroni. La scelta della tipologia del generatore influisce sia sul sistema di controllo e conversione da adottare, sia sulla parte meccanica a monte (presenza del gearbox). Si rivela quindi di notevole importanza e data la complessità del problema, la scelta del generatore è affrontata nel paragrafo 2.6. Indipendentemente dal generatore l'energia prodotta viene immessa in rete tramite un trasformatore, installato direttamente nella navicella o ai piedi della torre e con un allacciamento conforme alle normative vigenti.

## **2.4 REGOLAZIONE DELLA POTENZA**

In questo paragrafo sono riportate le principali tecniche di tipo meccanico utilizzate per regolare la potenza prelevata dalla vena fluida. Come è stato illustrato la potenza resa disponibile varia con il cubo della velocità della massa d'aria che fluisce sulla turbina. Per dimensionare correttamente la macchina, la curva della potenza in funzione della velocità dovrebbe avere invece un profilo piatto per un ampio intervallo di valori. Risulta necessario quindi un sistema in grado di limitare la potenza prodotta quando il vento diventa eccessivo. Inoltre la regolazione della potenza si rivela necessaria anche nella fase di avviamento: non è consigliabile applicare in partenza una coppia elevata, ma l'aumento deve essere graduale, per evitare stress meccanici che potrebbero provocare la rottura dell'aerogeneratore. Le tecniche attualmente utilizzate per limitare la potenza prelevata sono tre:

- 1. CONTROLLO DELL'IMBARDATA (*yaw control*)
- 2. CONTROLLO DELLO STALLO (*Stall control*)
- 3. VARIAZIONE DELL'ANGOLO DI CALETTAMENTO O ATTUAZIONE DEL PASSO (*pitch control*)

## **2.4.1 YAW CONTROL**

Questa tecnica consente di ottimizzare la velocità di rotazione del rotore, allineando la navicella con la direzione del vento, in modo tale da regolare la sezione di attraversamento del vento. Per estrarre la potenza massima l'asse di rotazione del rotore deve essere parallelo alla velocità del vento. Ruotando la navicella, diminuisce la sezione di attraversamento e la potenza decresce sino al valore minimo: l'asse di rotazione risulta perpendicolare al vento. L'allineamento viene realizzato tramite un apposito motore elettrico, con rotazioni molto lente per non generare stress meccanici sulle pale, che potrebbero comportare il danneggiamento delle stesse. Nella Figura 2.11 si può osservare come il rendimento varia a seconda dell'angolo di imbardata. Questa tecnica, come le successive, limita la potenza prelevata diminuendo il rendimento di conversione.

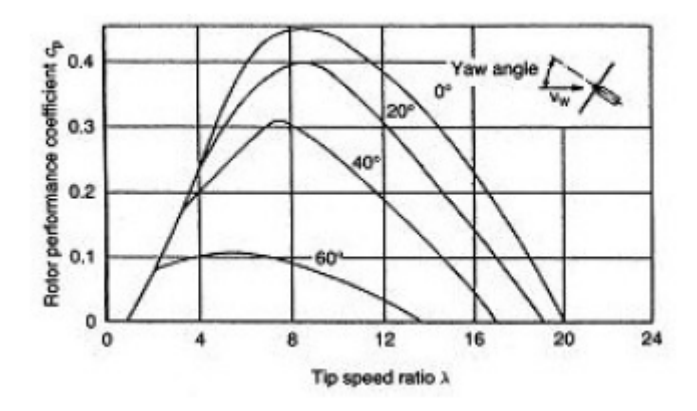

**Figura 2.11:** Effetto dell'angolo di imbardata ( yaw angle) sul rendimento [3]

## **2.4.2 STALL CONTROL**

 $\overline{a}$ 

Il controllo dello stallo, che può essere di tipo passivo o attivo, viene impiegato per limitare la potenza generata dalla turbina eolica. Lo stallo è quel fenomeno che si verifica in conseguenza di un aumento dell'angolo di attacco<sup>2</sup>, Figura 2.12, oltre al suo valore critico per cui i filetti fluidi non percorrono più il dorso della pala rimanendone aderenti (flusso laminare) ma si distaccano dando luogo a delle turbolenze che rallentano la velocità di percorrimento del dorso della pala; questa diminuzione di velocità porta con se un aumento della pressione sul dorso e quindi un crollo della portanza e un aumento di resistenza. Quindi il controllo dello stallo passivo si ottiene realizzando le pale con una particolare forma aerodinamica che permette, in presenza della velocità nominale del vento di estrarre potenza con rendimento massimo. Al crescere della velocità oltre il suo valore nominale aumenta lo stallo e di conseguenza viene limitata la potenza prodotta. Per turbine di elevata potenza, in genere superiore al MW, il controllo dello stallo è invece generalmente di tipo attivo: grazie

<sup>2</sup> Con **angolo di attacco** si intende l'angolo formato dalla linea di portanza nulla del profilo alare, con la direzione del flusso incidente (è legato alla direzione del flusso d'aria)

ad appositi motori elettrici è possibile ruotare le pale, sul proprio asse, in modo tale variare l'angolo di attacco e quindi generare lo stallo anche a velocità prossime a quella nominale. In questo modo è possibile limitare le escursioni di potenza nelle fasi iniziali di una raffica di vento e funzionare alla velocità nominale per velocità del vento superiori a quella nominale.

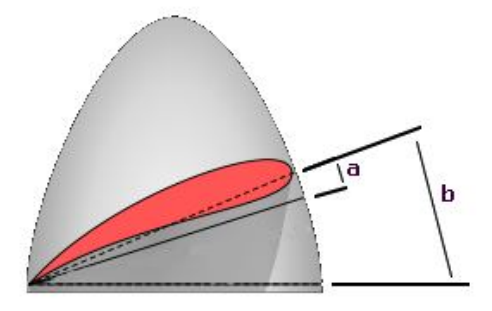

**Figura 2.12:** Angolo di attacco (a) e angolo di calettamento (b) [9]

#### **2.4.3 PITCH CONTROL**

 $\overline{a}$ 

Il pitch controll si ottiene modificando l'angolo di calettamento<sup>3</sup> delle pale, Figura 2.12, ruotando le stesse lungo il proprio asse longitudinale. Un grafico molto interessante è quello riportato nella Figura 2.13 che mostra il rendimento della turbina rispetto al tip speed ratio (TSR). Grazie all'utilizzo di motori elettrici opportunamente controllati è possibile regolare l'angolo di calettamento, con conseguente variazione del rendimento di conversione della potenza in energia cinetica. Attualmente questo tipo di controllo è quello maggiormente utilizzato.

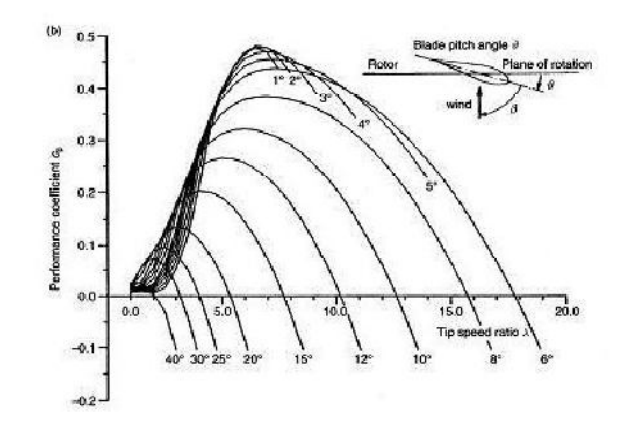

**Figura 2.13:** Pitch control [3]

<sup>3</sup> Con **angolo di calettamento** si intende l'angolo geometrico di giunzione tra il profilo alare e l'asse geometrico di riferimento (l'asse di un'elica) e perciò indipendente dalla direzione di provenienza del flusso

### **2.5 CARATTERISTICA POTENZA-VELOCITA' DEL VENTO**

La curva più importante che caratterizza una turbina eolica è sicuramente quella delle potenza erogata in funzione della velocità del vento, riportata nella Figura 2.14. Analizzando il grafico si nota che esistono due intervalli sull'asse delle ascisse che non consentono alla turbina di erogare potenza elettrica. Il primo è per velocità inferiori al valore minimo ( $V_{cut-in}$ ), non è conveniente azionare la macchina in quanto il rendimento è molto basso e l'energia producibile quasi nulla. Il secondo è per valori di velocità superiori al massimo consentito  $(V_{\text{cut-out}})$  la macchina sarebbe sottoposta a stress meccanici molto elevati, con conseguente pericolo di rottura delle pale. Quanto la velocità supera il valore di V<sub>cut-in</sub> è possibile avviare la macchina e iniziare la produzione di energia elettrica. La potenza estratta cresce con il cubo della velocità, linea tratteggiata in Figura 2.14, fino al raggiungimento della velocità nominale di progetto della macchina. Osservando la Figura 2.6 è possibile notare come per ogni tipologia di aerogeneratore il rendimento massimo si ottenga per un ben preciso valore del TSR. In questo intervallo ( $V_{\text{cut-in}} - V_{\text{nominale}}$ ) al crescere dell'intensità del vento corrisponde un aumento della velocità di rotazione del rotore. Il rapporto TSR in questa zona è quindi costante e coincide con quello che genera il massimo rendimento. Per valori prossimi e superiori alla velocità nominale intervengono i controlli meccanici per la regolazione della potenza. Il loro sistema di controllo mantiene la velocità di rotazione del rotore costante. All'aumentare dell'intensità del vento con velocità di rotore costante decresce il TSR e con esso anche il rendimento, l'aerogeneratore non riuscirà più a seguire la curva della potenza disponibile (linea tratteggiata), ma fornirà una potenza inferiore, pari al valore nominale. I controlli sono realizzati in modo tale da mantenere costante la potenza erogata pari al valore nominale (oltre alla velocità di rotazione).

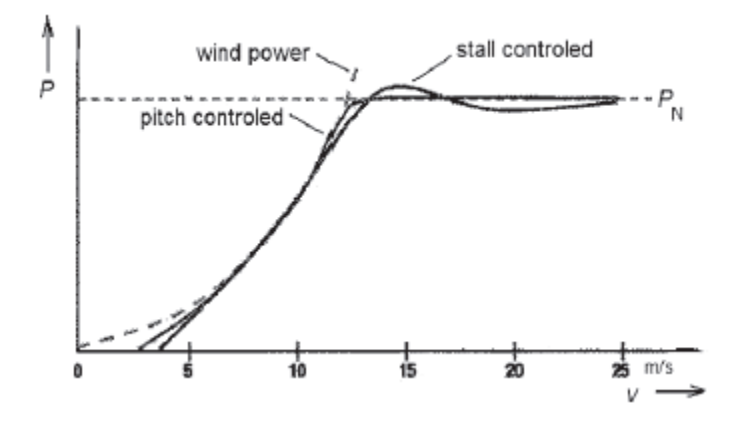

**Figura 2.14:** Grafico potenza generata in funzione della velocità del vento. [2]

Nella Figura 2.14 si nota la differenza tra il controllo dello stallo e il controllo dell'angolo di calettamento. Entrambi cercano di mantenere la potenza erogata costante, il pitch control risulta quello più performante ed è per questo che attualmente la maggior parte delle turbine utilizzano questo sistema per la regolazione della velocità. Per completezza nella Figura 2.15 sono riportate le curve del rendimento e della potenza erogabile tipiche degli aerogeneratori, si nota la zona a rendimento costante.

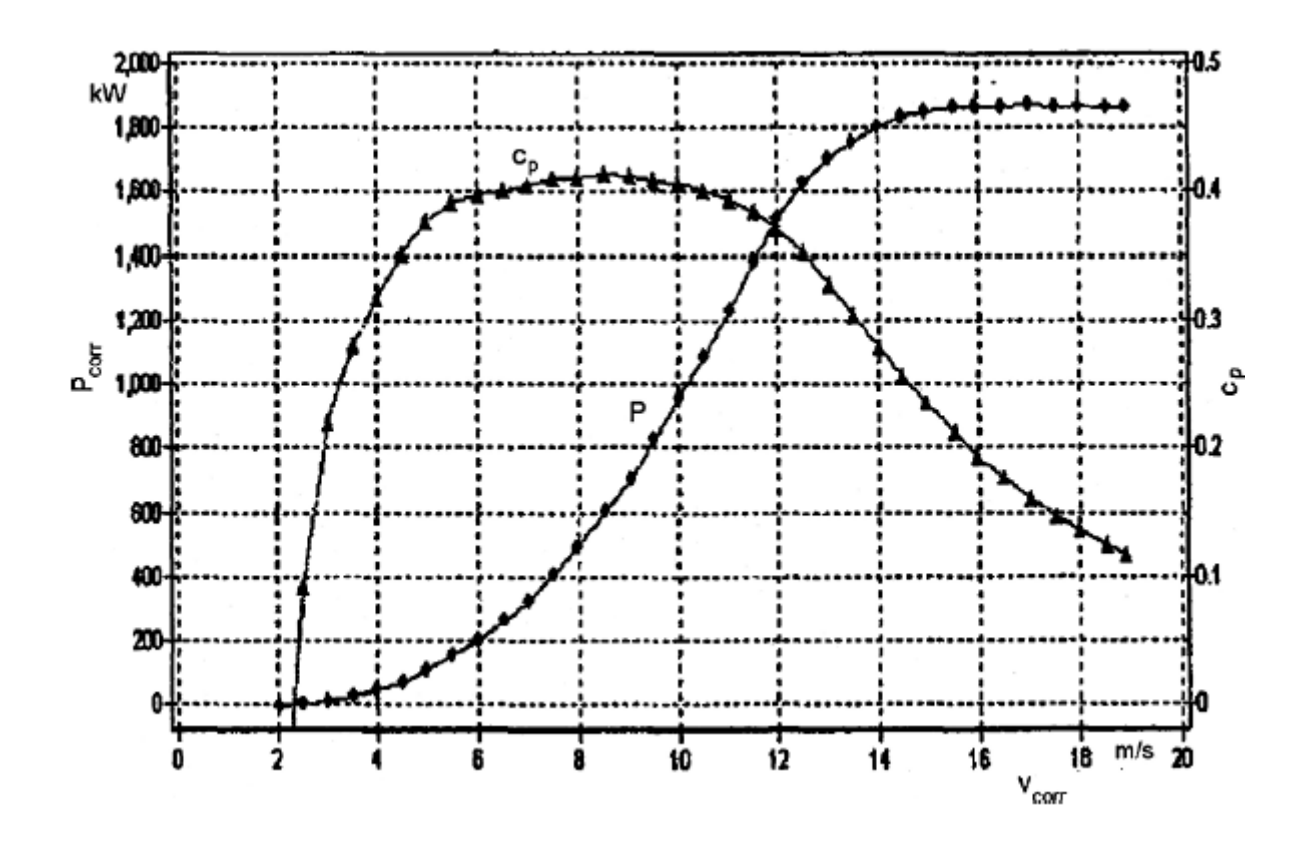

**Figura 2.15:** Curve caratteristiche di una turbina eolica da 1,85kW [2]

#### **2.6 APPARECCHIATURE ELETTRICHE**

In questo paragrafo sono illustrati i principali aspetti di funzionamento delle macchine elettriche installate in un aerogeneratore. Particolare attenzione è stata riservata alle due tipologie di installazione che attualmente dominano il mercato; non vi è una trattazione completa ed esaustiva di tutte le varie possibili configurazioni data la vastità dell'argomento. Gli aerogeneratori si suddividono in due categorie: a velocità fissa (*fixed speed*) e a velocità variabile (*Adjustable speed*). I primi sono costituiti da un motore asincrono collegato alla rete tramite un trasformatore. La velocità di rotazione delle pale viene aumentata tramite un moltiplicatori di giri, in quanto il generatore elettrico vincola la velocità di rotazione ad un
valore prossimo a  $n_s$  (velocità di sincronismo) determinato dal numero di poli (p) e dalla frequenza (f) della corrente di statore, come mostrato nell'equazione 2.11

$$
n_s = 60 \cdot \frac{f}{p} \tag{2.11}
$$

Senza i controlli meccanici della velocità (Pitch Control, Stall Control e Yaw Control) il rotore deve ruotare sempre alla stessa velocità indipendentemente dalla velocità del vento, per il vincolo imposto dal generatore. I controlli permettono quindi di ampliare l'intervallo di velocità del vento utilizzabile, parzializzando l'energia raccolta. Inoltre i motori asincroni assorbono sempre potenza reattiva e non sono adatti a sostenere la rete in caso di guasto. Attualmente questa tipologia di installazione è utilizzata solamente per il microeolico, anche se nel passato sono state realizzate installazioni importanti con questa tipologia di impianto, in quanto non è chiaramente richiesto al generatore alcun servizio di rete, essendo l'allacciamento del tipo "*connect and forget*". Le turbine a velocità variabile invece offrono dei notevoli vantaggi, ma richiedono impianti di allacciamento più complessi. Attualmente le due tecnologie che si stanno imponendo sul mercato differiscono principalmente per il tipo di generatore utilizzato: la prima monta un generatore asincrono del tipo *Doubly-fed induction generator* (DFIG), la seconda un generatore sincrono a magneti permanenti PMSG (*Permanent magnet synchronous generator*). Queste due tecnologie sono analizzate nei successivi paragrafi

#### **2.6.1 GENERATORE ASINCRONO**

Il generatore asincrono, sino a qualche anno fa, è stata la scelta maggiormente utilizzata dai costruttori di aerogeneratori. Ha numerosi vantaggi quali un elevata robustezza, una notevole semplicità meccanica e data la sua diffusione nel mondo industriale, un basso costo. Le installazioni più diffuse con motore asincrono utilizzano un generatore del tipo DFIG (*Doubly-fed induction generator*). Lo schema di allacciamento è quello riportato in Figura 2.16: il generatore è del tipo a rotore avvolto, lo statore è direttamente collegato alla rete e il convertitore che alimenta gli avvolgimenti rotorici è del tipo "*back to back"* bidirezionale.

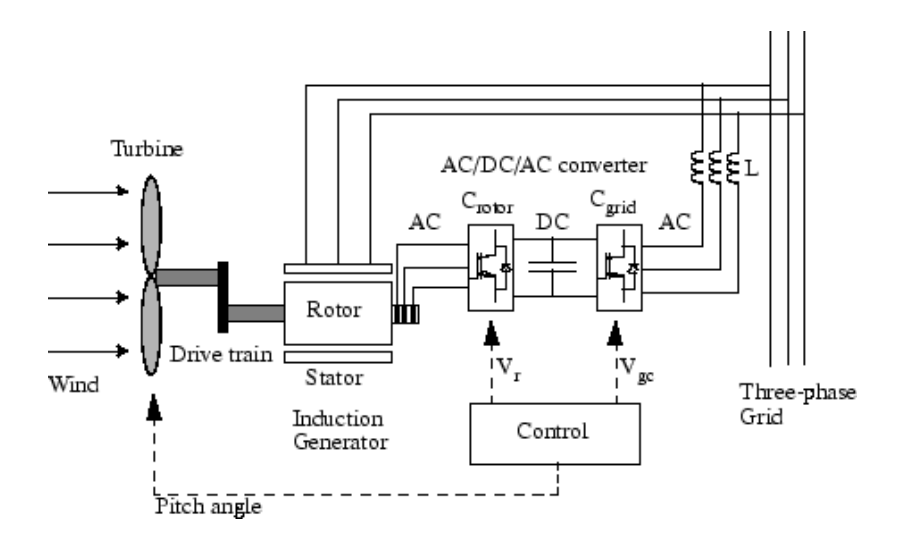

**Figura 2.16:** Schema di allacciamento DFIG

Il temine *doubly-fed*, ovvero "a doppia alimentazione", deriva dal fatto che la tensione sullo statore è imposta dalla rete, mentre quella sul rotore è imposta dal convertitore elettronico, che è in grado di generare, se opportunamente controllato, una tensione variabile in modulo, fase e frequenza. Analizzando il circuito del motore asincrono riportato in Figura 2.17, si può osservare che controllare la tensione sul rotore significa avere una resistenza, quella che approssima la conversione elettromeccanica denominata perciò resistenza apparente  $(R_{\text{app}})$ , regolabile in fase e modulo:

$$
R_{app} = \frac{V_r}{I_r} \tag{2.12}
$$

Poiché la coppia elettrica è in funzione dell'impedenza di rotore, è possibile regolarla con precisione, come mostrato nell'equazione 2.13

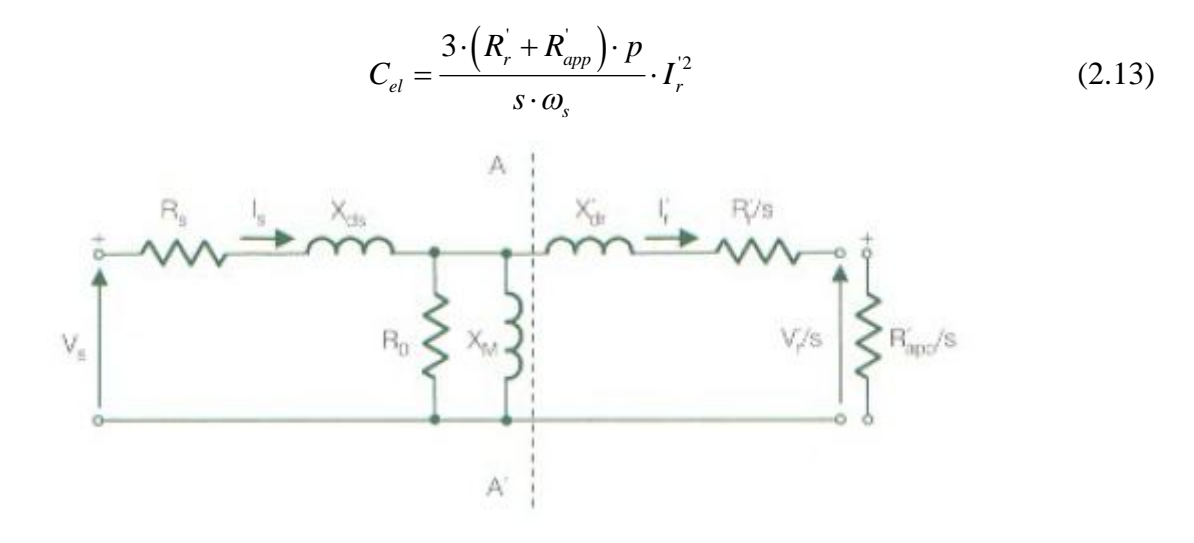

**Figura 2.17:** Circuito equivalente motore asincrono

Analizzando il comportamento del generatore i condizioni di sovra-sincronismo, Figura 2.18, si osserva che se si pone  $R_{app} = 0$ , si ottiene la classica curva di un motore asincrono. Se la velocità delle pale supera il valore di sincronismo, lo scorrimento diventa negativo, la macchina è sottoposta a una coppia resistente (negativa), ovvero si comporta da generatore. Aumentando il valore dell'impedenza la curva si deforma, è quindi possibile mantenere una coppia costante al variare dello scorrimento. L'intervallo di intensità del vento utilizzabile cresce notevolmente rispetto a quello delle turbine fixed-speed, ma rimane limitato dallo scorrimento. Esso infatti non può superare un certo valore. Questo problema rende obbligatoria l'installazione del gearbox.

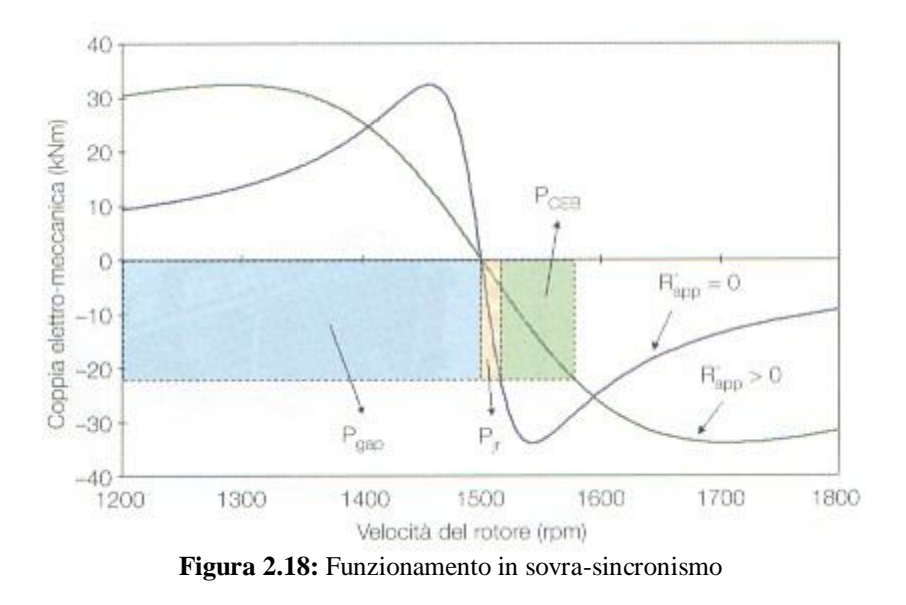

Lo stesso ragionamento può essere applicato al caso di sottosincronismo, Figura 2.19. Modificando opportunamente la tensione sul rotore è possibile regolare la coppia in modo tale che diventi negativa per scorrimenti positivi.

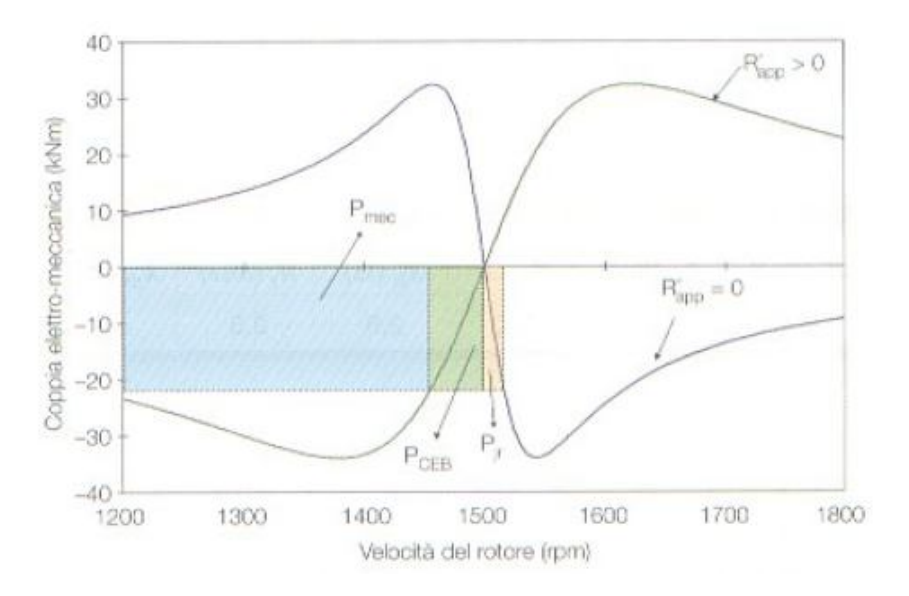

**Figura 2.19:** Funzionamento in sotto-sincronismo

Per quanto riguarda la potenza attiva in un generatore asincrono valgono le seguenti equazioni:

$$
P_r = -s \cdot P_s \tag{2.14}
$$

$$
P_s = \frac{P_{rete}}{1-s} = \eta \cdot \frac{P_{meccanica}}{1-s}
$$
 (2.15)

Dove con  $P_r$  si indica la potenza attiva in uscita dal rotore, con s lo scorrimento, mentre  $P_s$  è la potenza erogata dallo statore. Come si vede il rotore eroga potenza attiva in condizioni di sovra sincronismo, viceversa in sottosincronismo la assorbe. La potenza attiva erogata dallo statore risulta sempre positiva, come illustrato nell'equazione 2.15.

Il generatore DFIG offre numerosi vantaggi:

- Possibilità di regolare la potenza reattiva (immessa o prelevata) tramite il convertitore
- Generatore robusto e poco costoso data la sua diffusione
- Non è necessario che sia magnetizzato dalla rete, anche il convertitore del rotore può farlo
- Il convertitore deve essere bidirezionale, ma dimensionato solamente per la potenza di rotore.

Gli svantaggi principali

 Funziona correttamente per un intervallo di valori di velocità del vento più ampio rispetto alle turbine a velocità fissa, ma inferiore rispetto a quello di un generatore sincrono a magneti permanenti. Necessita quindi di un moltiplicatore di giri

- Il moltiplicatore di giri richiede una notevole manutenzione, che rappresenta un notevole problema per impianti in mare aperto (Off-shore).
- I costi del convertitore crescono con l'incremento dell'intervallo di velocità di funzionamento.
- L'alimentazione del rotore con il convertitore elettronico richiede la presenza dei collettori ad anelli, con conseguente ulteriore aumento dei costi e problemi di manutenzione.

#### **2.6.2 GENERATORE SINCRONO**

Il generatore sincrono è una macchina meccanicamente più complessa e di conseguenza ha dei costi di fabbricazione più elevati. Inoltre se connesso direttamente o tramite un trasformatore, alla rete elettrica esso funziona solamente alla velocità di sincronismo (si veda l'equazione 2.11). Questo vincolo risulta un limite notevole per le turbine a velocità fissa, per questo motivo il suo impiego nelle prime applicazioni eoliche è da sempre stato limitato. Il generatore sincrono funziona correttamente solamente se allacciato alla rete tramite un convertitore elettronico, secondo lo schema riportato nella Figura 2.20.

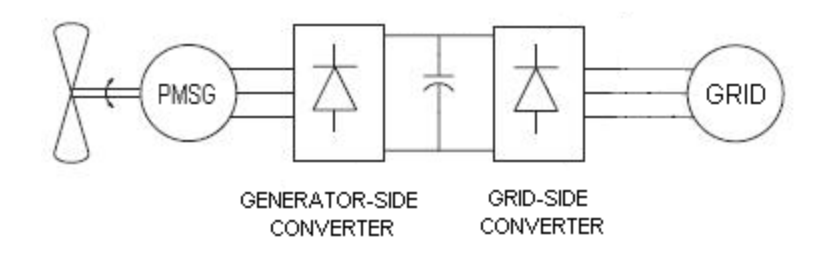

**Figura 2.20:** Schema di allacciamento motore sincrono PMSG

Il generatore è connesso alla rete tramite un convertitore "back to back", costituito da un raddrizzatore (*generator side converter*), uno stadio in continua denominato Dc-Link, e un inverter (*grid side converter*). I convertitori devono essere opportunamente controllati: l'inverter garantisce una tensione continua costante e regola i flussi di potenza attiva e reattiva immessi in rete, mentre il raddrizzatore regola la coppia elettrica. Il generatore è in grado di lavorare a qualsiasi velocità di rotazione della turbina: il raddrizzatore infatti può funzionare a qualsiasi frequenza non essendo vincolato a quella di rete, grazie al collegamento in corrente continua. Un analisi approfondita del funzionamento dei convertitori è riportata nel capitolo 3.

I vantaggi dell'utilizzo del generatore sincrono sono fondamentalmente due. Il primo è di evitare l'installazione del moltiplicatore di giri (aerogeneratori "*direct drive"*); il raddrizzatore può funzionare a qualunque frequenza e quindi anche con basse velocità di rotazione come quelle imposte dalla turbina eolica. Secondo il classico legame coppiapotenza, equazione 2.16, se la turbina preleva una certa potenza dalla vena fluida, questa viene convertita in una coppia rotante all'asse, che risulterà tanto maggiore tanto più lenta è la rotazione.

$$
P = \omega \cdot C \tag{2.16}
$$

L'elevata coppia rappresenta una sfida per i costruttori di generatori. Infatti è possibile dimostrare che le perdite e le dimensioni della macchina sono proporzionali alla coppia, questo rende le macchine molto ingombranti e con un rendimento inferiore rispetto ai sincroni tradizionali. Il secondo vantaggio è quello di non avere contatti striscianti, in quanto l'eccitazione al rotore può essere fornita dai magneti permanenti. Il loro impiego presenta però una problematica: i materiali che costituiscono il magnete perdono le loro proprietà con l'aumento della temperatura, come potrebbe accadere in presenza di un guasto sulla rete con associato ad un ritardo di intervento delle protezioni. Il rotore deve necessariamente essere supervisionato (controllare la temperatura di funzionamento) e richiede un sistema di raffreddamento. Riepilogando i principali vantaggi dell'utilizzo di un generatore PMSG sono:

- Assenza del gearbox e dei contatti striscianti con conseguente riduzione dei costi di manutenzione e aumento delle ore di funzionamento dell'impianto.
- Funzionamento su un intervallo molto ampio di velocità del vento.
- Controllo della potenza reattiva immessa in rete.
- Eliminazione delle vibrazioni dovute al gearbox con conseguente diminuzione della rumorosità e degli stress meccanici all'intero impianto.
- Minore sensibilità alle perturbazioni di tensione sulla rete, in quanto il generatore è sincrono.

Gli svantaggi invece:

- Maggiori costi di costruzione del generatore.
- Necessitano di un convertitore dimensionato in modo tale da essere in grado di trasferire il massimo della potenza erogata dal generatore (Full Load Converter)

 Necessitano di un sistema di controllo della temperatura del rotore e del relativo sistema di raffreddamento

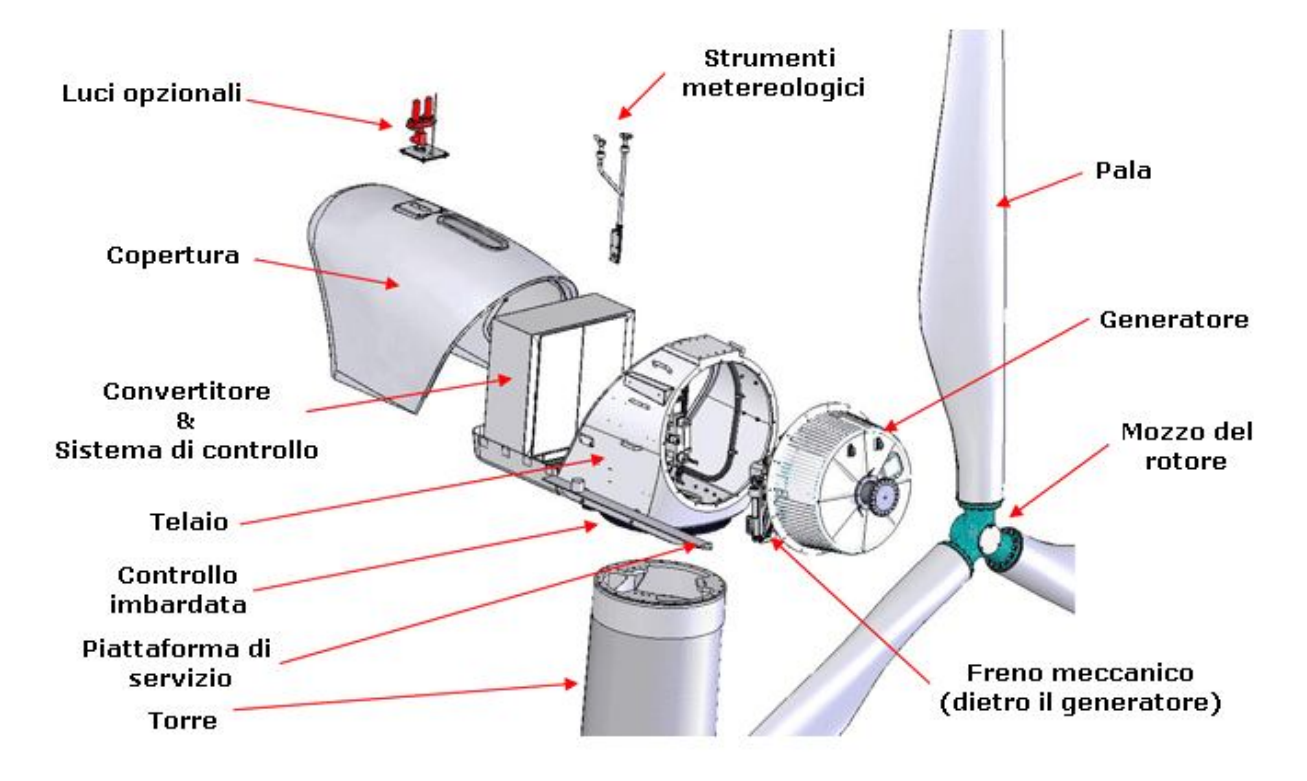

**Figura 2.21:** Turbina eolica con motore PMSG

## **2.7 IL MOLTIPLICATORE DI GIRI**

 $\overline{a}$ 

Il moltiplicatore di giri rappresenta la principale differenza tra le turbine con generatore DFIG rispetto a quelle con generatore PMSG. La presenza di questo dispositivo porta con se numerosi problemi, tra i quali spicca quello della manutenzione. I moltiplicatori sono problematici per la presenza di numerose parti in movimento alle quali si aggiungono numerosi sottosistemi necessari per il suo corretto funzionamento, come illustrato nelle Figure 2.22 e 2.23. Studi hanno dimostrato che la maggior parte dei guasti che si originano, sono dovuti a malfunzionamento dei cuscinetti dei vari organi rotanti e che aumentando il numero dei componenti crescono le probabilità di guasto con conseguente aumento dei costi fissi, di manutenzione e quindi del costo dell'energia eolica<sup>4</sup>. La vita media di un moltiplicatore di giri è attualmente stimata pari a 20 anni di funzionamento continuo, se viene effettuata una corretta manutenzione, che si rivela particolarmente difficile se l'impianto si trova in mare. Un altro problema dovuto alla presenza del moltiplicatore di giri è l'elevata rumorosità: come

<sup>4</sup> S.Butterfield and W.Musial, National Renewable energy Laboratory, 2007 European wind Energy Conference paper, 2007

dimostrato da uno studio tedesco<sup>5</sup>, i denti degli ingranaggi producono vibrazioni che si propagano attraverso i cuscinetti dall'interno del gearbox sino alle pale del rotore. L'ampia area di rotazione delle pale lo diffonde nell'ambiente circostante, creando fastidiosi problemi acustici alle persone, se l'impianto si trova in prossimità di centri abitati. Per questo motivo a partire dalla fine degli anni 90 sono stati condotti degli studi per la realizzazione di turbine *direct-drive*, ovvero senza moltiplicatore, che hanno portato a un sempre maggiore utilizzo di generatori sincroni del tipo PMSG per applicazioni eoliche.

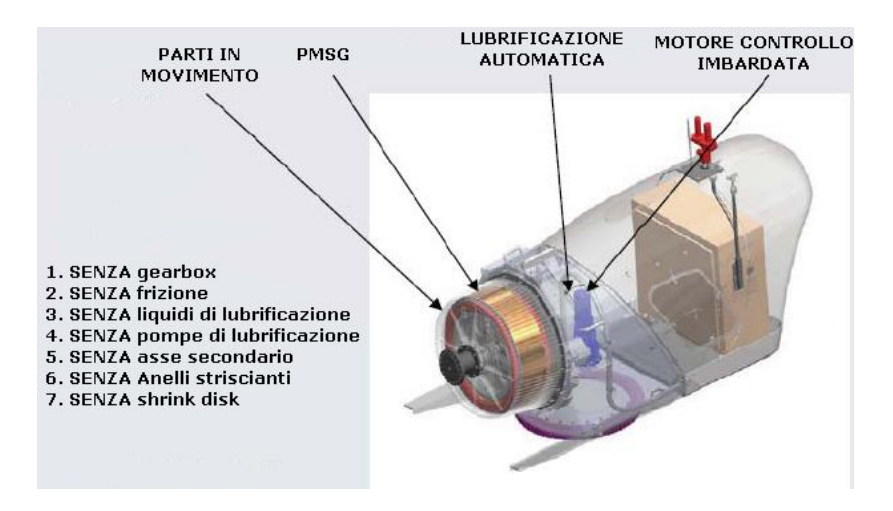

**Figura 2.22:** Semplificazioni in assenza del moltiplicatore di giri

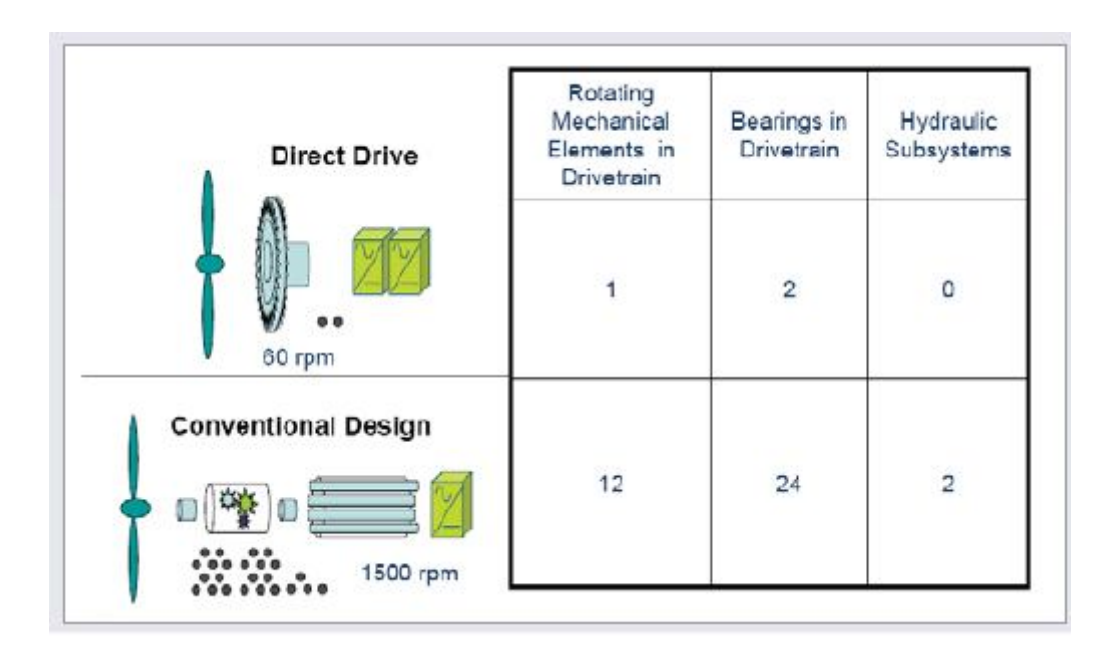

**Figura 2.23:** Differenza tra il numero di cuscinetti (bearings) e sottosistemi tra turbina con e senza moltiplicatore di giri

 $\overline{a}$ 

<sup>5</sup> http://publica.fraunhofer.de/starweb/servlet.starweb?path=pub0.web&search=N-58370

## **2.8 LA CONNESSIONE ALLA RETE ELETTRICA**

I primi aerogeneratori erano connessi alla rete in modo da prelevare da essa la potenza reattiva necessaria al funzionamento ed erogavano in rete la massima potenza attiva disponibile. Questa tipologia di connessione permetteva l'utilizzo di aerogeneratori semplici e poco costosi, in quanto non era richiesto alcun convertitore elettronico; gli impianti, come è stato illustrato, utilizzavano un generatore asincrono. La potenza attiva veniva completamente assorbita dalla rete, la quale si occupava anche di mantenere costante la tensione nel nodo di generazione (rete prevalente). Oggigiorno questa connessione non è più accettabile, soprattutto nei paesi dove la penetrazione dell'eolico è consistente. Le nuove centrali eoliche devono dotarsi di sistemi che gli permettano di compiere un "servizio di rete" ovvero di contribuire alla stabilità della stessa. Le regole di connessione sono spesso originate dagli standard sviluppati dall'IEEE (*Institute of Electrical and Electronic Engineers*) o dall'IEC (*International Elettrotechnical Commission*) che, in quanto di adozione volontaria, necessitano di specifiche leggi nazionali o regionali per l'attuazione. Gli standard adottati nel caso dell'allacciamento di impianti eolici sono due:

- IEC 61400-21: *Measurements and Assessment of Power Quality Characteristics of Grid Connected Wind Turbines*
- IEEE 519: *Recommended Pratices and Requirements for Harmonic Control in Electric Power Systems*

Da queste pubblicazioni sono nate le regole di connessione degli impianti eolici, sviluppate per primi dai paesi del nord e centro Europa come Danimarca e Germania, per permettere una corretta gestione degli impianti. Attualmente non esistono regole comuni a livello europeo, ogni paese ha un proprio standard di connessione, anche se le differenze non sono molte. Sostanzialmente i principali vincoli di connessione riguardano la potenza attiva e quella reattiva. La regolazione della potenza attiva è necessaria per controllare la frequenza di rete: nel caso di uno sbilanciamento tra la produzione e il consumo di energia varia la frequenza, in quanto i generatori cercano di ripristinare il bilancio con variazioni della propria energia cinetica e quindi con variazioni della velocità di rotazione. Gli impianti che variano la potenza prodotta per ripristinare il bilancio della potenza attiva attuano la "regolazione primaria", con tempi di circa 1-30 secondi. Successivamente interviene la "regolazione secondaria" che ha il compito di riportare la frequenza al valore nominale con tempi di 10-15 minuti, modificando la produzione di potenza attiva. Le turbine eoliche hanno per loro natura una scarsa possibilità di attuare la regolazione primaria, in quanto l'energia è prelevata direttamente dal vento e dipende dalle sue variazioni. Per questo motivo è richiesta una regolazione della potenza attiva minima per gli aerogeneratori, pari al 3% -5% del valore nominale. La regolazione secondaria è invece richiesta. Poiché la potenza fornita dal vento non è controllabile, gli impianti eolici erogano, in condizioni nominali, una potenza attiva leggermente inferiore alla massima consentita. In questo modo nel caso la frequenza di rete diminuisca i generatori sono in grado di erogare un surplus di potenza. In caso contrario l'aumento della frequenza viene contenuto limitando la potenza convertita in energia elettrica tramite i controlli meccanici sulle pale (pitch, yaw e stall control) sino all'eventuale spegnimento. Per quanto riguarda la regolazione di potenza reattiva essa è necessaria per mantenere il valore della tensione costante nel nodo di generazione, entro certi limiti imposti dal gestore. Nelle turbine a velocità variabile la presenza del convertitore elettronico permette sia l'assorbimento sia la produzione di reattivo. Inoltre se questo non dovesse essere sufficiente per le richieste del gestore della rete è possibile installare i classici sistemi statici per la compensazione della potenza reattiva. In Italia la normativa che regola l'allacciamento delle utenze attive e passive alla rete elettrica in media o alta tensione è la CEI 0-16. Gli impianti connessi alla rete devono essere dotati delle seguenti protezioni di interfaccia:

- MINIMA FREQUENZA: protezione 81<, tarata a 49.7 Hz  $(T<170 \text{ ms})$
- MASSIMA FREQUENZA: protezione 81>, tarata a 50.3 Hz (T<170 ms)
- MINIMA TENSIONE: protezione 27, tarata a  $0.7$  p.u.  $(T<370 \text{ ms})$
- MASSIMA TENSIONE: protezione 59, tarata a 1.2 p.u.  $(T<170 \text{ ms})$

dove T è il tempo di intervento della protezione costituito da un intervallo base e da un eventuale ritardo intenzionale. Queste protezioni consentono di evitare con ottima probabilità il funzionamento in isola, in quanto i parametri sono molto restrittivi. All'interno degli intervalli di tensione e frequenza consentititi il generatore elettrico deve essere in grado di attuare le regolazioni sulla potenza attiva e reattiva.

# **Bibliografia**

- [1] Ackermann Thomas *Wind Power In Power System –*
- [2] Stiebler Manfred *Wind Energy Systems for Electric Power Generation –*
- [3] Dapas F., Mandelli A.– *Studio dell'impatto di una turbina eolica sulla rete elettrica –*

# **Siti**

- [4] www.fupress.com/Archivio/pdf%5C2426.pdf (visitato il 08/03/10 )
- [5] http://www.windturbines.ca/vestas\_v39\_500.htm (visitato il 09/03/10)
- [6] http://www.northernpower.com (visitato il 10/03/10)
- [7] http://www.galileoscientific.com/come-si-produce-energia-eolica.htm (visitato il 10/03/10)
- [8] http://guidedtour.windpower.org (visitato il 10/03/10)
- [9] http://it.wikipedia.org/wiki/Elica (visitato il 17/03/10)
- [10] http://www.windatlas.dk/Europe/Index.htm (visitato il 17/03/10)

# **CAPITOLO 3 : ELETTRONICA DI POTENZA PER PMSG A CONTROLLO VETTORIALE**

L'elettronica di potenza associata ad una turbina eolica con generatore sincrono a magneti permanenti è costituita da un Full Load Converter, ovvero da un raddrizzatore (Generator-side converter), da un inverter (Grid-side converter) e un collegamento in corrente continua denominato DC-Link, come illustrato nella Figura 3.1. L'intera potenza generata fluisce attraverso i due convertitori .

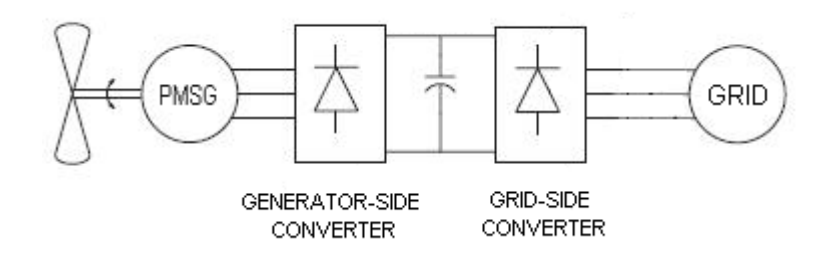

**Figura 3.1:** Schema generale turbina eolica con PMSG [8]

In questo capitolo è analizzato approfonditamente il grid-side converter, in particolare il tipo di controllo necessario per il suo funzionamento. Tale convertitore è un classico inverter realizzato da un ponte trifase con valvole di tipo IGBT, il cui scopo è quello di garantire un corretto allacciamento alla rete, ovvero gestire correttamente i flussi di potenza, come illustrato nel paragrafo 2.8; esso deve quindi:

- CONTROLLARE LA POTENZA ATTIVA GENERATA
- CONTROLLARE LA POTENZA REATTIVA SCAMBIATA CON LA RETE

Attualmente una delle tecniche più evolute per il controllo dell'inverter è quella denominata Voltage Oriented Contol (VOC), il suo studio è oggetto del prossimo paragrafo.

### **3.1 VOLTAGE ORIENTED CONTROL**

La VOC è una tecnica di controllo solitamente utilizzata nel campo degli azionamenti elettrici per la gestione dei motori, in tale caso prende il nome di Field Oriented Control (FOC) [4].

Questa tecnica può essere utilizzata anche per il controllo dei flussi di potenza in uscita da un inverter grid-connect regolando la potenza attiva e quella reattiva in modo indipendente l'una dall'altra. Nella Figura 3.2 è riportato lo schema di allacciamento alla rete di un inverter trifase.

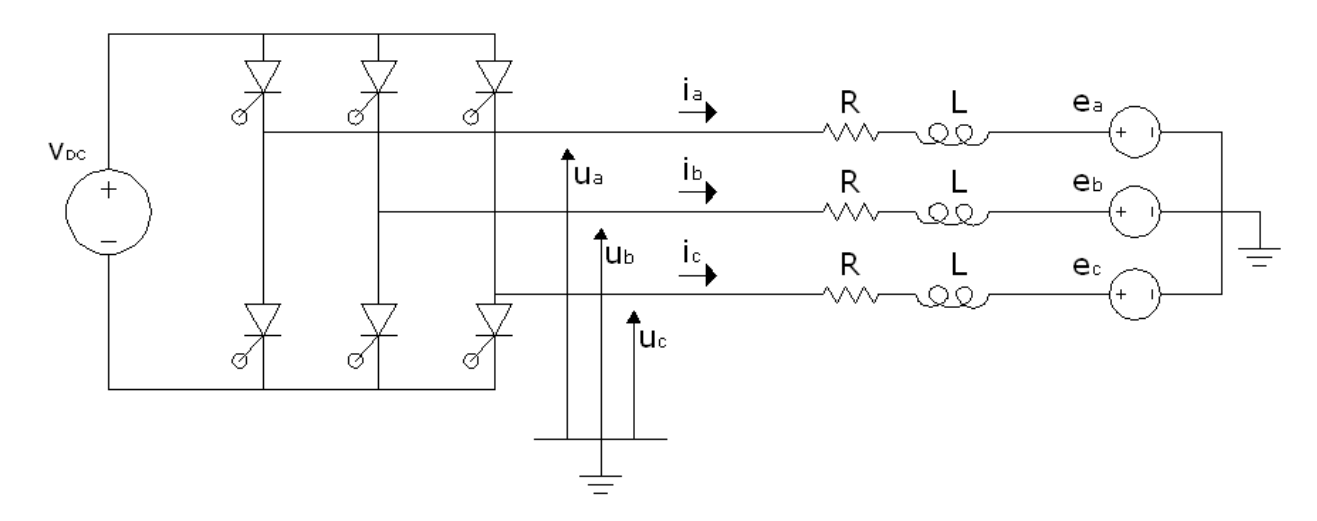

**Figura 3.2:** Schema collegamento DC/AC

Si ipotizza una rete a potenza infinita (rete prevalente) costituita da una terna simmetrica di tensioni  $[e_{abc}]$  e la tensione V<sub>dc</sub> costante. Con R e L sono indicati i valori della resistenza e dell'induttanza del collegamento tra l'inverter e la rete (trasformatore). Le equazioni che regolano la connessione in rete sono facilmente ottenibili; nel dominio del tempo esse sono:

$$
\left[e_{abc}\right] = \left[u_{abc}\right] - L \cdot p\left[i_{abc}\right] - R \cdot \left[i_{abc}\right] \tag{3.1}
$$

Dove  $[u_{abc}]$  rappresenta la terna delle tensioni in uscita dal convertitore,  $[i_{abc}]$  le correnti di linea e *p* è l'operatore derivata (rispetto al tempo). Applicando all'equazione 3.1 la trasformata di Park su assi rotanti illustrata nell'equazione 3.2 [6] è possibile ottenere le equazioni del sistema negli assi di riferimento d-q (equazione 3.3), che per le proprietà della trasformata ruotano con velocità angolare pari a  $\omega = \dot{\theta}$ , sincroni con la frequenza della rete elettrica. L'asse d viene scelto in modo tale da risultare allineato con il vettore di Park della terna delle tensioni di rete. La componente omopolare della tensione viene trascurata in quanto il sistema è supposto alimentato da una terna simmetrica di sequenza diretta di tensioni.

$$
T(\theta) = \sqrt{\frac{2}{3}} \cdot \begin{bmatrix} \cos(\theta) & \cos(\theta - \frac{2\pi}{3}) & \cos(\theta + \frac{2\pi}{3}) \\ -\sin(\theta) & -\sin(\theta - \frac{2\pi}{3}) & -\sin(\theta + \frac{2\pi}{3}) \\ 1/\sqrt{2} & 1/\sqrt{2} & 1/\sqrt{2} \end{bmatrix}
$$
(3.2)  

$$
\begin{bmatrix} e_d \\ e_q \end{bmatrix} = \begin{bmatrix} u_d \\ u_q \end{bmatrix} - L \cdot p \begin{bmatrix} i_d \\ i_q \end{bmatrix} - R \begin{bmatrix} i_d \\ i_q \end{bmatrix} - \omega L \begin{bmatrix} -i_q \\ i_d \end{bmatrix}
$$
(3.3)

Il vettore di Park di una grandezza è un numero complesso, la parte reale è la componente sull'asse diretto, mentre la parte immaginaria è costituita dalla componente sull'asse q. Per esempio il vettore di Park della tensione di rete risulta  $\bar{e} = e_d + je_q$ . Analizzando i flussi di potenza nel dominio di Park è ora possibile capire come il controllo di tipo VOC sia in grado di gestire separatamente i flussi di potenza attiva e reattiva. Ad una sezione trifase, in regime sinusoidale ed equilibrato, la potenza apparente immessa in rete risulta:

$$
A = P + jQ = \overline{e} \cdot \underline{i} = (e_d + je_q) \cdot (i_d - ji_q) = (e_d i_d + e_q i_q) + j (e_q i_d - e_d i_q)
$$
(3.4)

Ovvero la potenza attiva e quella reattiva risultano:

$$
P = e_d i_d + e_q i_q \tag{3.5}
$$

$$
Q = e_q \dot{i}_d - e_d \dot{i}_q \tag{3.6}
$$

Essendo il sistema alimentato da una terna simmetrica, scegliendo un opportuno sistema di riferimento (il vettore di Park della tensione di rete allineato all'asse diretto) il termine e<sub>q</sub> risulta nullo, la tensione di rete risulta pari a  $\bar{e} = e_d$  e le equazioni 3.5 e 3.6 diventano:

$$
P = e_d i_d \tag{3.7}
$$

$$
Q = -e_d i_q \tag{3.8}
$$

Essendo costante la tensione di rete  $e_d$  i legami potenza-correnti risultano lineari, ovvero se in uscita si desidera un certo valore di potenza reattiva Q\*, questo equivale ad avere un determinato valore di I<sub>q</sub><sup>\*</sup> pari a \* *d Q e*  $-\frac{2}{x}$ , lo stesso ragionamento vale per la potenza attiva

 $^*$   $\_\ ^p$ *d d*  $i_d^* = \frac{P}{P}$ *e*  $=$ . Lo scopo della tecnica VOC è quello di generare i valori desiderati della corrente

diretta e in quadratura, per fare ciò il controllo deve svolgere le seguenti operazioni:

- Misurare le correnti di linea e la tensione della rete
- Convertire le grandezze misurate nel dominio di Park (assi rotanti)
- Confrontare le correnti misurate con i valori  $i_d$  e  $i_q$  desiderati
- Annullare l'errore tra le grandezze desiderate (set-point) e quelle misurate tramite l'utilizzo di regolatori del tipo PI (Proporzionale Integrale).
- Convertire l'uscita dei regolatori tramite le equazioni elettriche del circuito in una terna di tensioni da generare all'uscita dall'inverter
- Generare le tensioni sul lato alternata, tramite l'invio di una opportuna sequenza di accensione alle valvole del convertitore.

Il compito di generare la corretta sequenza di impulsi di accensione delle valvole per ottenere la forma d'onda desiderata è affidato ad un controllore che agisce utilizzando la tecnica denominata SVPWM (Space Vector Pulse Width Modulation). L'intero processo è schematizzato nella Figura 3.3.

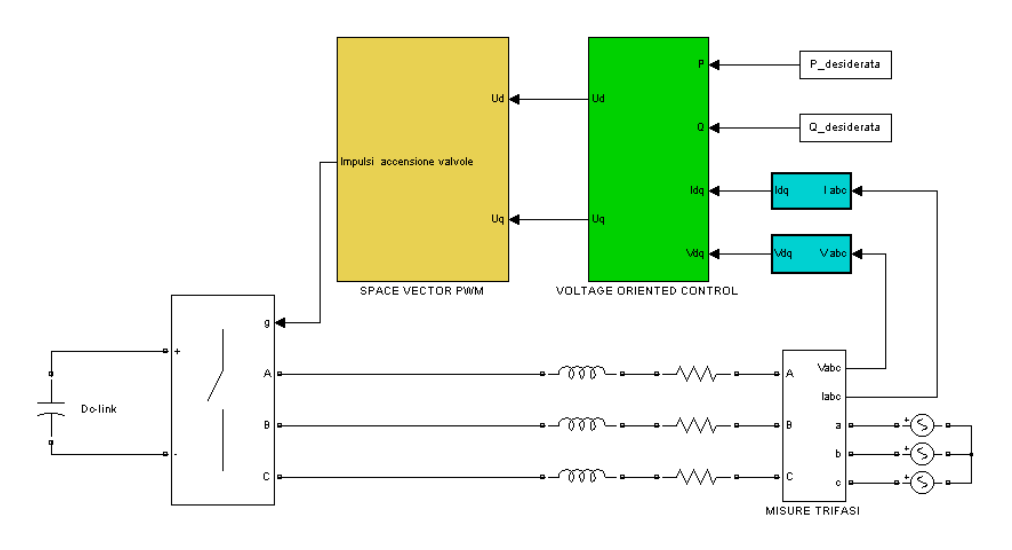

**Figura 3.3:** Schema del controllo dell'inverter

Svolgendo i calcoli necessari per implementare la tecnica VOC, si considerano le grandezze a regime, dunque si annullano le derivate, l'equazione 3.3 diventa:

$$
\begin{cases} u_d = R \cdot i_d + e_d - \omega \cdot L \cdot i_q \\ u_q = R \cdot i_q + e_q + \omega \cdot L \cdot i_d \end{cases}
$$
\n(3.9)

Tali equazioni producono le tensioni u<sub>d</sub> e u<sub>q</sub> di controllo dell'inverter, come mostrato in seguito. Per quanto detto prima, le correnti di riferimento risultano:

$$
i_d^* = \frac{P^*}{e_d} \tag{3.10}
$$

$$
i_q^* = -\frac{Q^*}{e_d} \tag{3.11}
$$

Il confronto tra le correnti di riferimento  $i_d^* e i_q^* e$  quelle misurate  $i_d e i_q$ , consente di calcolare gli errori di queste grandezze necessari come ingressi per i regolatori PI. Essi sono costituiti da una costante proporzionale Kp e da una costante integrale Ki, che opportunamente moltiplicate agli errori in ingresso permettono di calcolare le componenti di Park delle correnti  $I_d^r$  e  $I_q^r$  durante il transitorio necessario per ottenere l'annullamento dell'errore. L'apice r indica che sono i valori delle correnti in uscita dal regolatore. Le equazioni dei regolatori come mostrato nell'equazione 3.12 risultano:

$$
\begin{cases}\n\left(i_d^* - i_d\right) \cdot \left(K_p + \frac{K_i}{s}\right) = i_d^r \\
\left(i_q^* - i_q\right) \cdot \left(K_p + \frac{K_i}{s}\right) = i_q^r\n\end{cases}
$$
\n(3.12)

Le correnti  $I_d^r$  e  $I_q^r$  inserite nel sistema di equazioni 3.9 permettono di calcolare le tensioni  $u_d$  e u<sup>q</sup> di controllo dell'inverter, permettono quindi di calcolare il vettore di Park della tensione desiderata sul lato alternata dell'inverter:

$$
\begin{cases}\n u_d = R \cdot i_d^{\ r} + e_d - \omega \cdot L \cdot i_q^{\ r} \\
 u_q = R \cdot i_q^{\ r} + e_q + \omega \cdot L \cdot i_d^{\ r}\n\end{cases} \tag{3.13}
$$

Negli impianti eolici il valore della potenza reattiva da produrre o assorbire viene fissato dal gestore della rete, che in base alle esigenze e tenendo conto della possibilità di ogni singolo generatore, invia i valori di set-point per questa grandezza. Il valore di reattivo da produrre viene quindi deciso esternamente al controllo e risulta quindi una variabile di ingresso. Per quanto riguarda la potenza attiva da immettere in rete, essa non può essere fissata dall'esterno, ma deve essere pari a quella erogata dalla turbina, a meno delle perdite. Nel modello utilizzato (Figura 3.2) si è considerata costante la tensione sul collegamento in continua. In realtà il gruppo generatore-raddrizzatore-DC-link può essere visto come una sorgente ideale di corrente in parallelo a un condensatore [2], come illustrato nella Figura 3.4. La I<sup>r</sup> rappresenta la corrente in uscita dal raddrizzatore, grandezza proporzionale alla potenza generata dalla turbina e quindi sensibile alle variazioni della velocità del vento. La variabile C rappresenta la capacità connessa al Dc-link al fine di stabilizzare la tensione su di esso. Infatti un eventuale squilibrio tra generazione (da parte del raddrizzatore) ed assorbimento (inverter) di potenza attiva comporta una variazione del valore della tensione presente sul Dc-link, in quanto il condensatore accumula o scarica l'energia immagazzinata. Considerando la Figura 3.4, per ottenere a regime:

$$
P_{in} = P_{out} \tag{3.14}
$$

è necessario che le due correnti coincidano:

$$
v_{dc} \cdot i_r = v_{dc} \cdot i_i \rightarrow i_r = i_i \tag{3.15}
$$

dove  $i_i$  è rappresentata la corrente in ingresso all'inverter. Per verificare l'uguaglianza delle correnti è necessario che la tensione del Dc-Link  $(v_{dc})$  rimanga costante, in questo modo, per la caratteristica del condensatore (equazione 3.16), la corrente che circola in esso è nulla e la legge di Kirchhoff al nodo K assicura che è verificata l'equazione 3.15.

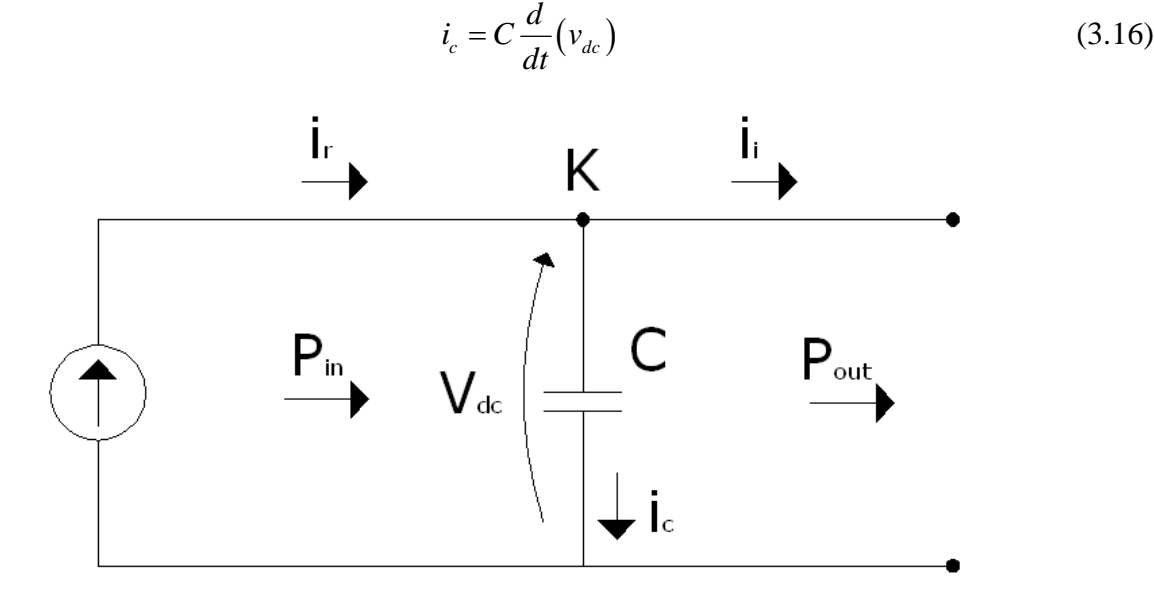

**Figura 3.4:** Rappresentazione del gruppo generatore, raddrizzatore e Dc-Link

Il controllo VOC descritto nei paragrafi precedenti necessita quindi di qualche modifica. La potenza attiva non può essere rappresentata da un valore di set-point costante, fissato esternamente, in quanto deve coincidere istante per istante con la potenza generata dalla turbina. Mantenendo costante la tensione sul Dc-Link è possibile ottenere l'uguaglianza tra le due potenze, questo è il compito che il sistema di controllo deve eseguire. Il sistema di

equazioni 3.12 deve essere modificato: il regolatore di tipo PI per la potenza attiva deve annullare l'errore tra la tensione sul Dc-Link misurata e quella desiderata (valore fissato a priori in base alle esigenze, si veda paragrafo 3.2), l'uscita del regolatore della tensione *Vdc* è la corrente su asse diretto  $i_d^r$ , come mostrato nell'equazione 3.17.

$$
i_d^r = \left(v_{dc}^* - v_{dc}\right) \cdot \left(K_p + \frac{K_i}{s}\right) \tag{3.17}
$$

Dove con v<sub>dc</sub><sup>\*</sup> si indica la tensione desiderata del DC-Link, v<sub>dc</sub> quella misurata, K<sub>p</sub> e K<sub>i</sub> le costanti del regolatore. Quando il valore della tensione misurata eguaglia quello della tensione voluta, l'errore diventa nullo e il valore di  $i_d^r$  coincide con la  $i_d$  che consente di prelevare tutta la potenza attiva prodotta. In conclusione le equazioni che descrivono il controllo sono:

$$
\begin{cases}\n\left(v_{dc}^* - v_{dc}\right) \cdot \left(K_p + \frac{K_i}{s}\right) = i_d^r \to \text{Mantenimento costante } V_{dc} \\
\left(i_q^* - i_q\right) \cdot \left(K_p + \frac{K_i}{s}\right) = i_q^r \to \text{Regolazione del reattivo } Q\n\end{cases}
$$
\n(3.18)

Grazie alle quali è possibile calcolare la tensione da generare sul lato alternata dall'inverter *u* (tensione di controllo inverter):

$$
\begin{cases}\n u_d = R \cdot i_d^{\ r} + e_d - \omega \cdot L \cdot i_q^{\ r} \\
 u_q = R \cdot i_q^{\ r} + e_q + \omega \cdot L \cdot i_d^{\ r}\n\end{cases} \tag{3.19}
$$

$$
\overline{u} = u_d + ju_q \tag{3.20}
$$

Una volta ottenuto il vettore di Park della tensione desiderata in uscita dall'inverter (equazione 3.20) è necessario calcolare la sequenza di impulsi con la quale comandare l'inverter. Una tecnica veloce e facilmente implementabile è quella denominata SVPWM (Space Vector Pulse Width Modulation), che è descritta nel paragrafo 3.2.

#### **3.2 SPACE VECTOR PULSE WIDTH MODULATION**

La tecnica per comandare l'inverter utilizzata è quella denominata SVPWM. Essa si può suddividere in due parti: la prima, SVM (Space Vector Modulation) è quella riguardante la generazione di tre duty cycles (uno per fase) ovvero tre segnali modulanti necessari alla seconda parte (il classico PWM).

#### **3.2.1 SVM: GENERAZIONE DEI DUTY CYCLES**

Un inverter trifase, come illustrato nella figura 3.5, è costituito da sei valvole, le tre superiori collegate al potenziale positivo della tensione continua, mentre le altre sono connesse a quello negativo.

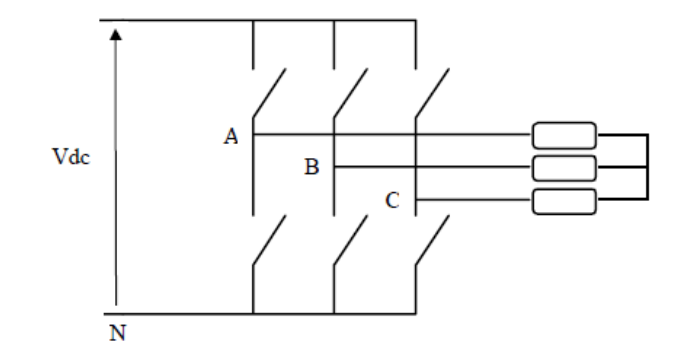

**Figura 3.5:** Inverter trifase con valvole ideali [10]

Le accensioni delle valvole inferiori sono complementari rispetto a quelle superiori, per questo motivo nella trattazione si fa riferimento alle sole valvole superiori. Ogni valvola può assumere due differenti stati: il primo, denominato "0", corrisponde a valvola aperta quindi non in conduzione, il secondo, chiamato "1", indica valvola chiusa. Complessivamente le valvole superiori del ponte possono assumere otto diversi stati di conduzione ( $2^3 = 8$ ), di cui due (stati "0" e "7") sono detti stati inattivi in quanto generano una tensione con modulo di Park nullo. Essi corrispondono infatti a valvole superiori tutte chiuse (7) o tutte aperte (0). In tutti gli altri casi il vettore di Park della tensione ha modulo pari a  $\sqrt{\frac{2}{3}}$  $\frac{2}{3} \cdot V_{dc}$  e gli stati differiscono solamente per il valore della fase. Questi vettori fissi sono disposti in modo tale da formare un esagono suddiviso in sei sestanti. Nella Figura 3.6 sono riportati i valori assunti dalla tensione nei vari stati e la loro rappresentazione spaziale. Lo SVPWM ha come assi di riferimento quelli fissi della trasformata di Park, denominata trasformata di Clarke.

| stato          |     | Tensione                 |                  |                                                                                          |
|----------------|-----|--------------------------|------------------|------------------------------------------------------------------------------------------|
| conduz.        |     | di Park                  |                  |                                                                                          |
| n              | bin | Vα                       | Vβ               | $\beta$                                                                                  |
| $\overline{0}$ | 000 | $\overline{0}$           | $\overline{0}$   |                                                                                          |
| $\mathbf{1}$   | 001 | $-Vdc/\sqrt{6}$          | -Vdc/ $\sqrt{2}$ | 6<br>110<br>2 010<br>2                                                                   |
| $\mathbf{2}$   | 010 | $-Vdc/\sqrt{6}$          | $Vdc/\sqrt{2}$   | 3<br>1<br>4<br>100<br>3 011                                                              |
| 3              | 011 | -Vdc $\sqrt{2}/\sqrt{3}$ | 0                | α<br>4                                                                                   |
| 4              | 100 | $Vdc\sqrt{2/\sqrt{3}}$   | 0                | 6<br>5                                                                                   |
| 5              | 101 | $Vdc/\sqrt{6}$           | -Vdc/ $\sqrt{2}$ | 1<br>$5_{101}$<br>001                                                                    |
| 6              | 110 | Vdc/ $\sqrt{6}$          | $Vdc/\sqrt{2}$   |                                                                                          |
| 7              | 111 | 0                        | 0                | STATO "1": valvola chiusa, in conduzione<br>STATO "0": valvola aperta, non in conduzione |

**Figura 3.6:** Tabella e diagramma Space Vector [10]

In un periodo di campionamento T<sub>c</sub>, pari al periodo di switching delle valvole del convertitore, il riferimento della tensione fornito dal controllo dell'inverter (equazione 3.20) è costante, ed è rappresentato sul piano di Clarke da un vettore fisso, generalmente diverso dagli stati che l'inverter è in grado di fornire. Si veda Figura 3.7.

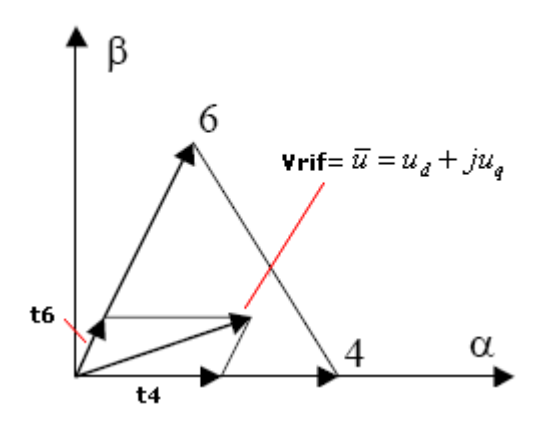

**Figura 3.7:** Primo sestante [10]

Sarà possibile realizzare il valore di riferimento nel periodo di campionamento, applicando i due vettori che definiscono il sestante nel quale è contenuto. Il tempo di applicazione di ogni vettore è infatti proporzionale alla proiezione del vettore riferimento sugli stessi, come illustrato nella Figura 3.7. Per il restante tempo della commutazione è applicato il vettore nullo (Stati "0" o "7"). Prendendo come esempio il vettore di riferimento illustrato nella Figura 3.7  $V_4$  e  $V_6$  valgono:

$$
V_4 = \sqrt{\frac{2}{3}} V_{dc} + j0
$$
  
\n
$$
V_6 = \sqrt{\frac{1}{6}} V_{dc} + j \sqrt{\frac{1}{2}} V_{dc}
$$
\n(3.21)

Durante l'intervallo di campionamento T<sub>c</sub> i valori medi delle componenti V<sub>α</sub> e V<sub>β</sub> del vettore di riferimento sono calcolati come:

$$
\overline{V}_{\text{ref}} = V_{\alpha} + jV_{\beta} = \frac{t_4 \cdot V_4 + t_6 \cdot V_6}{T_c} = \frac{1}{T_c} \left( \sqrt{\frac{2}{3}} t_4 + \sqrt{\frac{1}{6}} t_6 \right) \cdot V_{dc} + j \frac{1}{T_c} \cdot \sqrt{\frac{1}{2}} t_6 \cdot V_{dc}
$$
(3.22)

$$
V_{\alpha} = \frac{1}{T_c} \left( \sqrt{\frac{2}{3}} t_4 + \sqrt{\frac{1}{6}} t_6 \right) \cdot V_{dc}
$$
  

$$
V_{\beta} = \frac{1}{T_c} \cdot \sqrt{\frac{1}{2}} t_6 \cdot V_{dc}
$$
 (3.23)

dove  $t_4$  e  $t_6$  sono i tempi di applicazione rispettivamente dei vettori "4" e "6". Il vettore  $V_{\alpha} + jV_{\beta}$  è quello della tensione di riferimento su assi fissi, ovvero quello calcolato nell'equazione 3.20 trasformato nel dominio di Clarke. Risolvendo le equazioni 3.23 rispetto ai tempi si ottiene:

$$
t_4 = \sqrt{\frac{1}{2}} \left( \sqrt{3}V_a - V_\beta \right) \frac{T_c}{V_{dc}}
$$
  
\n
$$
t_6 = \sqrt{2}V_\beta \frac{T_c}{V_{dc}}
$$
\n(3.24)

In cui ponendo:

$$
h_1 = \sqrt{\frac{3}{2}} \frac{T_c}{V_{dc}} V_\alpha
$$
  
\n
$$
h_2 = \sqrt{\frac{1}{2}} \frac{T_c}{V_{dc}} V_\beta
$$
\n(3.25)

Si ottengono:

$$
t_4 = h_1 - h_2
$$
  
\n
$$
t_6 = 2h_2
$$
  
\n
$$
t_0 = T_c - t_4 - t_6
$$
\n(3.26)

Per generare una tensione sul lato alternata dell'inverter pari a quella di riferimento  $V_a + jV_\beta$ , è applicato per il tempo  $t_4$  il vettore spaziale  $V_{4}$ , per il tempo  $t_6$  il vettore spaziale  $V_{6}$ , per la restante parte del tempo di campionamento è applicato il vettore nullo (per metà del tempo realizzato tramite lo stato "0" per la rimanente tramite il vettore spaziale "7") Per gli altri sestanti, il calcolo deve essere eseguito in modo analogo. I tempi di applicazione dei vari vettori, essendo sempre composti dalle variabili  $h_1$  e  $h_2$ , permettono una semplificazione del problema. Nella Figura 3.8 sono riportati i valori degli intervalli necessari per lo SVPWM.

| e | Sestant Angolo          | Stati<br>attivi | Intervalli                                            |
|---|-------------------------|-----------------|-------------------------------------------------------|
| 1 | $0^\circ$ -60 $^\circ$  | $4 - 6$         | $t4 = h1 - h2$<br>$t6 = 2h2$<br>$t0 = Tc - t4 - t6$   |
| 2 | $60^\circ - 120^\circ$  | $6 - 2$         | $t2 = -h1 + h2$<br>$t6=h1+h2$<br>$t0 = Tc-t2-t6$      |
| 3 | $120^\circ - 180^\circ$ | $2 - 3$         | $t2=2h2$<br>$t3 = -h1 - h2$<br>$t0 = Tc - t2 - t3$    |
| 4 | $180^\circ - 240^\circ$ | $3 - 1$         | $t3 = -h1 + h2$<br>$t1 = -2h2$<br>$t0 = Tc - t3 - t1$ |
| 5 | $240^\circ - 300^\circ$ | $1 - 5$         | $t5=h1-h2$<br>$t1 = -h1 - h2$<br>$t0 = Tc - t5 - t1$  |
| 6 | $300^\circ - 360^\circ$ | $5 - 4$         | $t5 = -2h2$<br>$t4 = h1 + h2$<br>$t0 = Tc - t5 - t4$  |

**Tabella 3.1:** Tempi di applicazione dei vari vettori di riferimento [10]

Gli intervalli indicano i tempi di applicazione dei vettori, non i tempi di accensione delle valvole, che è possibile calcolare, per il primo quadrante, con le seguenti operazioni:

$$
t_a = \frac{T_c - t_4 - t_6}{2} = \frac{t_0}{2}
$$
  
\n
$$
t_b = \frac{t_0}{2} + t_4
$$
  
\n
$$
t_c = \frac{t_0}{2} + t_4 + t_6
$$
\n(3.27)

Nella tecnica SVM il vettore nullo è applicato per un tempo pari a  $t_0$ , per metà realizzato tramite valvole tutte chiuse e per la rimanente parte con valvole tutte aperte. Il vettore  $V_4$  è stato applicato per un tempo  $t_4$ , il vettore  $V_6$  per un tempo  $t_6$ . Per facilitare la comprensione di quanto precedentemente esposto sono riportate le Figure 3.8 e 3.9.

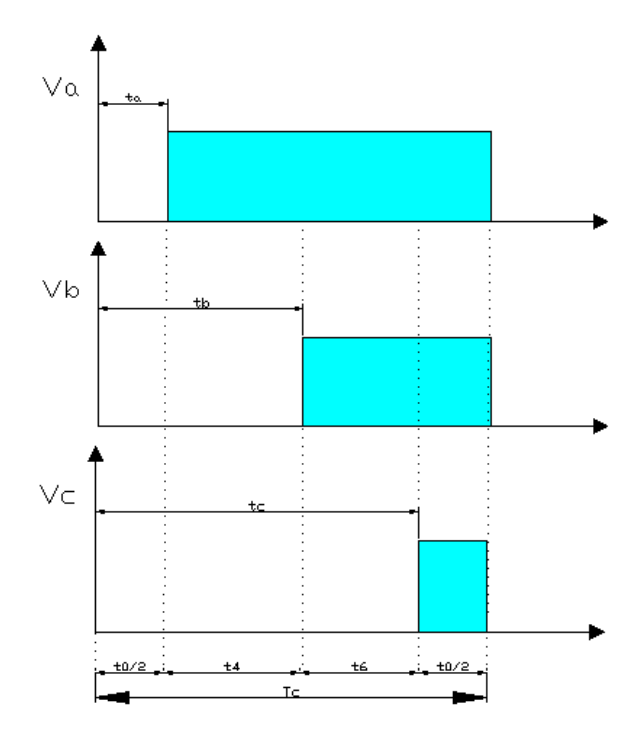

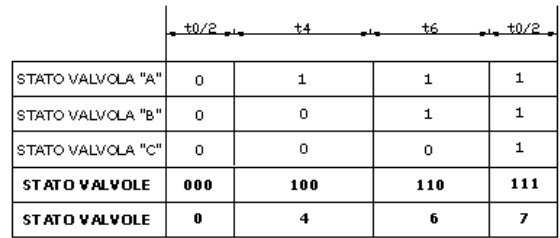

**Figura 3.8:** Accensione delle valvole, I sestante (un periodo di campionamento)

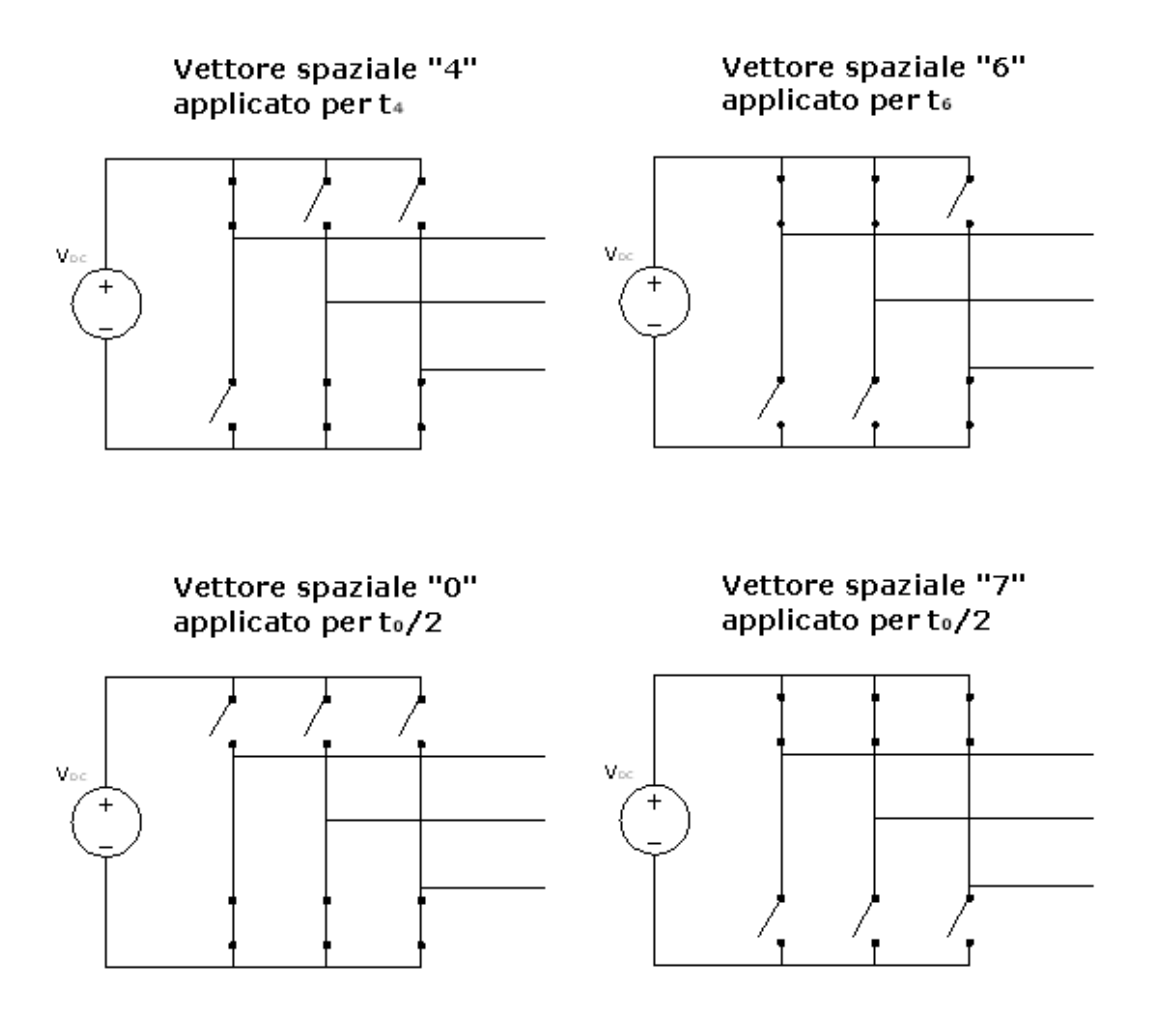

**Figura 3.9:** Accensione delle valvole per realizzare i diversi vettori spaziali

Applicando i medesimi calcoli a tutti i sestanti, si ottengono i valori riportati nella Tabella 3.2.

| e              | <b>Sestant Angolo</b>  | <b>Intervalli</b>                                    | Riferimenti                                            |
|----------------|------------------------|------------------------------------------------------|--------------------------------------------------------|
| 1              | $0^\circ - 60^\circ$   | $t4=h1-h2$<br>$t6 = 2h2$<br>$t0 = Tc-t4-t6$          | $ta=t0/2$<br>$tb = t0/2 + t4$<br>$tc = t0/2 + t4 + t6$ |
| $\overline{c}$ | $60^\circ - 120^\circ$ | $t2 = -h1 + h2$<br>$t6=h1+h2$<br>$t0 = Tc - t2 - t6$ | $ta=t0/2+t2$<br>$tb = t0/2$<br>$tc = t0/2 + t2 + t6$   |
| 3              | $120^\circ$ -<br>180°  | $t2 = 2h2$<br>$t3 = -h1 - h2$<br>$t0 = Tc-t2-t3$     | $ta=t0/2+t2+t3$<br>$tb = t0/2$<br>$tc=t0/2+t2$         |
| 4              | 180°-<br>240°          | $t3 = -h1 + h2$<br>$t1 = -2h2$<br>$t0 = Tc-t3-t1$    | $ta=t0/2+t1+t3$<br>$tb=t0/2+t1$<br>$tc=$ $t$ 0/2       |
| 5              | 240°-<br>300°          | $t5 = h1 - h2$<br>$t1 = -h1 - h2$<br>$t0 = Tc-t5-t1$ | $ta=t0/2+t1$<br>$tb = t0/2 + t1 + t5$<br>$tc=$ $t$ 0/2 |
| 6              | 300°-<br>$360^\circ$   | $t5 = -2h2$<br>$t4=h1+h2$<br>$t0 = Tc-t5-t4$         | $ta=t0/2$<br>$tb = t0/2 + t4 + t5$<br>$tc = t0/2 + t4$ |

**Tabella 3.2:** Calcolo delle modulanti [10]

Dalle equazioni 3.27 è possibile ricavare i duty cycles da utilizzare come modulanti:

$$
D_a = \frac{t_a}{T_c}
$$
  
\n
$$
D_b = \frac{t_b}{T_c}
$$
  
\n
$$
D_c = \frac{t_c}{T_c}
$$
  
\n(3.28)

Dove  $D_a$ ,  $D_b$ ,  $D_c$  sono duty cycles delle tre fasi e  $T_c$  il periodo di campionamento. Se in ingresso allo SVM vi è un vettore che ruota con pulsazione  $\omega = 2\pi f$  con  $f = 50Hz$  e con modulo costante, i duty cycles assumono la forma di una sinusoide alla quale è stata sommata un onda con frequenza tripla della fondamentale. Un esempio è riportato nella Figura 3.10.

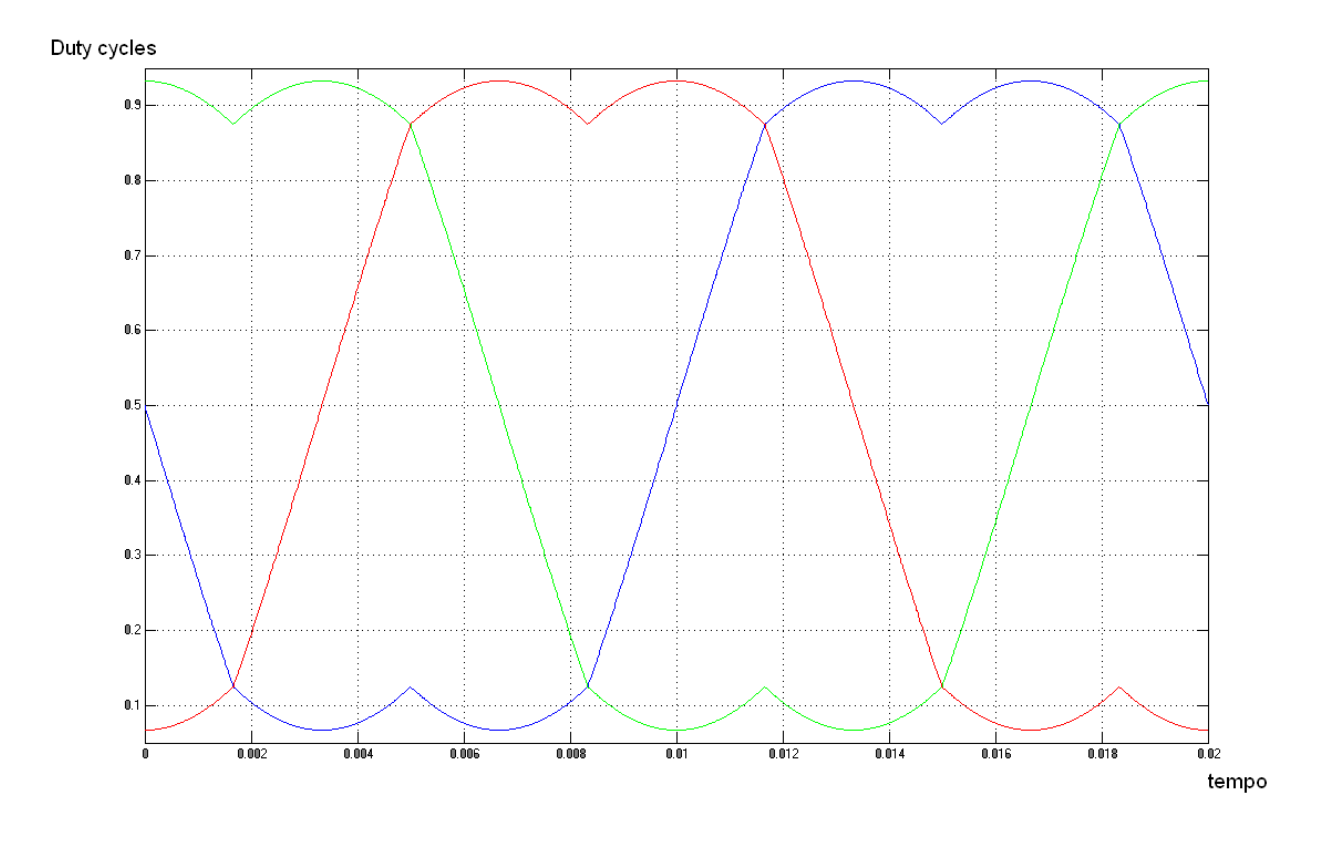

**Figura 3.10:** Duty Cycles

#### **3.2.2 PULSE WIDTH MODULATION**

La seconda parte di cui si compone lo SVPWM ha il compito di generare gli impulsi di accensione delle valvole dell'inverter. Il metodo utilizzato è il classico PWM. Un onda triangolare, chiamata onda portante, con frequenza  $f_{\mu i}$ e ampiezza  $\hat{V}_{\mu i}$ è confrontata con tre opportune modulanti. La frequenza dell'onda triangolare stabilisce la frequenza di commutazione delle valvole ed è normalmente tenuta costante assieme alla sua ampiezza. Prima di discutere del comportamento del PWM è necessario introdurre due grandezze: la prima è chiamata "rapporto di modulazione d'ampiezza" e si calcola come:

$$
m_a = \frac{\hat{V}_{\text{mod}}}{\hat{V}_{tri}} \tag{3.29}
$$

Dove con  $\hat{V}_{\text{mod}}$  è indicato il valore di picco della modulante. La seconda nota come "rapporto" di modulazione di frequenza" è calcolata con la seguente equazione:

$$
m_f = \frac{f_{\text{tri}}}{f_1} \tag{3.30}
$$

Dove con <sup>1</sup> *f* è indicata la frequenza desiderata della prima armonica in uscita dall'inverter (coincide con la frequenza della modulante). In un inverter trifase come quello riportato nella Figura 3.11, ogni ramo è comandato dal confronto tra la sua modulante e il segnale triangolare, comune a tutti i rami. Quando la modulante supera il segnale triangolare è in conduzione la valvola superiore del ramo, viceversa conduce quella inferiore. Se esaminiamo il comportamento del PWM su una fase, la valvola  $T_{a+}$  è chiusa quando si verifica la condizione  $V_{\text{mod}(a)} > V_{tri}$ e il punto A assume il valore  $\frac{d}{2}$  $\frac{V_{dc}}{2}$ . T<sub>a-</sub> invece conduce quando  $V_{\text{mod}(a)} < V_{tri}$ e il punto A si trova a potenziale  $-\frac{d}{2}$  $-\frac{V_{dc}}{2}$ .

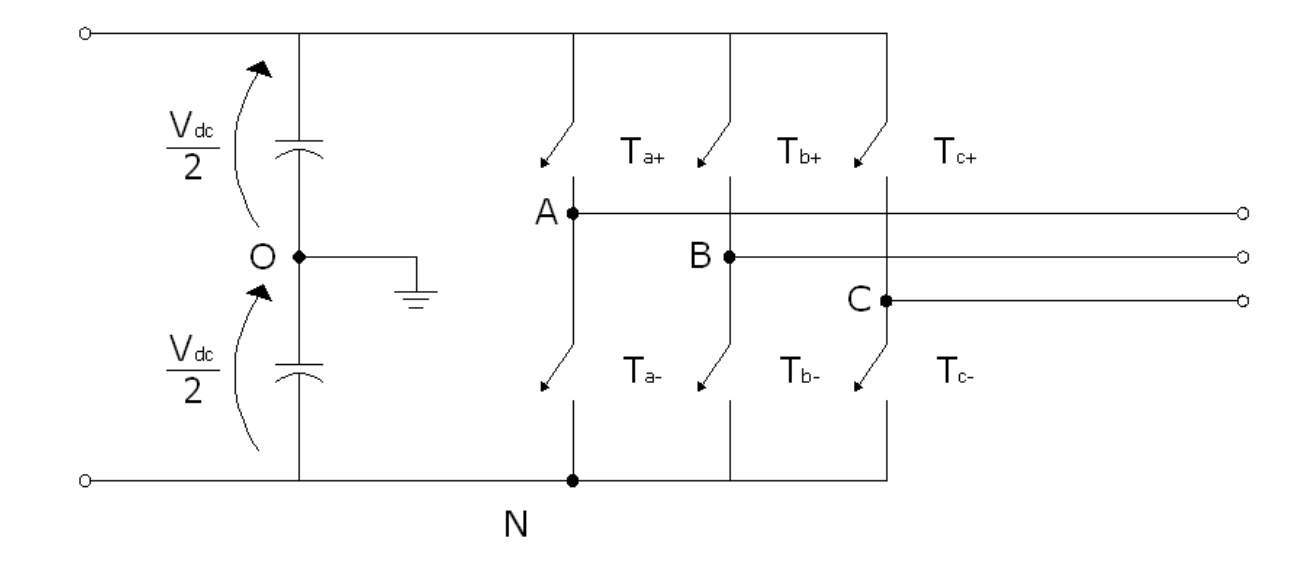

**Figura 3.11:** Inverter trifase bipolare

Con modulante in ingresso perfettamente sinusoidale e  $m_a < 1$  il valore della tensione in uscita [1] è pari a:

$$
\hat{V}_{AB} = \sqrt{3} \cdot m_a \frac{V_{dc}}{2} \tag{3.31}
$$

Applicando la trasformata di Park ad un terna di tensioni risulta:

$$
\left|\overline{v}_{\text{park}}\right| = \sqrt{3}V_{\text{rms}} = V_{\text{cmns}}\tag{3.32}
$$

Il rapporto di modulazione d'ampiezza è quindi utilizzato per regolare il valore massimo/efficace della tensione in uscita. Normalmente il sistema funziona con  $m_a < 1$  poiché vi è un legame lineare tra la tensione in ingresso e quella in uscita. Inoltre in questo intervallo il PWM spinge le armoniche verso le alte frequenze, nell'intorno della frequenza di commutazione e suoi multipli. La sovramodulazione  $m_a > 1$  è utilizzata solamente se si desidera avere un maggiore valore della tensione in uscita, ma comporta un notevole aumento delle armoniche, dovute ai buchi nella forma d'onda della tensione. Il rapporto di modulazione di frequenza invece definisce le frequenze delle armoniche. Per  $m_f > 9$  sono presenti le armoniche alla frequenza  $h = j \cdot m_f \pm k$ , dove se j è un intero pari k è un intero dispari e viceversa. Normalmente m<sub>f</sub> è scelto come un numero dispari, infatti in questo modo si ottengono solamente delle armoniche con coefficiente dispari, in quanto quelle pari risultano nulle [1]. Inoltre  $m_f$  è scelto come un numero intero, in modo tale da sincronizzare l'onda modulante con quella portante evitando fastidiose subarmoniche (esso non deve

superare il valore 21 per rimanere sincrono). A differenza del classico SPWM (sinusoidal PWM) la modulante, generata dallo SVM, utilizzata per regolare il segnale, non è perfettamente sinusoidale, ma presenta una componente di terza armonica, come illustrato nella Figura 3.12.

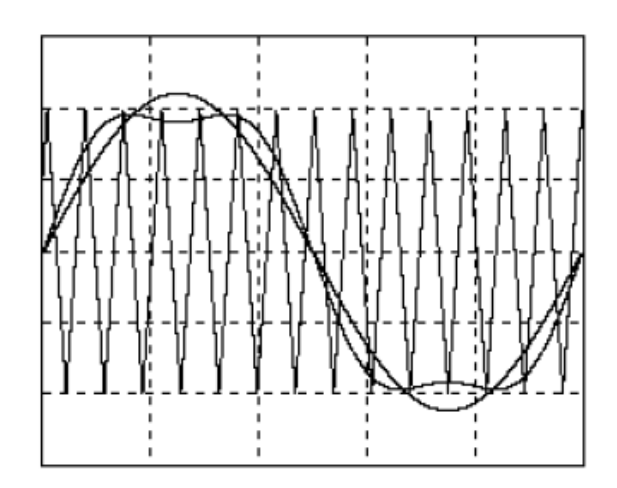

**Figura 3.12:** Confronto tra portante SPWM e SVPWM [10]

La componente di terza armonica permette alla sinusoide (componente fondamentale del segnale modulante) di superare la portante senza che l'ampiezza della modulante ecceda quella della portante. Con questo metodo è quindi possibile ottenere un valore maggiore nell'ampiezza della tensione in uscita senza ricorrere alla sovramodulazione. Ipotizzando  $m_a = 1$  Con la tecnica SPWM l'ampiezza massima della tensione in uscita risulta  $\frac{a}{2}$ *Vdc* (1.27 2 *Vdc* con funzionamento in onda quadra), mentre con la tecnica SVPWM risulta pari a 1.15 2  $\frac{V_{dc}}{g}$ , il 15% superiore. Inoltre è opportuno ricordare che la componente di terza armonica non appare nelle tensioni concatenate generate dall'inverter, in quanto ha natura omopolare. La presenza della terza armonica risulta quindi favorevole.

#### **3.3 GENERATOR SIDE CONVERTER**

La tecnica che è stata descritta nei paragrafi precedenti non è specifica per il controllo dell'inverter da collegare alla rete, e può essere impiegata anche per il controllo del raddrizzatore. In tale caso prende il nome di controllo a orientamento di campo (FOC). Il gruppo rete-grid side converter può essere visto come un generatore ideale di tensione (lato DC), in quanto il controllo, mantiene costante il valore  $V_{dc}$  del DC-Link. Il generator-side converter, cambiando il segno delle correnti, può allora essere visto come un inverter alimentato a tensione continua costante. Applicando lo stesso controllo visto in precedenza è possibile regolare la tensione alternata lato generatore e di conseguenza controllare le correnti di macchina sui due assi. L'equazione che caratterizza il motore sincrono a magneti permanenti nel dominio di Clarke è la seguente è [9]:

$$
\overline{v}_s = R_s \cdot \overline{i}_s + p \cdot \overline{\psi}_s \tag{3.33}
$$

dove  $\overline{v}_s$  rappresenta il vettore della tensione statorica, *i*<sub>s</sub> quello della corrente di statore, p è l'operatore derivata, mentre  $\bar{\psi}_s$  è il vettore spaziale del flusso concatenato. Trasformando l'equazione 3.33 nel dominio degli assi rotanti di Park, con asse d allineato con il vettore che rappresenta il flusso dei magneti permanenti  $\bar{\psi}_{MP}$ , il vettore della tensione di statore diventa [9]:

$$
\begin{cases}\n\overline{v}_s = v_{sd} + jv_{sq} \\
v_{sd} = R_s \cdot i_{sd} + p \cdot \psi_d - \omega \cdot \psi_q \\
v_{sq} = R_s \cdot i_{sq} + p \cdot \psi_q - \omega \cdot \psi_d\n\end{cases}
$$
\n(3.34)

dove v<sub>sd</sub> e v<sub>sq</sub> rappresentano le componenti su asse diretto e in quadratura della tensione di statore, i<sub>sd</sub> e i<sub>sd</sub> le correnti di statore sui due assi,  $\psi_d$  e  $\psi_q$  il flusso concatenato diretto e in quadratura, mentre  $\omega$  è la pulsazione elettrica. I flussi risultano:

$$
\begin{cases}\n\psi_d = L_d \cdot i_{sd} + \psi_{MP} \\
\psi_q = L_q \cdot i_{sq}\n\end{cases} (3.35)
$$

dove  $L_d$  e  $L_q$  rappresentano l'induttanza statorica della macchina su asse diretto e in quadratura. La coppia elettrica che la il motore fornisce risulta :

$$
C_e = n \left( \psi_{MP} \cdot i_{sq} \right) + \left( L_d - L_q \right) \cdot i_{sd} \cdot i_{sq} \tag{3.36}
$$

dove n indica il numero di paia poli. Per le macchine a magneti permanenti  $L_d \approx L_a$ , la coppia diventa:

$$
C_e = n \left( \psi_{MP} \cdot i_{sq} \right) \tag{3.37}
$$

Il controllo a orientamento di campo, come è stato illustrato, permette di controllare le correnti su asse diretto e in quadratura. Controllando questa ultima grandezza è quindi possibile modificare la coppia elettrica del generatore, come si vede nell'equazione 3.37. Il massimo rendimento di conversione  $C_{p}$ , come illustrato nel capitolo precedente, per una data turbina si ottiene per un valore ben preciso del TSR (Tip Speed Ratio), chiamato  $\lambda_{\text{otimes}}$ :

$$
\lambda_{otimo} = \frac{\omega_m \cdot R}{V_{vento}}
$$
\n(3.38)

dove con  $\omega_r$ si intende la velocità angolare di rotazione dell'asse della turbina eolica, R rappresenta il raggio delle pale e *Vvento* la velocità del vento. Per mantenere costante il TSR al variare della velocità del vento, è necessario modificare adeguatamente la velocità di rotazione dell'asse. Questo controllo è reso possibile variando opportunamente la coppia elettrica del motore, come illustrato nell'equazione 3.38 [5].

$$
C_m = C_e + J \cdot p(\omega_m) \tag{3.39}
$$

dove J rappresenta l'inerzia del sistema meccanico (pale, rotore, asse e generatore), mentre Cm è la coppia meccanica generata dalle turbina eolica. Grazie alla stessa tecnica di controllo è quindi possibile controllare sia l'inverter sia il raddrizzatore. Il Full load converter si dimostra quindi in grado di regolare la potenza reattiva scambiata con la rete, permettendo all'impianto di contribuire alla gestione della rete elettrica, supportandola in caso di guasto o malfunzionamento Contemporaneamente il controllo sul raddrizzatore permette di lavorare con un rendimento di conversione prossimo a quello massimo per un ampio intervallo di velocità del vento. Questi vantaggi hanno orientato i costruttori di aerogeneratori negli ultimi anni, verso l'utilizzo di generatori PMSG senza il moltiplicatore di giri. La loro presenza sul mercato ha conosciuto un notevole incremento superiore a quello ottenuto dagli aerogeneratori equipaggiati con generatori DFIG [2].

## **Bibliografia**

- [1] Mohan Ned, Undeland Tore M., Robbins Williams P. *Elettronica di Potenza – Convertitori e applicazioni*.
- [2] Ackermann Thomas *Wind Power In Power System –*
- [3] Mora Oana Maria *Sensorless Vector Control of PMSG for wind turbine applications–*
- [4] Francesco Della Torre *Azionamenti elettrici –*

## **Siti**

- [5] http://www.nsn.aau.dk/GetAsset.action?contentId=3981285&assetId=3981895 (visitato il 16/01/10 )
- [6] http://docenti.etec.polimi.it/IND31/Didattica/ElettrotecnicaIII/Index.html (visitato il 16/01/10 )
- [7] http://focus.ti.com/lit/an/bpra073/bpra073.pdf (visitato il 30/3/10)
- [8] http://www.strath.ac.uk/esru/
- [9] http://docenti.etec.polimi.it/IND32/Didattica/Corso%20di%20Modellistica%20e%20Impianti.htm
- [10] http://www.etec.polimi.it/IND32/It/AzionamentiElettrici/Materiale/tecdimodulazione.pdf

# **CAPITOLO 4 : SIMULAZIONE NUMERICA**

Nel presente capitolo è stata descritta l'implementazione del modello del generatore eolico. Esistono molti software per le simulazioni numeriche; quello che è stato utilizzato, data la sua notevole diffusione, è MATLAB SIMULINK. Viste le problematiche che dovranno essere affrontate riguardano l'allacciamento alla rete e il controllo dei flussi di potenza, non sono stati implementati approfonditamente i modelli della turbina eolica, del generatore a magneti permanenti e del generator-side converter. Come illustrato nel capitolo 3, questo gruppo può essere sostituito da un equivalente generatore di corrente. Nella Tabella 4.1 sono riportati i dati principali utilizzati nella simulazione che comprendono il collegamento in corrente continua, l'inverter e il trasformatore per l'allacciamento alla rete.

| <b>VARIABILE</b>                      | <b>SIMBOLO</b> | <b>VALORE</b>   | <b>UNITA DI MISURA</b> |  |  |
|---------------------------------------|----------------|-----------------|------------------------|--|--|
|                                       |                |                 |                        |  |  |
| <b>DATI RETE</b>                      |                |                 |                        |  |  |
| Tensione concatenata della rete       | $E_r$          | 24000           | $\mathbf{V}$           |  |  |
| Frequenza rete                        | $\mathbf f$    | 50              | Hz                     |  |  |
|                                       |                |                 |                        |  |  |
| <b>DATI DC-LINK</b>                   |                |                 |                        |  |  |
| <b>Tensione DC-Link</b>               | $V_{dc}$       | 1600            | V                      |  |  |
| Corrente DC-Link                      | $I_{dc}$       | $312.5 \pm 5\%$ | A                      |  |  |
| Potenza attiva generata               | $P_{\rm g}$    | 500             | kW                     |  |  |
| Capacità DC-Link <sup>1</sup>         | $\mathcal{C}$  | 40              | mF                     |  |  |
|                                       |                |                 |                        |  |  |
| <b>DATI TRASFORMATORE<sup>2</sup></b> |                |                 |                        |  |  |
| Tensione concatenata primario         | $V_{MT}$       | 24000           | $\mathbf{V}$           |  |  |

 1 Il valore indicato della capacità è quello riferito tra le due fasi del collegamento in corrente continua.

<sup>&</sup>lt;sup>2</sup> I valori dell'induttanza e resistenza serie del trasformatore comprendono anche il collegamento tra la macchina e l'inverter

| Tensione concatenata secondario | $\rm V_{BT}$ | 400   |    |
|---------------------------------|--------------|-------|----|
| Tipologia di connessione        |              | Dy11  |    |
| Induttanza serie                |              | 0.4   | mH |
| Resistenza serie                | R            | 0.016 | 75 |
| Resistenza a vuoto              | $R_0$        | 96.96 | Ω  |

**Tabella 4.1:** Dati fondamentali della simulazione

Gli ulteriori dati che sono stati utilizzati nella simulazione sono riportati nei paragrafi seguenti in modo tale da agevolare la comprensione. Il modello da realizzare è stato suddiviso in due grandi aree: la prima quella riguardante i circuiti di potenza è stata realizzata mediante l'uso della libreria SIMPOWERSYSTEM di MATLAB SIMULINK, la seconda è relativa al trattamento dei dati e dei segnali di controllo, per la quale non è stato necessario utilizzare alcuna particolare libreria.

## **4.1 IMPLEMENTAZIONE DEI CIRCUITI DI POTENZA**

Nella Figura 4.1 è riportato lo schema dei circuiti elettrici di potenza, implementato con i dati riportati all'inizio di questo capitolo. Partendo da sinistra vi è il DC-Link, costituito dal generatore ideale di corrente e dalle capacità in derivazione, il convertitore seguito dal trasformatore e dalla terna di generatori ideali di tensione con centro a stella a terra. Lo schema riportato è molto semplice e comporta solamente qualche chiarimento. I blocchi colorati in blu sono stati prelevati dalla libreria SIMPOWERSYSTEM e consentono di effettuare la misure della tensione tra due punti. L'uscita è un vettore contenente il risultato della misurazione. Le misure effettuate riguardano la tensione lato continua, necessaria al controllo e la terna di tensioni in uscita dal convertitore, misurate tra fase e terra. I blocchi colorati in rosso, appartengono alla libreria SIMPOWERSYSTEM e implementano un misuratore ideale di corrente. I rilevamenti effettuati riguardano le correnti di linea, per il controllo e la corrente lato continua per verificare che la potenza in ingresso al convertitore sia quella desiderata.

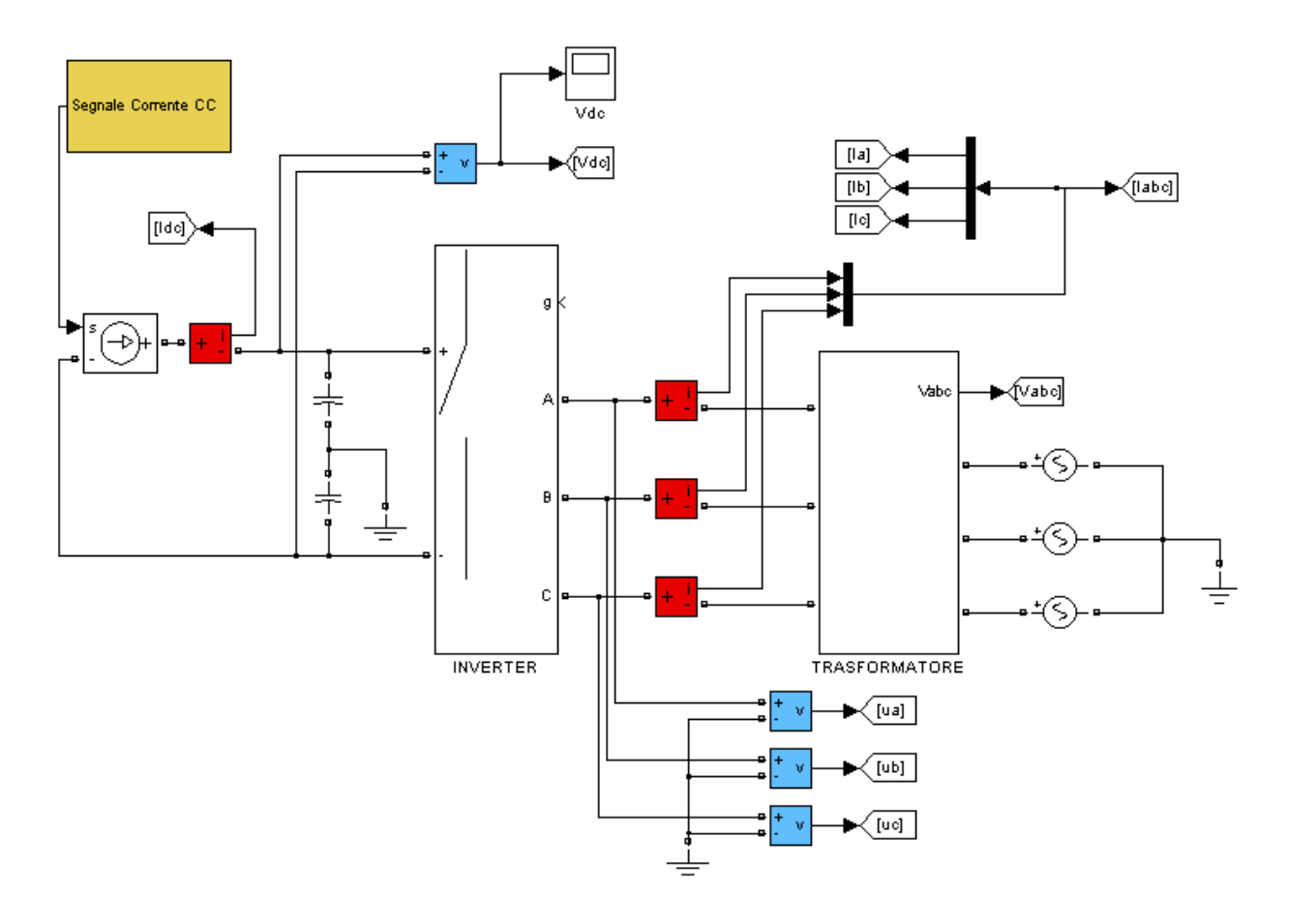

**Figura 4.1:** Schema collegamento DC/AC

I blocchi colorati in giallo implementano il generatore ideale di corrente, il quale inietta a regime una corrente continua pari a 312.5 A al quale è stata sovrapposta un onda sinusoidale con frequenza pari a 1 Hz e ampiezza pari a circa il 5% del valore continuo (circa 16 A). In questo modo si è voluto simulare una erogazione di potenza attiva pari a 500 kW variabile nel tempo. La corrente che circola nel DC-Link è infatti direttamente proporzionale alla potenza prodotta, quindi risente delle oscillazioni su di essa. Queste possono essere dovute a variazioni della velocità del vento all'effetto torre e a molti altri fattori<sup>3</sup>. Il basso valore della frequenza dell'onda sinusoidale è dovuto all'enorme inerzia della turbina che smorza le oscillazioni. Il generatore di corrente ideale converte un segnale in ingresso in un equivalente corrente nei circuiti di potenza. La generazione del segnale di pilotaggio è stata realizzata come in Figura 4.2. Si genera un segnale costante pari a 312.5, valore raggiunto dopo 2 secondi con crescita lineare, per simulare l'avvio della turbina eolica. Infatti per evitare

 $\overline{a}$ <sup>3</sup> Carichi variabili sulla pala durante la sua rotazione sono dovuti al peso proprio e a quello di eventuali manicotti di ghiaccio, alle rapide fluttuazioni in direzione e intensità della velocità del vento, al fenomeno dello strato limite (l'intensità del vento che investe le parti più alte del rotore è maggiore di quella che investe le parti più basse) e, per le macchine con rotore sottovento, all'effetto torre, cioè alla schermatura dovuta al sostegno al momento del passaggio in corrispondenza di quest'ultimo

oscillazioni notevoli delle tensioni e delle correnti all'avvio, al generatore non si applica immediatamente tutta la potenza meccanica disponibile, ma tramite i controlli sulle pale si realizza un incremento graduale della potenza. Per simulare le oscillazioni a regime è stato generato un segnale sinusoidale con ampiezza pari al 5% del valore della costante a regime e frequenza pari ad 1Hz, il segnale sinusoidale è inserito dopo 6 secondi dall'inizio della simulazione. La somma dei due segnali realizza il profilo delle corrente desiderato sul Dclink. Per implementare i segnali appena descritti è stato utilizzato il blocco riportato nella Figura 4.3

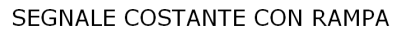

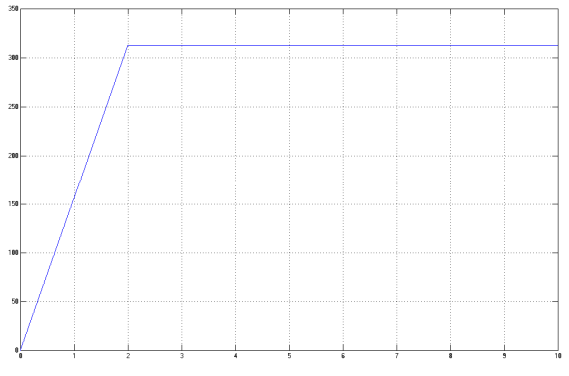

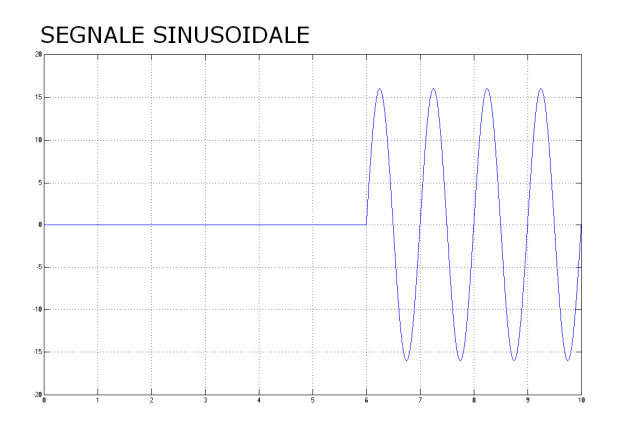

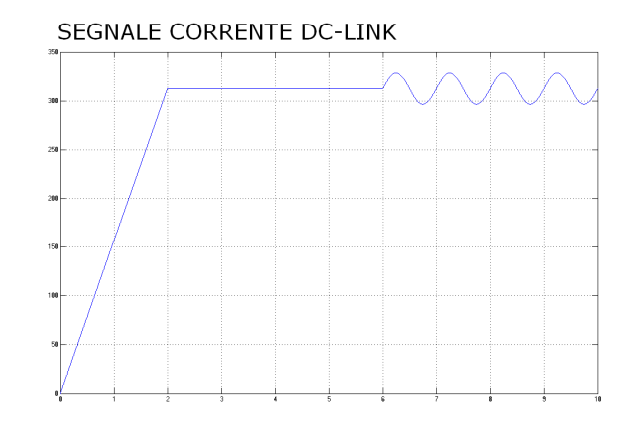

**Figura 4.2:** Segnali di pilotaggio del generatore di corrente

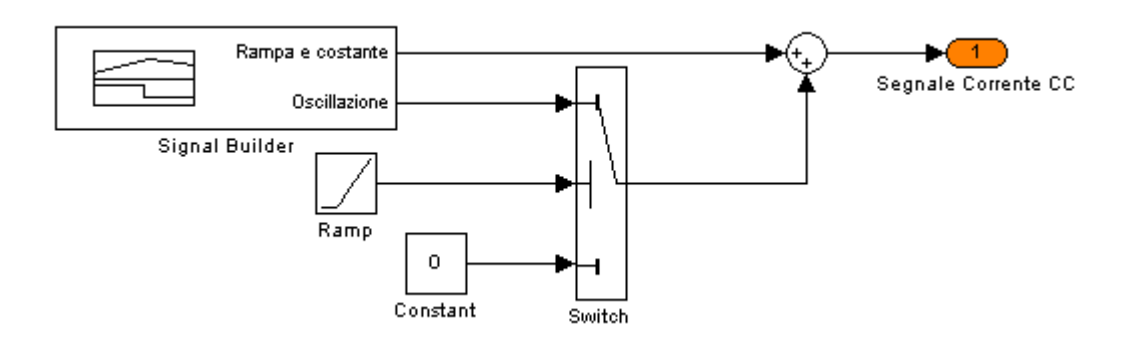

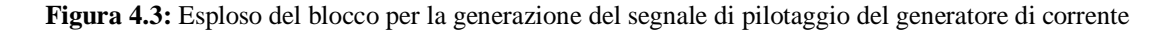
A valle del generatore di corrente è implementato il condensatore. Esso è suddiviso in due condensatori identici in serie, con il punto centrale messo a terra, per vincolare il potenziale della tensione sul collegamento in continua. Il valore della capacità dei singolo condensatore  $C_{10}$  risulta pari a:

$$
C_{10} = \frac{C}{2}
$$
 (4.1)

I condensatori sono precaricati, quindi all'avvio il valore della tensione su di essi risulta pari a 800V. L'inverter è stato modellizzato con un blocco già presente nel software, che permette la simulazione di queste macchine. Sono state utilizzate valvole a commutazione ideale. I valori utilizzati per questo blocco sono riportati nella Tabella 4.2.

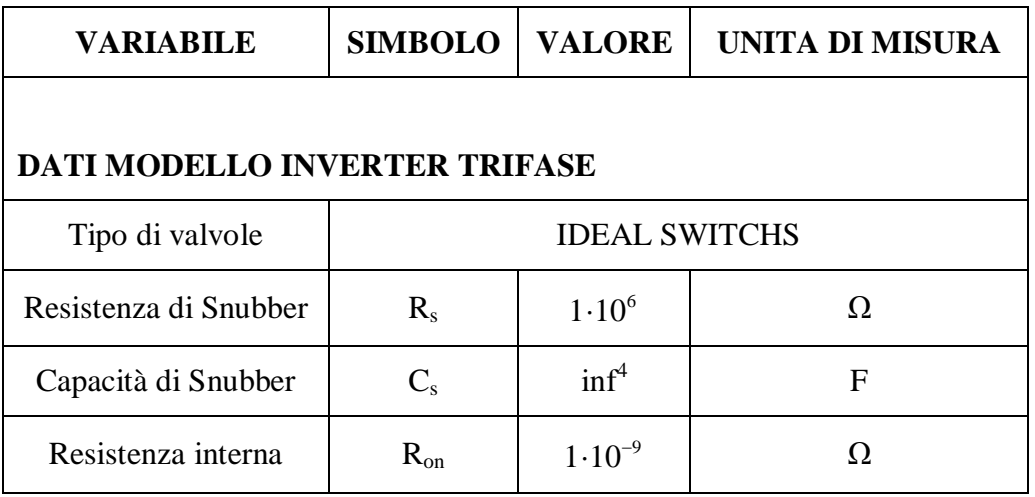

**Tabella 4.2:** Riepilogo dati inverter

Nella Figura 4.1 è possibile notare come l'inverter sia dotato di un ingresso logico, raffigurato dalla lettera "g". Il modello implementato, essendo trifase, richiede che in quella porta sia inserito un vettore costituito da sei valori, gli stai logici delle porte. Il valore "0" indica interruttore aperto, mentre il valore "1" indica che la valvola è in conduzione. La generazione della sequenza di comando è stata ottenuta grazie ai circuiti logici di comando, oggetto del prossimo paragrafo. L'uscita dell'inverter è connessa al blocco che modellizza il trasformatore e il collegamento tra di esso e il convertitore. Nella Figura 4.4 è riportato l'esploso del blocco.

 4 Il valore Inf. indica che la capacità non viene simulata. Lo snubber è solamente di tipo resistivo

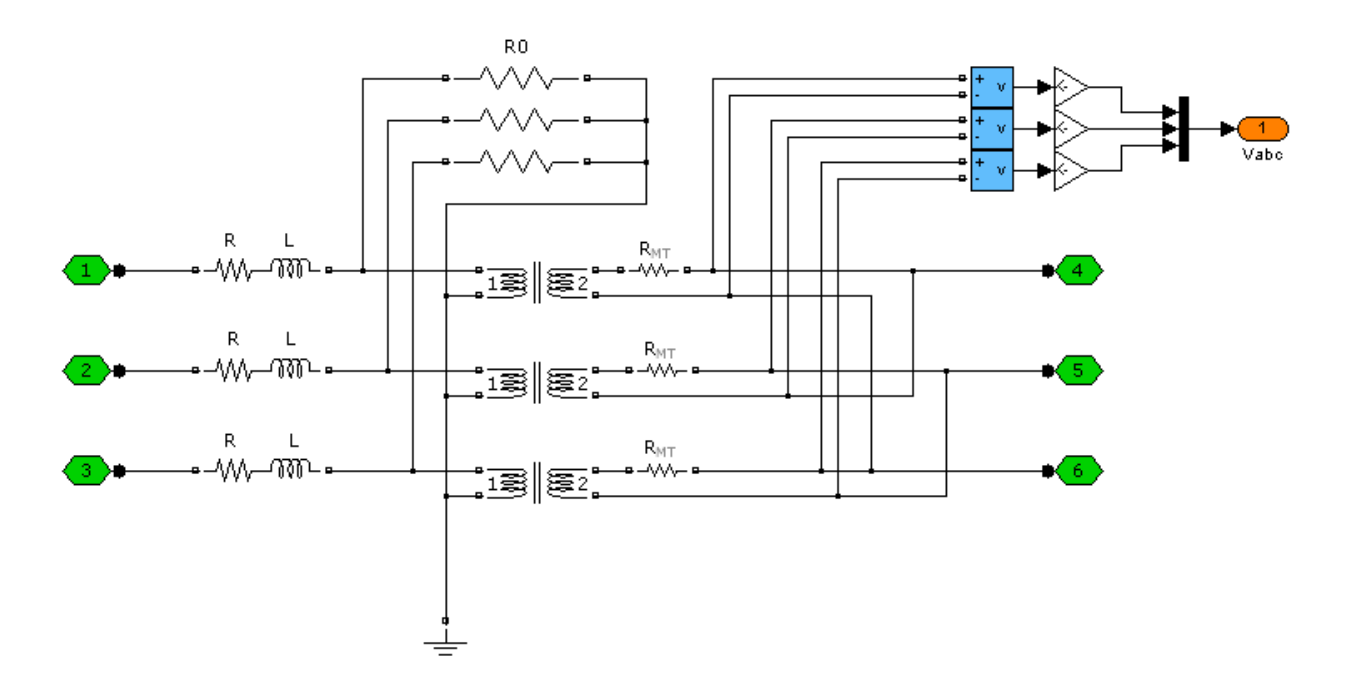

**Figura 4.4:** Esploso blocco trasformatore e collegamento

In verde sono indicati i morsetti dei circuiti di potenza in ingresso e in uscita dal blocco. Il trasformatore è realizzato con tre trasformatori ideali monofasi, opportunamente collegati per realizzare la connessione Dy11, ovvero con tensione sul secondario in anticipo di 30° rispetto a quella sul primario. Questa tipologia di installazione è quella tipica dei collegamenti tra la bassa e la media tensione, in quanto il secondario a stella limita i disturbi in rete e rende facilmente disponibile sia la tensione di fase sia quella concatenata [3]. I rapporti di trasformazione di ogni macchina, risultano pari a:

$$
K = \frac{V_{BT}}{V_{MT} \cdot \sqrt{3}} = \frac{400}{24000 \cdot \sqrt{3}} = \frac{1}{60 \cdot \sqrt{3}}
$$
(4.2)

La radice di tre a denominatore è dovuta alla trasformazione triangolo-stella delle tensioni. La resistenza  $R_{MT}$ è stata inserita in quanto il programma di simulazione richiede per il funzionamento un impedenza tra i generatori di tensione (rete) e i trasformatori ideali. Per non alterare i risultati della simulazione è stato scelto un valore molto piccolo:

$$
R_{MT} = 1.10^{-9} \tag{4.3}
$$

La terna  $R + j\omega L$  rappresenta l'impedenza serie del generatore sommata all'impedenza del collegamento tra esso e il convertitore. Questi valori di induttanza e resistenza sono molto importanti in quanto è su di essi che il controllo calcola la caduta di tensione, che sommata alla tensione di rete costituisce il valore di tensione in ingresso (tensione di controllo) allo

SVPWM. La misura della tensione di rete viene effettuata tramite tre voltmetri sui morsetti primari del trasformatore. Le misurazioni sono effettuate sul lato di media tensione del trasformatore, successivamente sono convertite tramite il rapporto di trasformazione K nella terna di tensione desiderata. Le cadute di tensione tra il punto a valle della terna di impedenze  $R + j\omega L$ e i morsetti di media tensione del trasformatore sono considerate trascurabili, in quanto i trasformatori sono ideali e la resistenza  $R_{MT}$  è molto piccola. Le misure sono collegate all'uscita Vabc, colorata in arancio nella Figura 4.4. A valle del trasformatore sono stati implementati tre generatori ideali di tensione per simulare il collegamento con la rete elettrica a potenza prevalente.

# **4.2 IMPLEMENTAZIONE DEI CIRCUITI DI COMANDO**

Il circuito di comando utilizzato è riportato nella Figura 4.5. Lo scopo del comando è quello di realizzare una sequenza di impulsi da inviare al convertitore, con tecnica SVPWM, in modo tale da generare una terna di tensioni che consenta un ben preciso flusso di potenza attiva e reattiva. I parametri in ingresso necessari al controllo sono:

- Tensione del DC-LINK desiderata
- Tensione del DC-LINK reale
- Terna delle tensioni di rete
- Terna delle correnti di linea
- Set-point della potenza reattiva
- Valori circuitali (resistenza, induttanza di linea, frequenza)

Come è possibile vedere nella Figura 4.5, tutti i valori richiesti sono rappresentati da vettori in ingresso nel blocco che realizza il controllo denominato "Controllo Grid-side converter" (colore verde). I parametri del circuito elettrico (R e L) e la tensione del DC-Link desiderata sono inseriti attraverso la maschera del blocco.

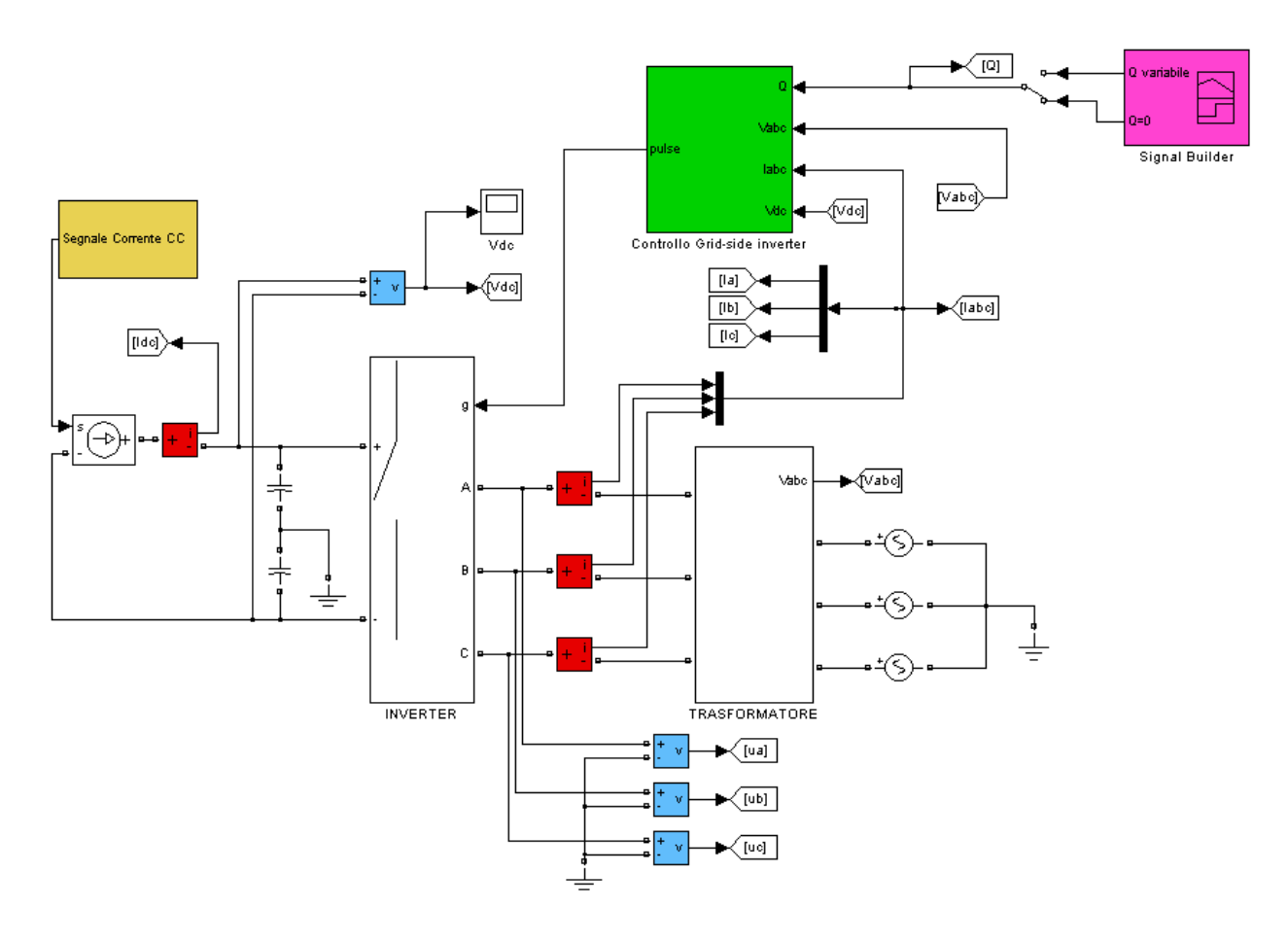

**Figura 4.5:** Circuiti di controllo e di potenza implementati

Oltre al controllo numerico è presente un altro blocco (colore rosa) con il compito di generare i set-point di potenza reattiva richiesti. Nella simulazione sono stati inseriti due differenti profili di reattivo:

- $\bullet$  Q FISSA: potenza reattiva nulla, il sistema eroga potenza attiva a  $Cos\varphi = 1$
- Q VARIABILE: la potenza reattiva varia nel tempo secondo il profilo in Figura 4.6. Il valore massimo corrisponde al funzionamento con  $Cos\varphi = 0.9$  in ritardo, che corrisponde ad una potenza reattiva immessa in rete pari a  $Q = 242.16 \left[ k \sqrt{Y} + k \sqrt{Y} \right]$ . Il valore minimo è pari a  $Q = -242.16 \, [kVAr]$ , ovvero produzione di potenza attiva con  $Cos\varphi = 0.9$  in anticipo. La tensione e la corrente in uscita dall'inverter sono considerate con le convenzioni dei generatori, mentre quelle della rete con quelle degli utilizzatori.

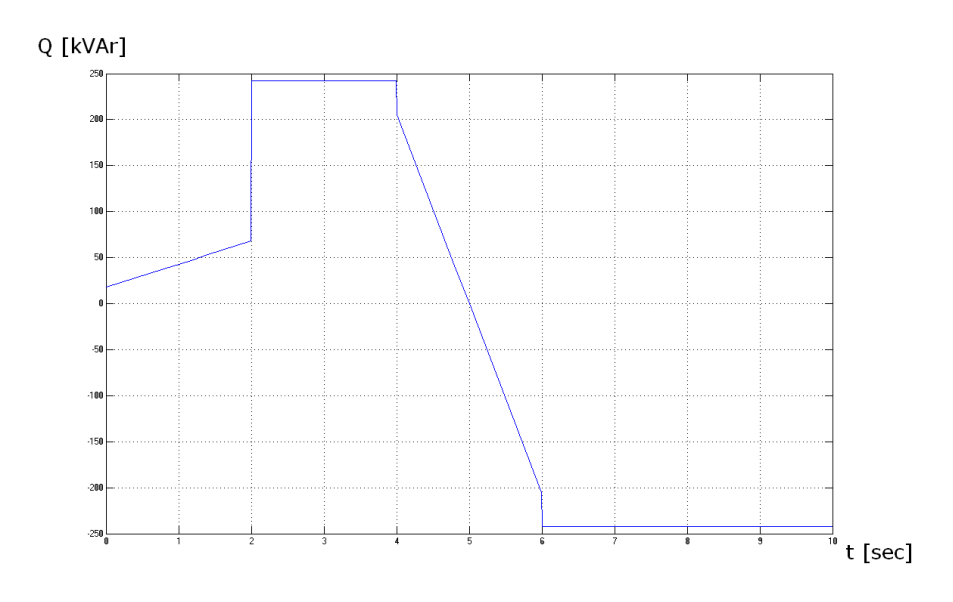

**Figura 4.6:** Set-Point della potenza reattiva (Q variabile)

Oltre a quanto appena descritto, nella simulazione, sono state implementate ulteriori funzioni. Il loro compito è quello di controllare i flussi di potenza per verificare il corretto funzionamento della simulazione. Le funzioni aggiuntive inserite sono:

- a. Misura della potenza sul lato alternata a valle del trasformatore, che coincide con la potenza erogata in rete dall'impianto
- b. Misura della potenza reattiva scambiata con la rete
- c. Misura della potenza sul lato corrente continua (Pcc)
- d. Misura della potenza sul lato alternata a monte del trasformatore (Pca)
- e. Misura delle perdite sul convertitore

Considerati i versi delle tensioni e delle correnti (Figura 4.2), le potenze attiva e reattiva sono positive se fluiscono dal convertitore verso la rete. Lo schema a blocchi necessario per ottenere le rilevazioni a valle dell'inverter (punti a. e b. delle funzioni aggiuntive) è riportato nella Figura 4.7.

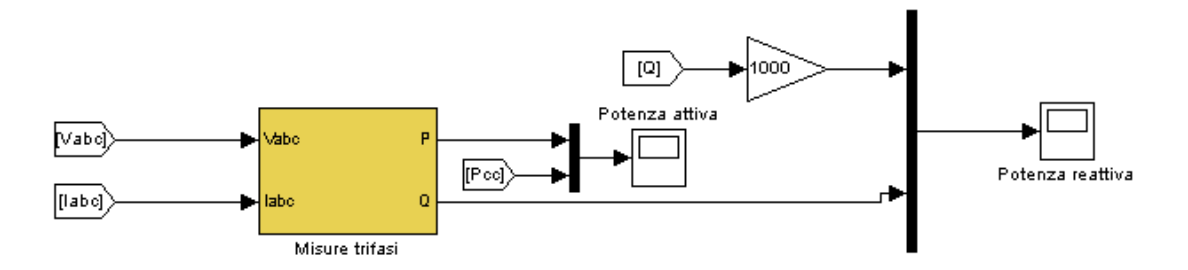

**Figura 4.7:** Schema a blocchi per la misura della potenza attiva e reattiva scambiata con la rete La terna delle tensioni di rete (misurata sul primario del trasformatore e riportata al secondario) e quella della corrente di linea costituiscono l'ingresso al blocco "Misure trifasi" il quale calcola potenza attiva e reattiva scambiata con la rete. La potenza attiva in uscita è confrontata con la potenza immessa nel convertitore (Pcc), mentre quella reattiva è confrontata col valore di set-point, moltiplicato per una costante pari a 1000, per adeguare le differenti unità di misura delle due grandezze. L'esploso del blocco "Misure trifasi" è riportato nella Figura 4.8: gli ingressi sono inseriti in un misuratore che implementa le funzioni necessarie al calcolo della potenza attiva e reattiva. I risultati sono filtrati con un filtro passa-basso con frequenza di taglio  $f_0 = 5Hz$ . Tutti i blocchi in Figura 4.8 sono stati prelevati dalle librerie di MATLAB SIMULINK.

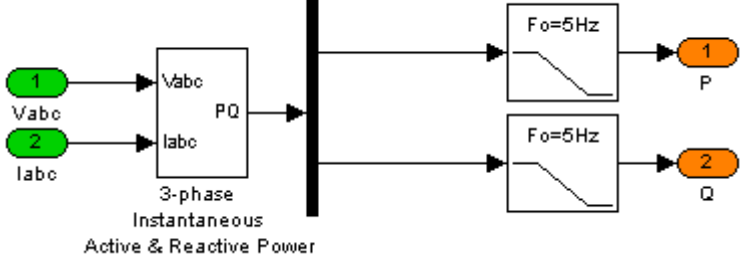

**Figura 4.8:** Esploso del blocco "Misure trifasi"

Le misure c, d ed e sono realizzate tramite lo schema riportato nella Figura 4.9. Tre misuratori calcolano la potenza attiva su ogni fase in uscita dall'inverter (la terna di tensioni  $u_a$ ,  $u_b$  ed  $u_c$  è quella misurata subito a valle del convertitore) la cui somma è la potenza attiva erogata dall'inverter (Pca). La corrente continua in ingresso al convertitore moltiplicata per la tensione sul Dc-link fornisce la potenza attiva (Pcc) in ingresso al convertitore. La differenza tra la Pca e la Pcc è la potenza persa dall'inverter. La misura in corrente continua è stata filtrata con un filtro passa basso  $f_0 = 5Hz$ , identico a quello per la potenza attiva a valle del trasformatore, per evitare differenti ritardi nelle misure.

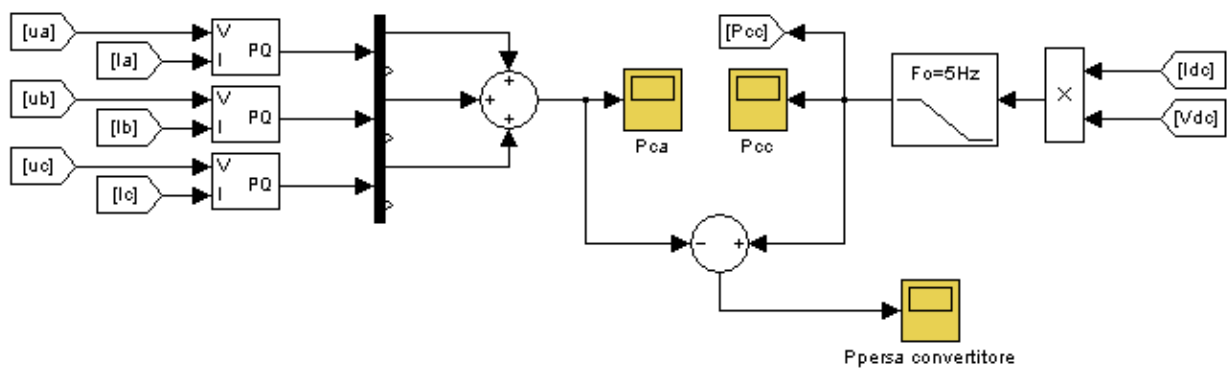

**Figura 4.9:** Schema a blocchi per la misura della potenza attiva in ingresso e in uscita dal convertitore

#### **4.3 CONTROLLO GRID-SIDE CONVERTER**

Tutto il sistema di controllo descritto nel capitolo 3 è stato inserito all'interno del blocco denominato "controllo grid-side converter" ed è stato suddiviso in due parti. La prima, riportata nella Figura 4.10, si occupa dell'elaborazione delle misure effettuate, la seconda (Figura 4.13) realizza il controllo vero e proprio.

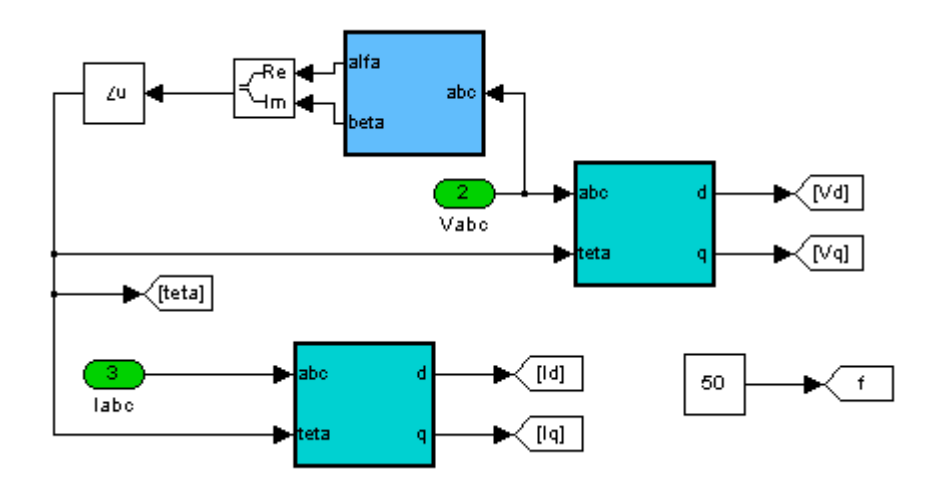

**Figura 4.10:** Schema a blocchi per l'elaborazione delle misure effettuate

Le misure in ingresso, per poter essere elaborate dal controllo, devono essere trasformate nel dominio di Park. In particolare è necessario allineare l'asse diretto di riferimento con il vettore di Park della tensione di rete. Per fare ciò è necessario applicare la trasformata di Clarke alla tensione di rete, in modo da ottenere un vettore rotante avente per fase l'angolo θ (teta), da inserire nella trasformata di Park su assi rotanti (vedi equazione 3.2). L'angolo θ infatti permette di ruotare i vettori di riferimento d e q iniziali in modo tale dal allineare l'asse diretto con la tensione di rete. Il blocco che implementa la trasformata di Clarke è mostrato nella Figura 4.11, le funzioni svolgono il seguente calcolo:

$$
\text{FUNZIONE 1:} \qquad \text{Cos}\big(u[4]\big) \cdot u[1] + \text{Cos}\bigg(u[4] - \frac{2\pi}{3}\bigg) \cdot u[2] + \text{Cos}\bigg(u[4] + \frac{2\pi}{3}\bigg) \cdot u[3]
$$

$$
\text{FUNZIONE 2:} \qquad -\text{Sen}\big(u[4]\big) \cdot u[1] - \text{Sen}\bigg(u[4] - \frac{2\pi}{3}\bigg) \cdot u[2] - \text{Sen}\bigg(u[4] + \frac{2\pi}{3}\bigg) \cdot u[3]
$$

In ingresso alle funzioni si ha un array costituito da 4 valori. I primi tre rappresentano, in ordine, le tensioni di fase della rete elettrica riportate al secondario, il quarto indica l'angolo di fase dell'asse diretto (zero in quanto la trasformata è su assi fissi).

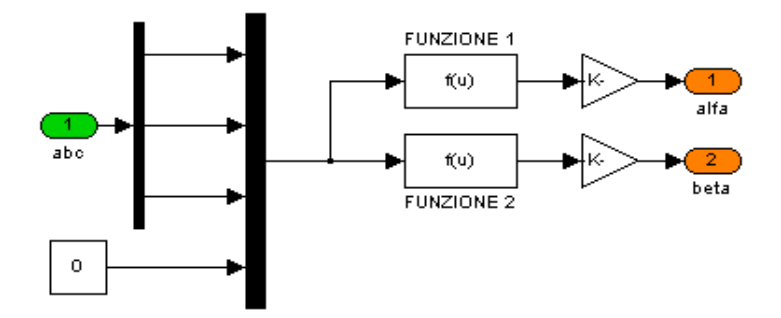

**Figura 4.11:** Trasformata di Clarke

Il blocco che realizza la trasformata di Park (Figura 4.12) è stato ricavato da quello appena descritto sostituendo la costante zero con l'angolo θ ottenuto misurando la fase del vettore rotante in uscita dal blocco "trasformata di Clarke", come illustrato nella figura 4.10.

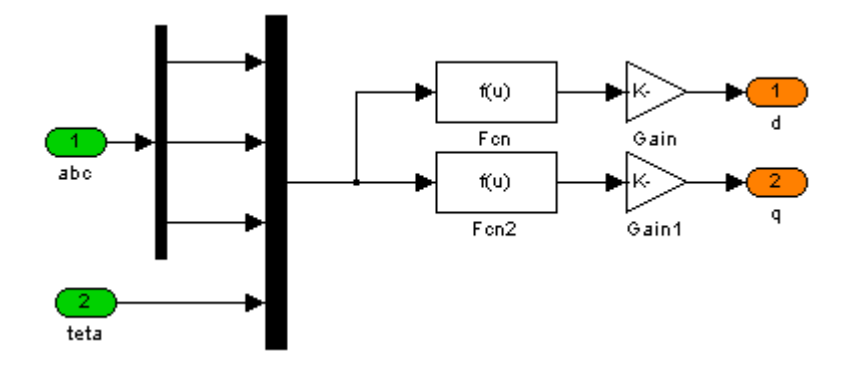

**Figura 4.12:** Trasformata di Park su assi rotanti

Con la trasformata di Clarke e quella di Park, la terna della tensione di rete e quella delle correnti di linea sono state scomposte nei rispettivi valori su asse diretto e in quadratura. Queste grandezze, insieme al set-point di potenza reattiva  $Q$  e alla tensione  $V_{dc}$  sul Dc-Link, costituiscono gli ingressi del sistema di controllo, riportato nella Figura 4.13. La frequenza è

stata imposta a 50 Hz (vedi Figura 4.10). Come illustrato nel precedente capitolo, le equazioni da cui si ricavano le componenti d e q della tensione desiderata in uscita dal convertitore, sono quelle del sistema elettrico nel dominio di Park:

$$
\begin{cases}\n u_d = R \cdot i_d^{\ r} + e_d - \omega \cdot L \cdot i_q^{\ r} \\
 u_q = R \cdot i_q^{\ r} + e_q + \omega \cdot L \cdot i_d^{\ r}\n\end{cases} \tag{4.4}
$$

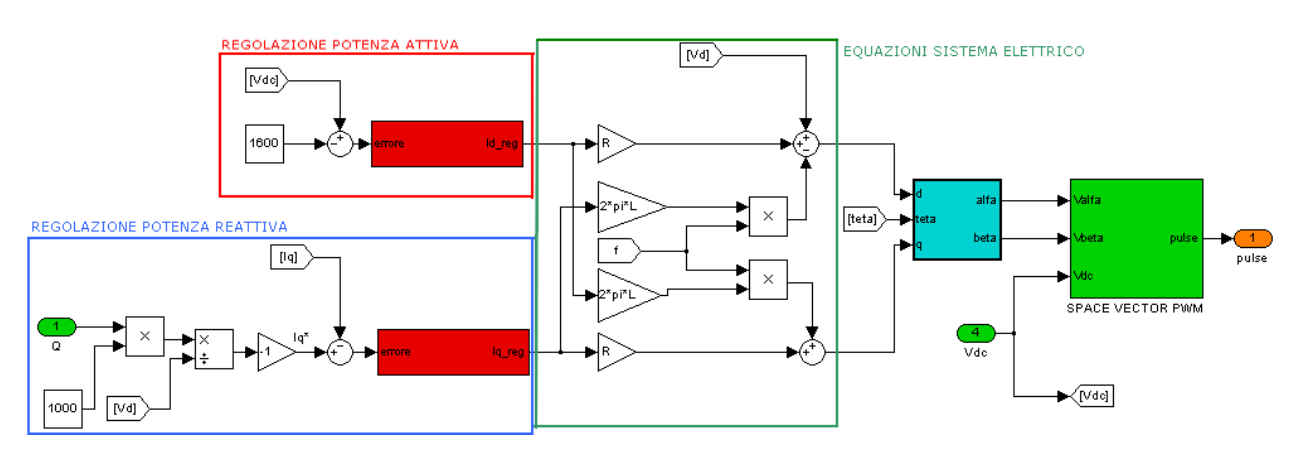

**Figura 4.13:** Controllo dell'inverter, calcolo della sequenza di accensione delle valvole del convertitore

Queste equazioni, presenti all'interno del riquadro verde di Figura 4.13, necessitano dei valori di riferimento delle correnti su asse diretto e in quadratura, derivanti dalla regolazione di potenza attiva e reattiva. Partendo da quest'ultima la corrente necessaria per erogare il valore di set point  $Q^*$  è

$$
I_q^* = -\frac{Q^*}{V_d} \tag{4.5}
$$

Realizzato tramite un regolare del tipo PI, illustrato nella Figura 4.14, la cui equazione di funzionamento è:

$$
\begin{cases}\n(i_q^* - i_q) \cdot \left(K_p + \frac{K_i}{s}\right) = i_q' \\
K_p = 10 \\
K_i = 30\n\end{cases}
$$
\n(4.6)

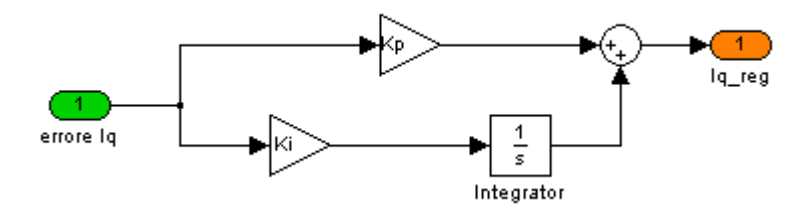

**Figura 4.14:** Regolatore potenza reattiva

La regolazione della potenza reattiva è contenuta nel riquadro di colore blu della Figura 4.13. Il valore della Q in ingresso è moltiplicato per una costante pari a 1000, in quanto il valore di set-point è in kVAr. Le costanti  $K_i$  e  $K_p$  scelte garantiscono ottimi risultati sia come velocità di risposta alle variazioni sia come comportamento a regime.

Il compito dei regolatori è quello di annullare l'errore a regime: esso infatti viene moltiplicato per una costante proporzionale, in modo tale che la corrente in uscita risulti proporzionale all'errore. Tanto maggiore è l'errore tanto più rapida è la risposta del sistema. Il regolatore forza la corrente in uscita a raggiungere il valore desiderato variando le tensioni  $U_d$  e  $U_q$  del vettore di riferimento. La costante integrale e l'integratore rappresentano l'azione integrale: essa fa sì che il controllore si "ricordi" dei valori passati del segnale d'errore; in particolare, il valore dell'azione integrale non è necessariamente nullo se è nullo il segnale d'errore. Questa proprietà da al regolatore PI la capacità di portare il processo esattamente al punto di riferimento richiesto, dove la sola azione proporzionale risulterebbe nulla. La regolazione della potenza attiva ha lo scopo di mantenere costante il valore della tensione continua del Dc-Link. Il regolatore utilizzato è identico a quello impiegato per la regolazione della potenza reattiva. L'equazione 4.7 illustra le operazioni svolte da esso.

$$
\begin{cases}\n\left(v_{dc}^* - v_{dc}\right) \cdot \left(K_p + \frac{K_i}{s}\right) = i_d^r \\
K_p = 10 \\
K_i = 30\n\end{cases}
$$
\n(4.7)

Le correnti i<sub>d</sub><sup>r</sup> e i<sub>q</sub><sup>r</sup> costituiscono le variabili di ingresso al sistema di equazioni 4.4. Tramite esso è possibile calcolare il valore delle componenti su asse diretto e in quadratura della tensione desiderata in uscita dall'inverter ed ottenere il suo vettore di Park  $\bar{u} = u_d + ju_a$ . Lo SVPWM necessita in ingresso del vettore su assi fissi; è necessario quindi applicare al vettore  $\bar{u}$  l'anti-trasformata di Park su assi rotanti e successivamente quella di Clarke. L'esploso del blocco che realizza la conversione è riportato nella Figura 4.15.

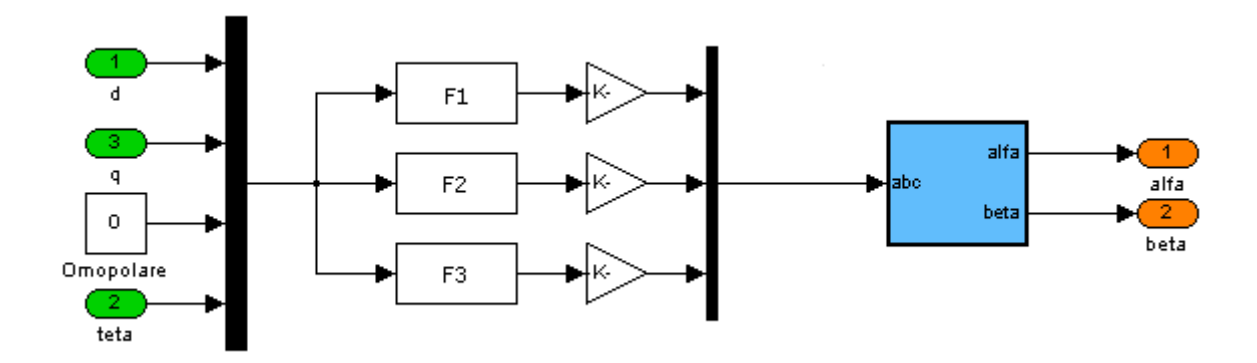

**Figura 4.15:** Schema a blocchi per convertire il vettore di Park della tensione nel vettore di Clarke

La tensione omopolare è pari a zero, in quanto il sistema delle tensioni è simmetrico. Il vettore in ingresso alle tre funzioni implementate (F1, F2 ed F3), è quindi costituito da quattro valori:  $[u[1], u[2], u[3], u[4]] = [u_{d}, u_{q}, u_{o}, \vartheta]$ . Le funzioni svolgono le seguenti operazioni:

F1: 
$$
Cos(u[4]) \cdot u[1] - Sen(u[4]) \cdot u[2] + \frac{1}{\sqrt{2}} \cdot u[3]
$$

F2: 
$$
Cos\left(u\left[4\right]-\frac{2\pi}{3}\right)\cdot u\left[1\right]-Sen\left(u\left[4\right]-\frac{2\pi}{3}\right)\cdot u\left[2\right]+\frac{1}{\sqrt{2}}\cdot u\left[3\right]
$$

F3: 
$$
Cos\left(u\left[4\right]+\frac{2\pi}{3}\right)\cdot u\left[1\right]-Sen\left(u\left[4\right]+\frac{2\pi}{3}\right)\cdot u\left[2\right]+\frac{1}{\sqrt{2}}\cdot u\left[3\right]
$$

I valori in uscita dai blocchi contenenti le tre funzioni, sono moltiplicati per il coefficiente dell'anti-trasformata $\sqrt{\frac{2}{3}}$  $\frac{2}{3}$ e successivamente convertiti su assi fissi  $\bar{u} = u_{\alpha} + ju_{\beta}$  tramite il blocco della trasformata di Clarke illustrato in precedenza. Il vettore  $\bar{u} = u_{\alpha} + ju_{\beta}$ e la misura della tensione continua rappresentano l'ingresso per il blocco che realizza la SVM.

# **4.4 SPACE VECTOR MODULATION**

La tecnica per generare gli impulsi di accensione delle valvole utilizzata è lo SVPWM per inverter a due livelli. Questa tecnica è suddivisibile in due parti: la prima, denominata Space Vector Modulation, genera le modulanti necessarie alla seconda, un "classico" PWM. Lo schema a blocchi utilizzato nella simulazione è riportato nella Figura 4.16. Le variabili necessarie per lo svolgimento delle operazioni sono:

- VETTORE DI RIFERIMENTO: rappresenta la tensione che l'inverter deve generare, scomposto nelle variabili di Clarke
- TENSIONE DEL DC-LINK
- FREQUENZA DELLA RETE
- RAPPORTO DI MODULAZIONE DI FREQUENZA PWM, necessario per calcolare il periodo di campionamento da utilizzare nella tecnica SVM.

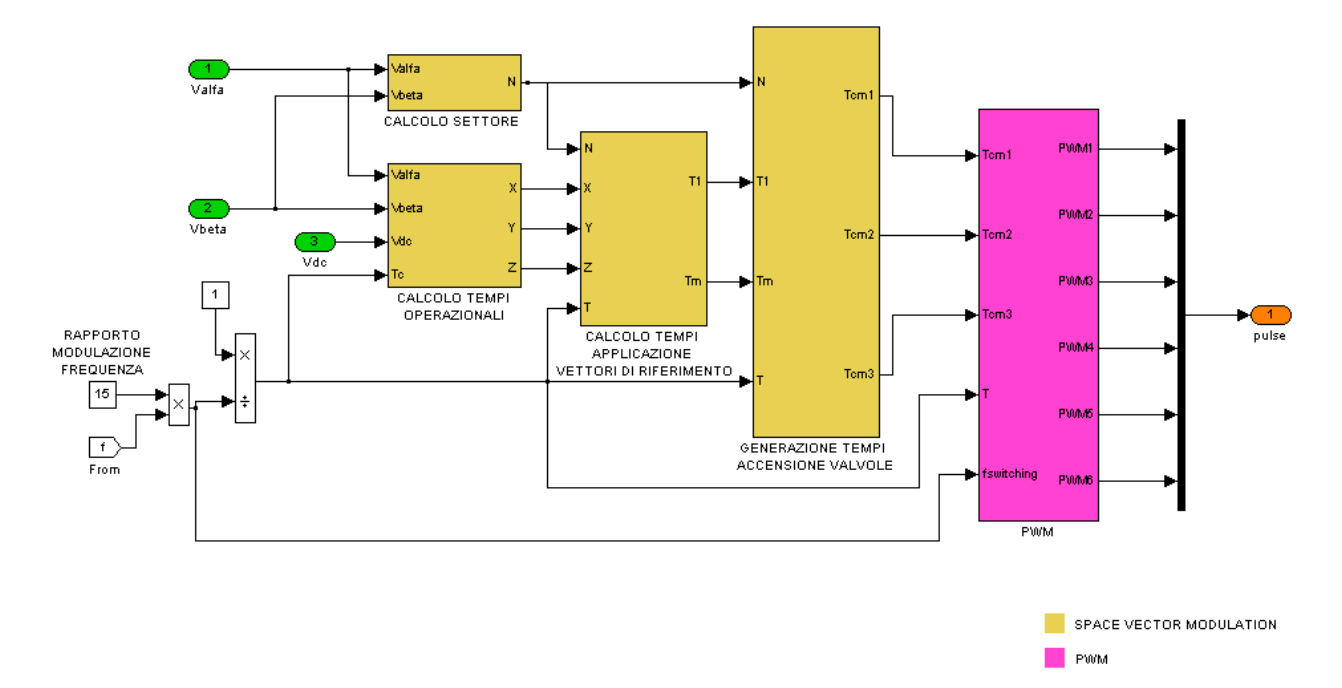

**Figura 4.16:** Blocco SVPWM

Lo SVM implementato è stato suddiviso in quattro blocchi:

- 1. CALCOLO SETTORE
- 2. CALCOLO TEMPI OPERAZIONALI
- 3. CALCOLO TEMPI DI APPLICAZIONE DEI VETTORI DI RIFERIMENTO
- 4. GENERAZIONE DEI TEMPI DI ACCENSIONE DELLE VALVOLE

# **4.4.1 CALCOLO SETTORE**

Questo blocco è necessario per conoscere in quale settore dell'esagono si trovi il vettore rotante della tensione di riferimento. Esistono molti metodi per eseguire questo calcolo; quello che è stato implementato si basa su tre disequazioni, il cui risultato logico (VERO o FALSO) è sommato attraverso un opportuno guadagno. Questa somma permette di conoscere il settore nel quale si trova il vettore. Le operazioni implementate sono illustrate nella Figura 4.17.

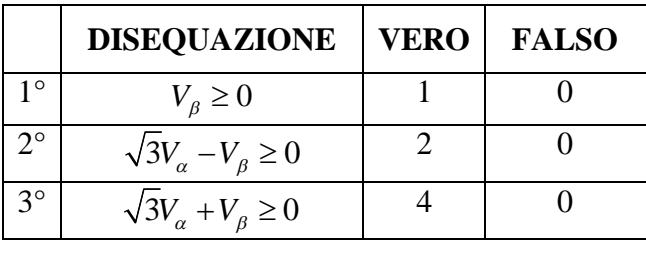

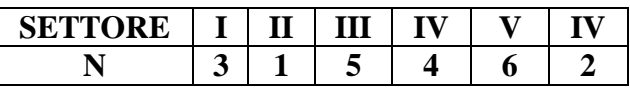

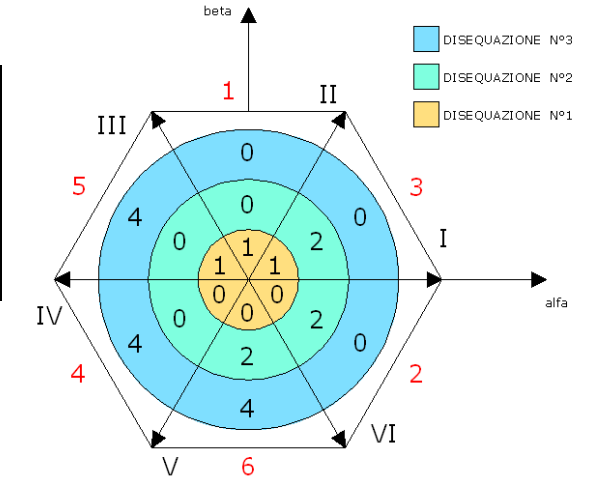

**Figura 4.17**: Calcolo del settore

I valori  $V_{\alpha}$  e  $V_{\beta}$  sono quelli della tensione di riferimento. Alle tre equazioni è assegnato un numero, come mostrato nella Figura 4.17, in base al risultato logico della disequazione. La prima ha risultato "VERO" quando il vettore si trova nei quadranti I, II e III. La seconda è verificata nei settori I, V e VI, mentre la terza in III, IV e V. La somma dei risultati delle disequazioni ottenuti è un numero intero N, diverso per ogni settore. Con questi calcoli è possibile conoscere in quale settore dell'esagono si trovi il vettore di riferimento. Nei passaggi successivi nell'indicare la posizione del vettore tensione, non sarà specificato il settore nel quale si trova ma il valore N corrispondente. L'esploso del blocco è riportato nella Figura 4.18.

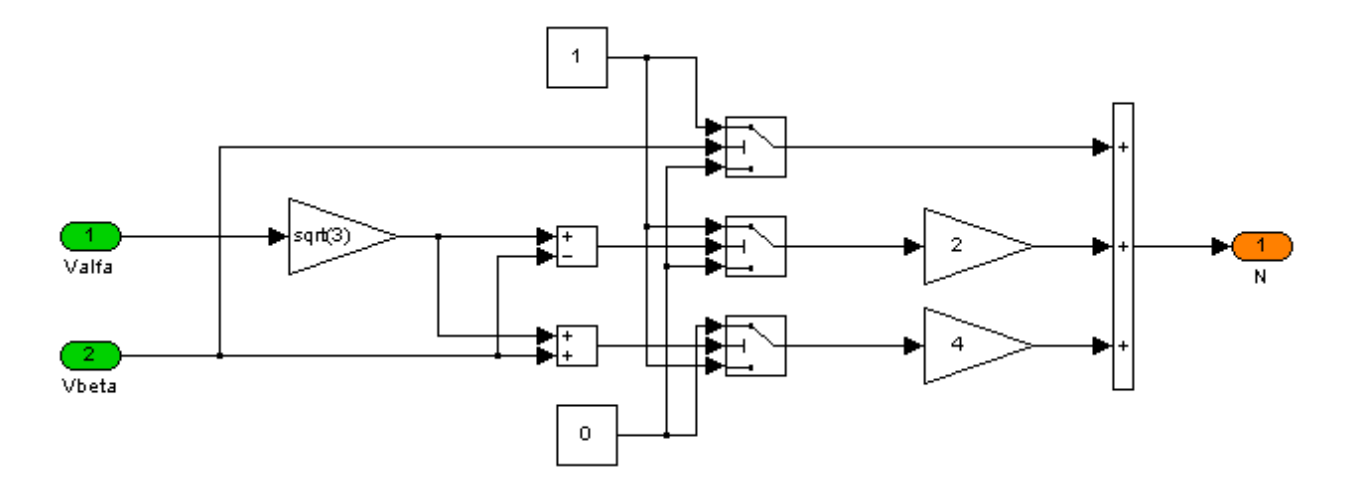

**Figura 4.18:** Blocco per calcolare il settore nel quale si trova la tensione da generate

## **4.4.2 CALCOLO TEMPI OPERAZIONALI**

I tempi di applicazione dei vettori di riferimento sono calcolabili a partire da tre funzioni, chiamate tempi operazionali, che per semplicità sono state chiamate X, Y e Z, la cui combinazione permette di ottenere ogni valore desiderato dei tempi di applicazione. Lo scopo di questo blocco è quello di generare le tre funzioni ricercate, ricavabili dalla Tabella 3.1. Il loro valore risulta:

$$
\begin{cases}\n2h_2 = \sqrt{2} \frac{T_c}{V_{dc}} \left( \sqrt{3}V_a + V_\beta \right) = X \\
h_1 + h_2 = \sqrt{\frac{1}{2}} \frac{T_c}{V_{dc}} \left( \sqrt{3}V_\alpha + V_\beta \right) = Y \\
h_2 - h_1 = \sqrt{\frac{1}{2}} \frac{T_c}{V_{dc}} \left( -\sqrt{3}V_\alpha + V_\beta \right) = Z\n\end{cases} \tag{4.8}
$$

L'equivalente in ambiente SIMULINK delle equazioni 4.8 è rappresentato nella figura 4.19.

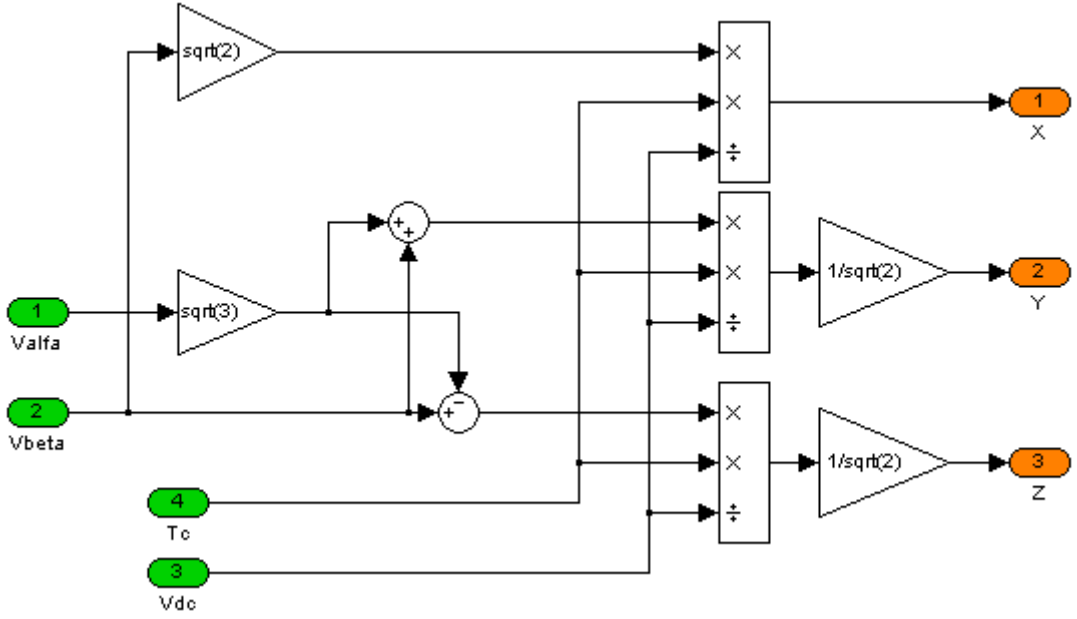

**Figura 4.19:** Calcolo dei tempi operazionali

## **4.4.3 CALCOLO TEMPI DI APPLICAZIONE DEI VETTORI SPAZIALI**

Una volta ottenuti i tempi operazionali è immediato calcolare i tempi di applicazione dei vettori dei sestanti (vettori spaziali), al fine di inseguire il vettore di riferimento: a seconda del sestante in cui si trova il vettore di Park della tensione da generare è possibile calcolarli combinando opportunamente le tre equazioni denominate X, Y e Z. Nella Tabella 4.3 sono riassunte le varie combinazioni.

| <b>SESTANTE</b> |                          | .                               |   |                          |            |
|-----------------|--------------------------|---------------------------------|---|--------------------------|------------|
|                 | . .                      |                                 |   |                          |            |
|                 | $\overline{\phantom{0}}$ |                                 | - | $\overline{\phantom{0}}$ | <b>x</b> 7 |
| m               |                          | . 7<br>$\overline{\phantom{0}}$ |   |                          |            |

**Tabella 4.3:** Legame tempi di applicazione vettori fondamentali e tempi operazionali

T1 e Tm sono i tempi di applicazione ricercati, il loro legame con i tempi di applicazione illustrati nel capitolo precedente è riportato nella Tabella 4.4

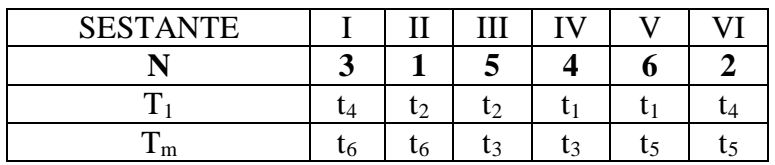

**Tabella 4.4: T**empi di applicazione vettori fondamentali

Nella Figura 4.20 è riportato l'esploso del blocco. In aggiunta ai due switch che permettono la combinazione dei tempi operazionali, è stato implementato un controllo per evitare che la somma dei tempi di applicazione dei vettori risulti superiore a quella di campionamento. Infatti nello SVM, come è stato illustrato precedentemente, i tempi di applicazione sono proporzionali alla proiezione del vettore di Park della tensione generata sui vettori di riferimento, la loro somma non deve superare il tempo di campionamento, altrimenti si otterrebbe un tempo di applicazione del vettore nullo inferiore a zero, quindi senza alcun significato fisico. La massima tensione generabile si ottiene con  $t_0$  nullo. Il controllo svolge le seguenti operazioni: i valori  $T_1$  e  $T_m$  calcolati sono inseriti con il tempo di campionamento in un segnale che costituisce l'ingresso di tre funzioni (vedi Figura 4.20). Il segnale è quindi un array di tre valori  $[T_1; T_m; T]$ . La funzione 2 svolge la seguente equazione:

$$
-t_0 = T_1 + T_m - T_c \tag{4.9}
$$

Se il risultato  $(-t_0)$  è minore o uguale a zero non sono apportate modifiche ai valori T<sub>1</sub> e T<sub>m.</sub> In caso contrario sono inserite due saturazioni, implementate dalle funzioni 1 e 3 della Figura 4.20.

**FUNZIONE 1:** 
$$
T_{1\_out} = T_1 \left( \frac{T_c}{T_1 + T_m} \right)
$$

**FUNZIONE 3:** 
$$
T_{m\_out} = T_m \left( \frac{T_c}{T_1 + T_m} \right)
$$

Con la saturazione si eroga il valore massimo realizzabile della tensione di uscita, indipendentemente da quanto richiesto.

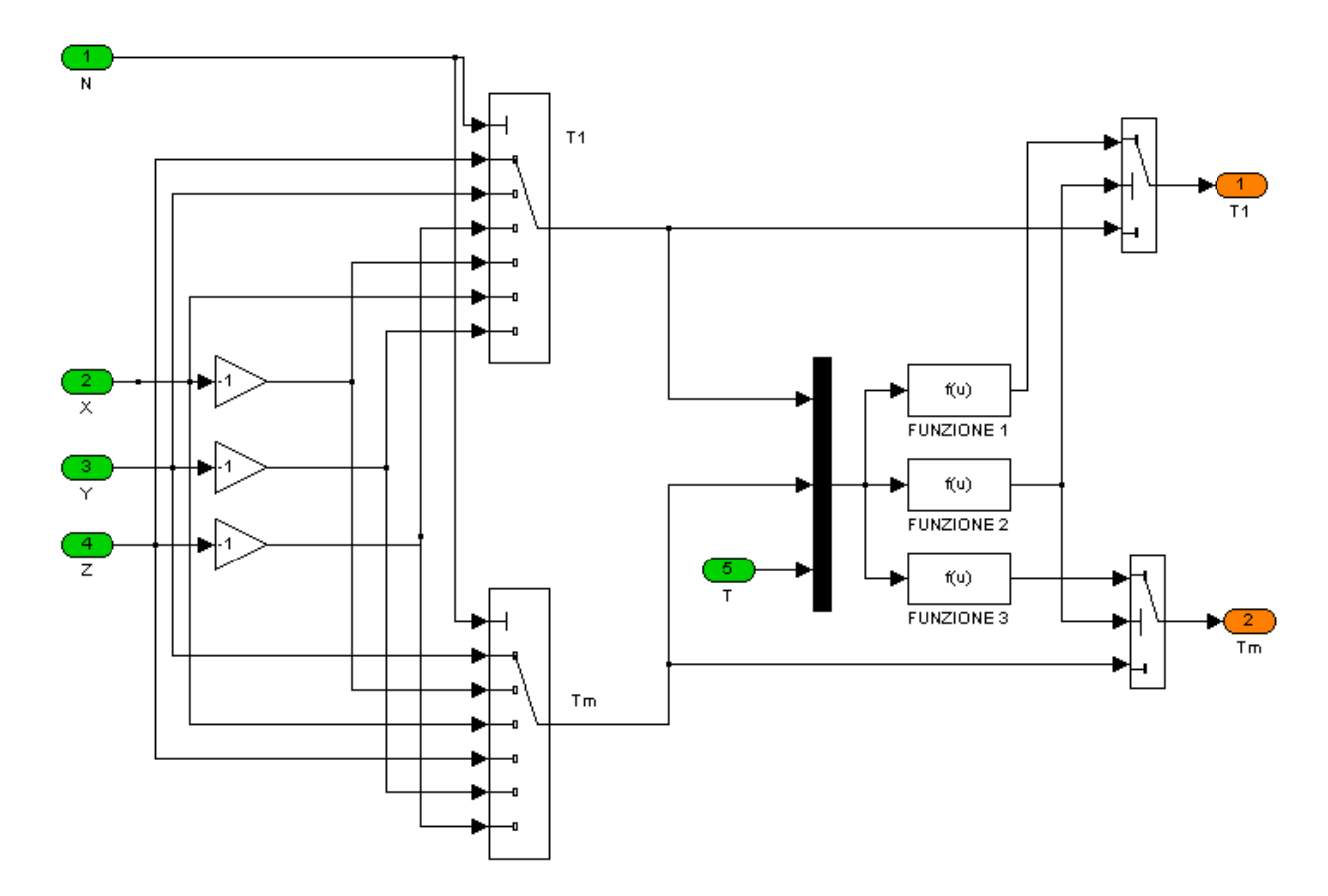

**Figura 4.20:** Calcolo dei tempi vettori fondamentali

#### **4.4.4 GENERAZIONE DEI TEMPI DI ACCENSIONE DELLE VALVOLE**

Calcolati i tempi di applicazione dei vettori di riferimento è possibile ottenere dalle equazioni 4.10 i tempi di accensione delle valvole (I° sestante). Si ricorda che sono considerate solo quelle del ponte superiore dell'inverter, in quanto i tempi di accensione di quelle inferiori sono complementari.

$$
\begin{cases}\n t_a = \frac{t_0}{2} \\
 t_b = \frac{t_0}{2} + t_4 \\
 t_c = \frac{t_0}{2} + t_4 + t_6\n\end{cases}
$$
\n(4.10)

Come illustrato nella Tabella 4.4 i tempi di applicazione dei vettori che costituiscono l'esagono t<sub>1</sub>, t<sub>2</sub>, t<sub>3</sub>, t<sub>4</sub>, t<sub>5</sub>, t<sub>6</sub> sono sostituiti dai valori di T<sub>1</sub> e T<sub>m</sub> in base al settore in cui si trova il vettore di riferimento. L'esploso del blocco per il calcolo dei tempi di accensione delle valvole superiori è riportato nella Figura 4.21. In uscita si ottengono i tempi di accensione delle valvole superiori, non i duty cycles. Il tempo di accensione della valvola superiore della

fase 1 è rappresentato dalla variabile Tcm1, Tcm2 quello della fase 2 e Tcm3 quello della fase 3.

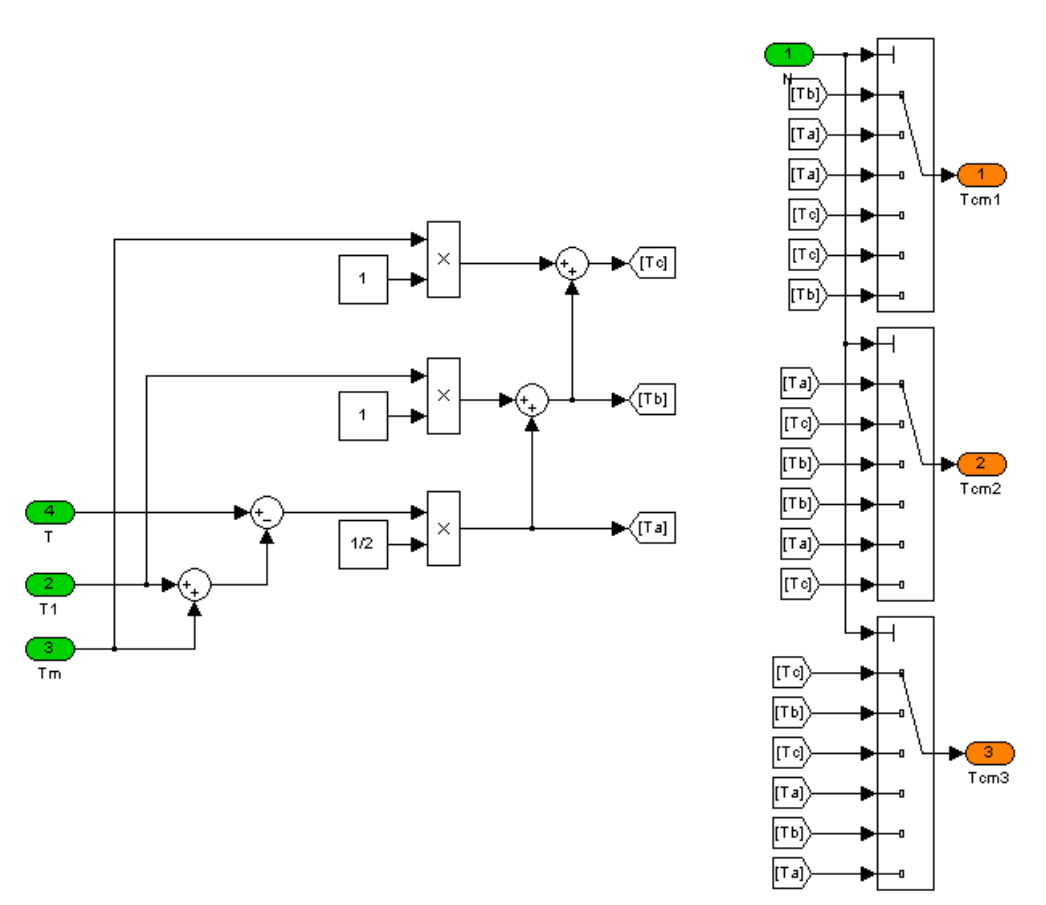

**Figura 4.21:** Calcolo tempi di accensione delle valvole superiori

#### **4.5 PULSE WIDTH MODULATION**

La generazione degli impulsi di accensione delle valvole è ottenuta grazie alla tecnica PWM confrontando le tre modulanti, sinusoidali con terza armonica sovrapposta, con un segnale portante di tipo triangolare. I due valori che caratterizzano questa tecnica sono il rapporto di modulazione di frequenza m<sub>f</sub> e quello di ampiezza m<sub>a</sub>. I valori scelti sono:

$$
\begin{cases} m_f = 15\\ m_a = 0.8 \end{cases} \tag{4.11}
$$

La frequenza di switching risulta quindi pari a 750Hz. Nella Figura 4.22 è illustrato lo schema a blocchi utilizzato per realizzare il PWM. Il rapporto tra i tempi di accensione (Tcm1, Tcm2 e Tcm3) e il periodo di campionamento permette di calcolare i tre duty cycles da utilizzare come modulanti. Il blocco "ONDA TRIANGOLARE" genera la portante a cui viene sottratta la modulante, quando la differenza è positiva l'uscita dell'operatore "Relay" è pari a uno, altrimenti assume il valore zero. In questo modo è possibile ottenere gli istanti di accensione delle valvole superiori, da cui specularmente si ottengono anche quelli delle valvole inferiori. L'uscita raggruppata in un unico vettore a sei valori costituisce l'ingresso al convertitore modellizzato con SIMPOWERSYSTEM.

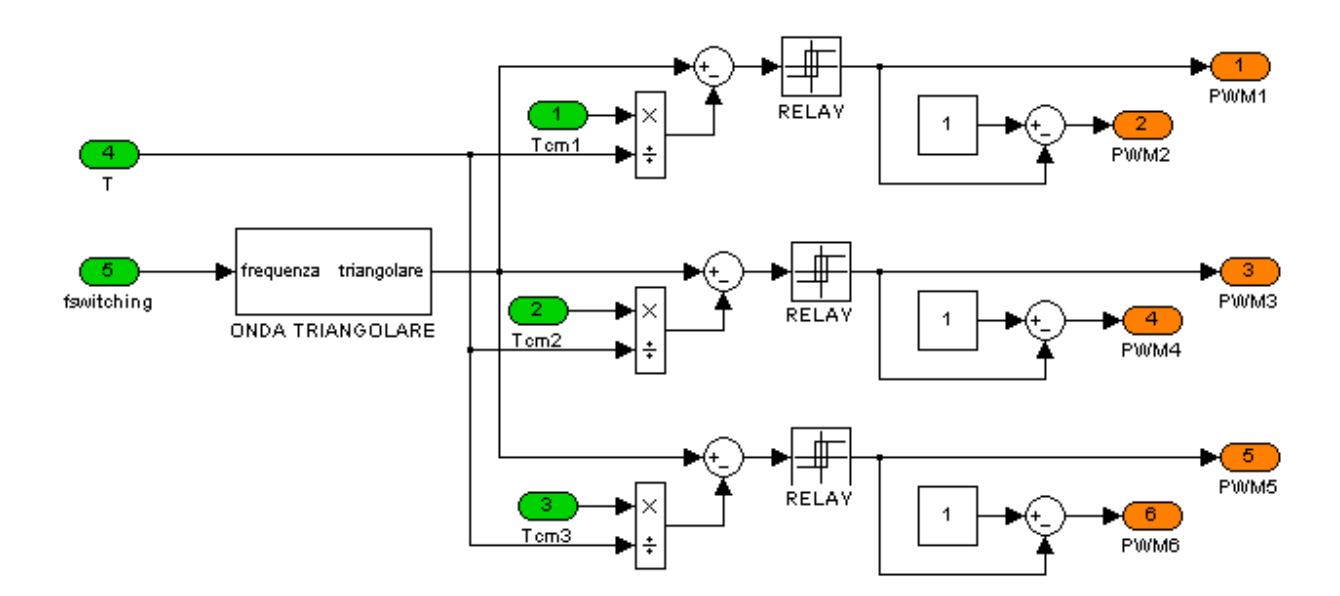

**Figura 4.22:** Schema a blocchi PWM

Il blocco che realizza l'onda triangolare è illustrato nella Figura 4.23. Non essendo presente in SIMULINK un generatore che realizza questa particolare forma d'onda, si è utilizzato il seguente metodo: un onda cosinusoidale a frequenza pari a quella di switching è confrontata con la costante zero. Quando la sinusoide è positiva l'uscita dallo switch è pari a 1, altrimenti risulta pari a -1. In questo modo si è ottenuta un onda quadra alla frequenza di switching, che integrata e moltiplicata per un opportuno guadagno  $2 \cdot f_{switching} = 1500$  diventa un onda triangolare che oscilla tra i valori -0.5 e 0.5. E' necessario ricordare che la portante è confrontata con tre duty cycles, il cui valore oscilla tra 0 e 1. Per questo motivo è necessario sommare alla triangolare ottenuta precedentemente una costante pari a 0,5.

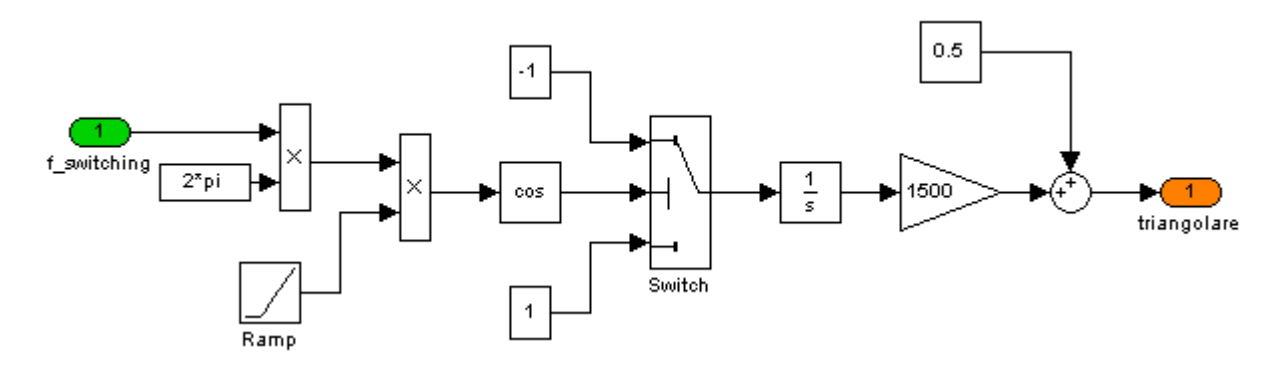

**Figura 4.23:** Generatore di onda triangolare

#### **4.6 SIMULAZIONE DEL FUNZIONAMENTO IN ISOLA**

Una problematica degli impianti di generazione è il funzionamento in isola. In seguito a guasti o a malfunzionamenti una parte della rete elettrica può rimanere isolata dalla rete nazionale. Le regole di allacciamento degli impianti di generazione vincolano i progettisti ad installare delle protezioni che controllano la tensione e la frequenza nel punto di consegna: se le variazioni di queste due grandezze eccedono i limiti consentiti, il generatore viene automaticamente disconnesso dalla rete, per evitare i danni alle apparecchiature ed evitare eventuali funzionamenti non in sicurezza. Normalmente i malfunzionamenti sono tali evitare "naturalmente" i funzionamenti in isola, in quanto le variazioni di tensione e frequenza sono tali da provocare l'intervento delle protezioni. Può accadere però che la potenza attiva e reattiva di un gruppo di generatori coincida con quella assorbita dai carichi (connessi al medesimo settore di impianto), un guasto sulla rete elettrica in questo caso può non provocare variazioni della frequenza e della tensione tali da causare l'intervento delle protezioni. Un esempio del funzionamento in isola è riportato nella Figura 4.24, oltre alla rete elettrica, sono riportati due generatori che producono le seguenti potenze:

$$
\begin{cases}\nG1 \to (P_1; Q_1) \\
G2 \to (P_2; Q_2) \\
P_1 \neq P_2 \\
Q_1 \neq Q_2\n\end{cases}
$$
\n(4.12)

e due carichi che assorbono:

$$
\begin{cases}\nC1 \to (P_3; Q_3) \\
C2 \to (P_2; Q_2) \\
P_3 \neq P_2 \\
Q_3 \neq Q_2\n\end{cases}
$$
\n(4.13)

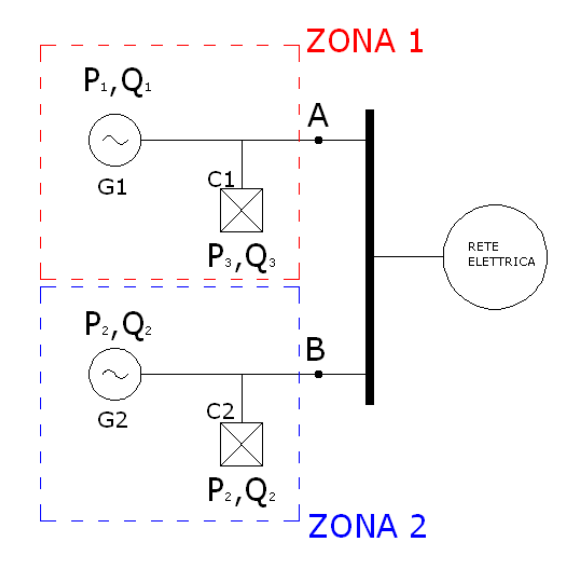

**Figura 4.24:** Funzionamento in isola della rete

Nel caso di guasto nel punto A la zona 1 rimane isolata dal resto della rete, ma le differenze tra le potenze generate e quelle assorbite creano delle variazioni sulla frequenza e sulla tensione tale da provocare l'intervento delle protezioni. In caso di guasto nel punto B, la zona 2 non risente di queste variazioni in quanto le potenze erogate dal generatore coincidono con quelle assorbite dai carichi. La zona 2 potrebbe quindi rimanere in isola, nonostante non sia alimentata dalla rete. Per simulare il funzionamento in isola il circuito elettrico implementato necessita di alcune modifiche. Il modello completo è riportato nella Figura 4.25.

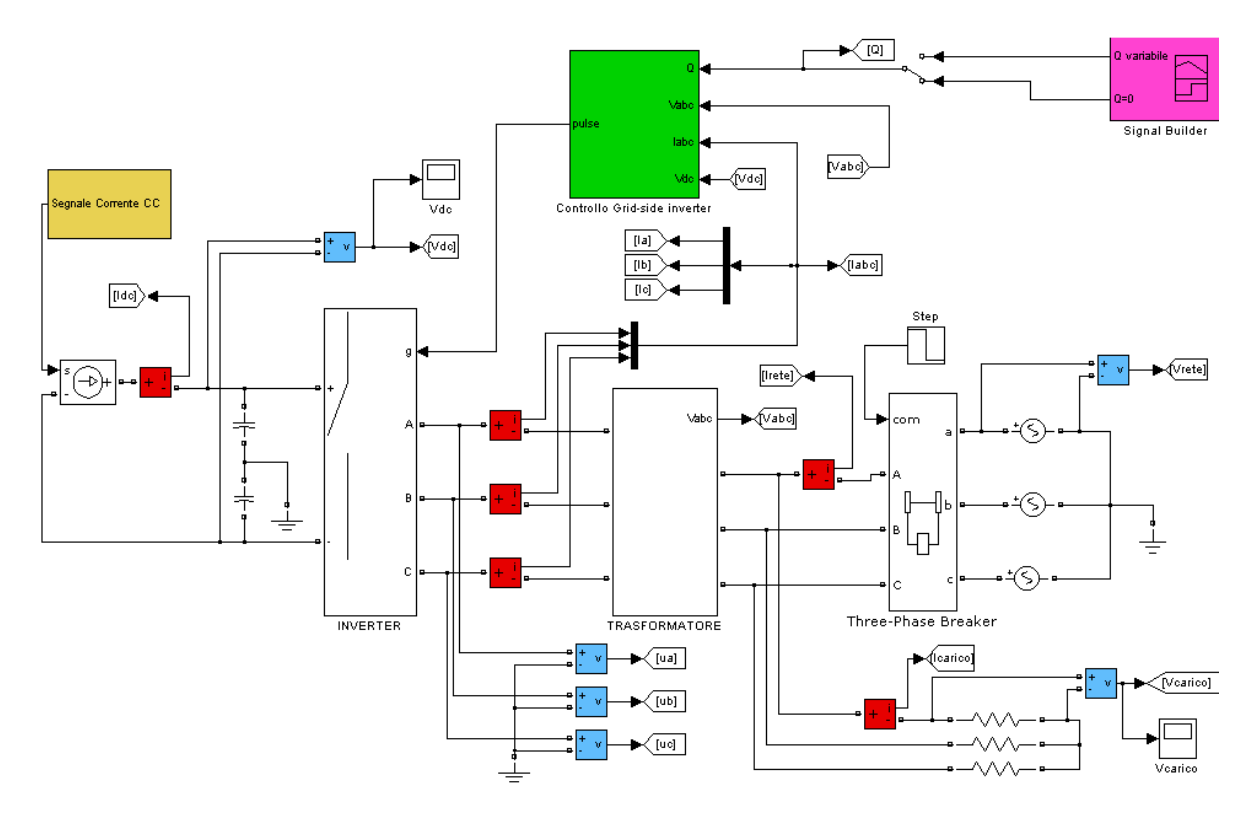

**Figura 4.25:** Schema completo per la simulazione del funzionamento in isola

Tra la rete e il trasformatore è stato inserito il blocco "Three-Phase Breaker", che simula la perdita della rete. Il blocco è presente nella libreria SIMPOWERSYSTEM di SIMULINK. Esso implementa un interruttore trifase comandato all'apertura; il tempo di intervento è inserito tramite un opportuno segnale di comando (Step). Tra questo dispositivo e il trasformatore sono inserite tre resistenze uguali in derivazione, per simulare un carico di tipo resistivo.

Nel circuito sono stati inseriti due misuratori di tensione monofase, che misurano le tensioni sulle fasi a della rete e del carico. Inoltre sono stati aggiunti due misuratori relativi alla corrente immessa in rete e a quella che circola nel carico. Entrambe le misure sono state effettuate sulla fase a. Le rilevazioni ottenute costituiscono gli ingressi necessari per il calcolo delle potenze attive. La potenza immessa in rete e quella assorbita dal carico.

Lo schema a blocchi per le misure di potenza sono riportate nella Figura 4.26.

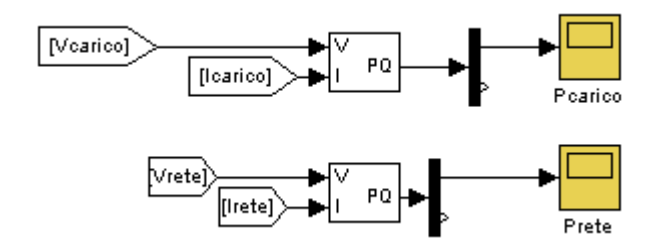

**Figura 4.26:** Schema a blocchi delle potenze attive (carico e rete)

Per quanto riguarda la frequenza, è stato inserito un misuratore ricavato da un blocco presente nelle librerie di SIMULINK. Il blocco è denominato "1-phase PLL" ed è raffigurato nella Figura 4.27. Questo dispositivo implementa un Phase Locked Loop monofase e viene applicato alla parte reale del vettore di Clarke della tensione di rete. Dalla teoria, questo vettore ruota alla stessa frequenza delle variabili di rete. In ingresso è richiesto il valore in p.u. per questo motivo la parte reale del vettore è divisa per il modulo dello stesso. Questo blocco è dotato di un uscita che riporta il valore della frequenza misurata. Nelle simulazioni del funzionamento in isola la tensione in ingresso al controllo varia sia in ampiezza sia in frequenza, in quanto era la rete che garantiva la stabilità della tensione. Per questo motivo la frequenza misurata diventa una nuova variabile in ingresso al sistema di controllo, come illustrato nella Figura 4.27.

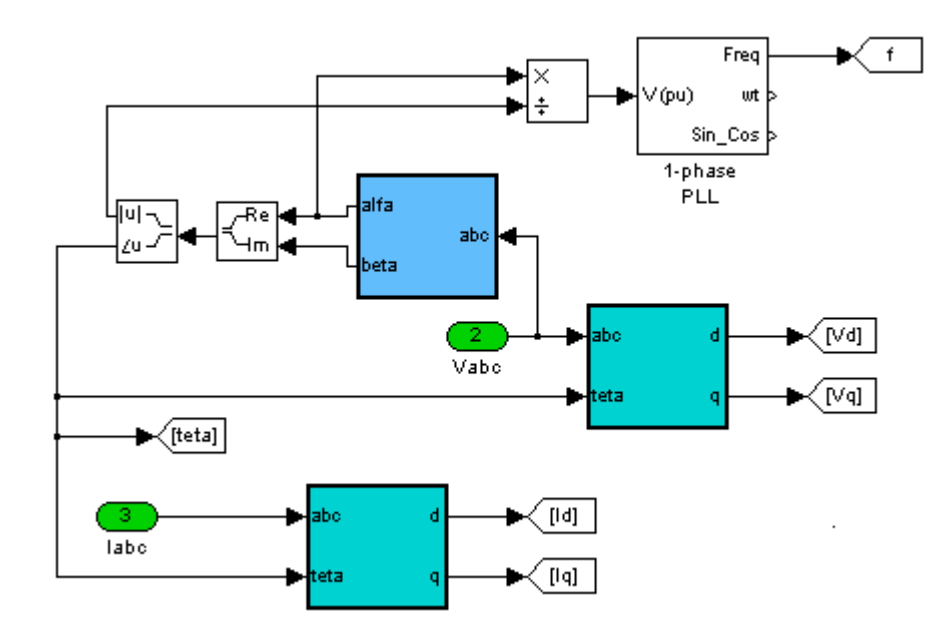

**Figura 4.27:** Misuratore di frequenza

# **Bibliografia**

- [1] Mohan Ned, Undeland Tore M., Robbins Williams P. *Elettronica di Potenza – Convertitori e applicazioni*.
- [2] Rashid H. Muhammad *Elettronica di Potenza dispositivi e circuiti –*
- [3] Zheng-Guang Wang *SVPWM Techniques and Applications in HTS PMSM Machines Control –*

# **Siti**

[4] http://www02.abb.com/global/seitp/seitp202.nsf/0/f73d0cf7268d1ba8c12570d200577ff8/\$file/QT2\_ita.pdf

# **CAPITOLO 5 : SIMULAZIONI E RISULTATI**

Nel presente capitolo sono descritti i risultati delle simulazioni effettuate con il modello presentato nel capitolo precedente.

#### **5.1 SIMULAZIONE N°1: INSEGUIMENTO DELLA POTENZA ATTIVA**

La prima simulazione effettuata è stata realizzata per analizzare il comportamento del sistema in seguito alle variazioni della potenza attiva erogata dal generatore sul Dc-Link, simulando delle oscillazioni su di essa. Le ipotesi per questa simulazione sono le seguenti:

 La potenza attiva erogata dallo stadio raddrizzatore segue l'andamento della corrente  $i_d$  imposta dal generatore ideale di corrente, se la tensione lato continua è mantenuta costante:

$$
P_{cc} = v_{dc} \cdot i_{dc} \tag{4.1}
$$

Il compito di mantenere costante la tensione del Dc-Link è svolto dal controllo del grid-side converter tramite il regolatore di potenza attiva. L'andamento della corrente in continua scelto per la simulazione è illustrato nella Figura 5.1: in 2 secondi la corrente si porta da zero al valore massimo pari a 312,5 A, che corrispondono ad una potenza attiva iniettata nel convertitore pari a 500kW ( $v_{dc} = 1600V$ ). La rampa iniziale simula l'avvio della generazione con la progressiva presa di carico. La corrente si mantiene costante sino a 6 secondi dopo i quali iniziano le oscillazioni con ampiezza pari al 5% del valore di regime e frequenza 1Hz, per simulare le variazioni di potenza all'albero.

- Il valore di set-point della potenza reattiva è nullo; al convertitore viene quindi richiesto di funzionare con  $Cos\varphi = 1$ .
- Il modello circuitale utilizzato è quello riportato nella Figura 5.2, in quanto non è necessario simulare alcun distacco della rete.

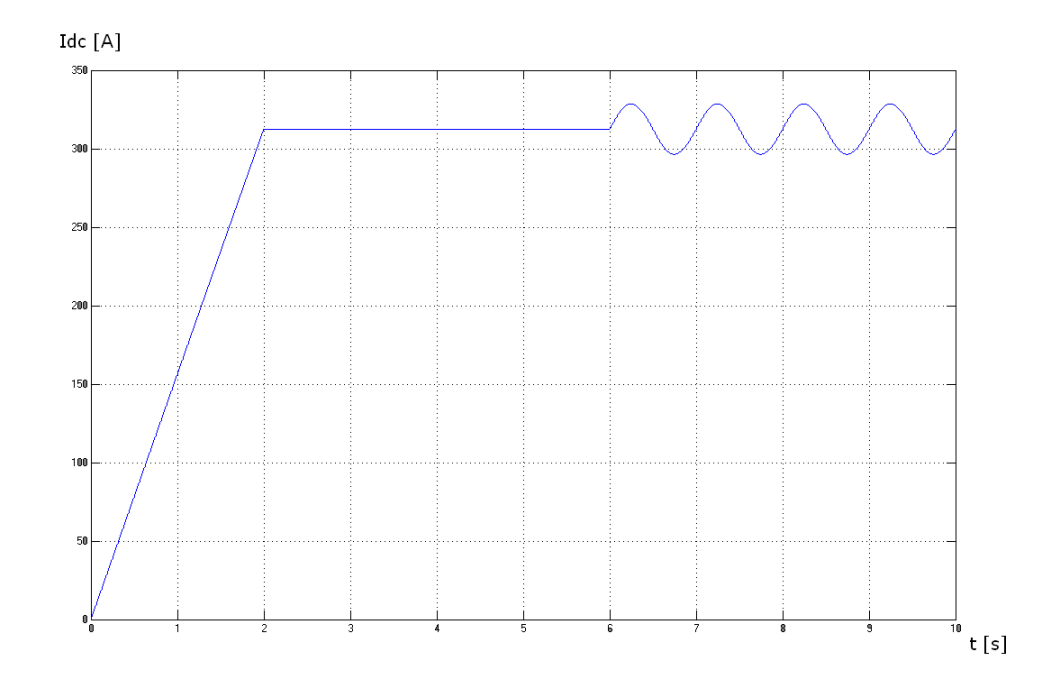

**Figura 5.1:** Andamento della corrente imposta sul Dc-Link

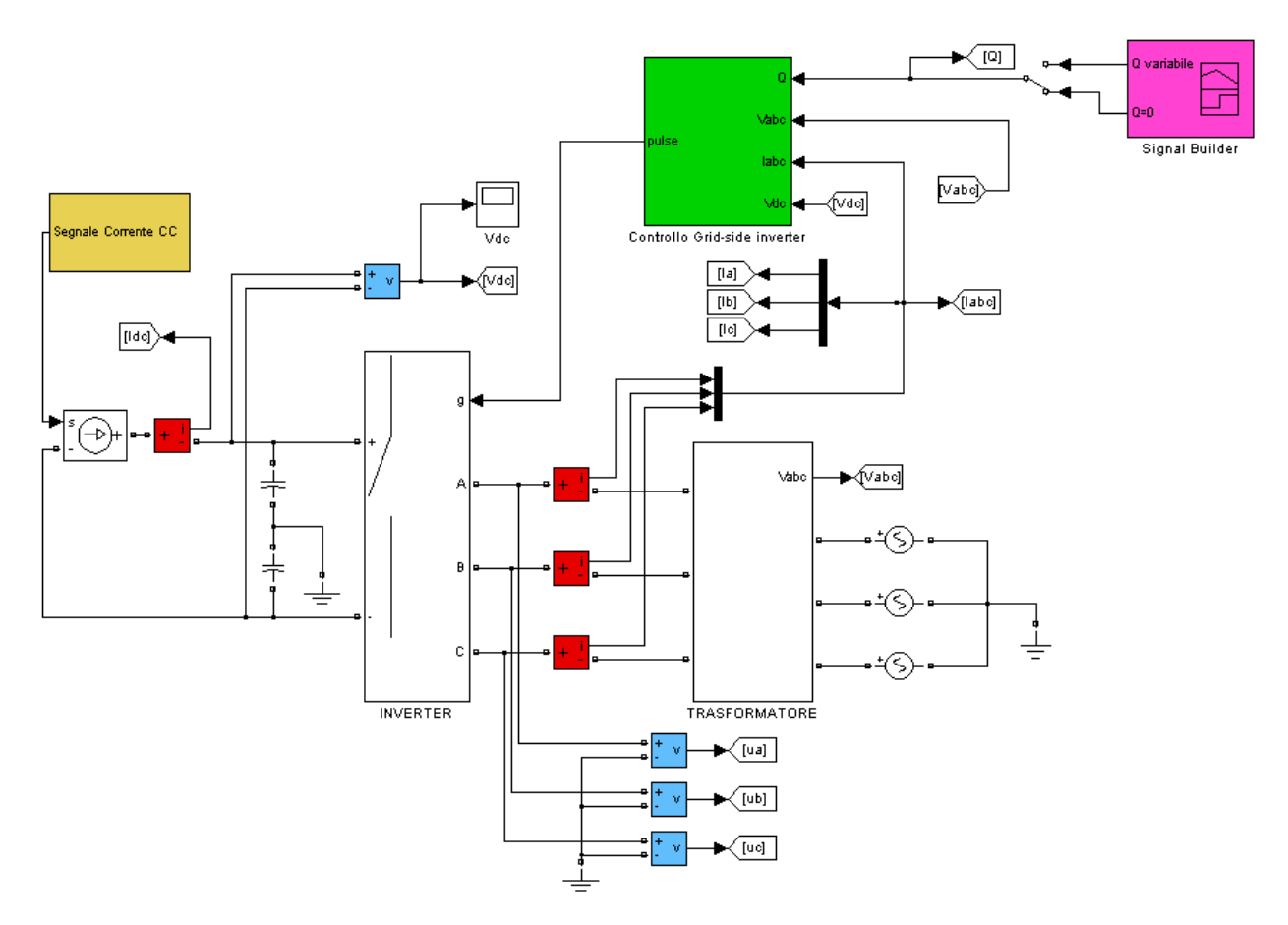

**Figura 5.2:** Modello utilizzato nella simulazione N°1

I risultati della simulazione confermano il corretto funzionamento del controllo: la Figura 5.3 mostra l'andamento della potenza attiva erogata in rete confrontata con quella iniettata nel convertitore.

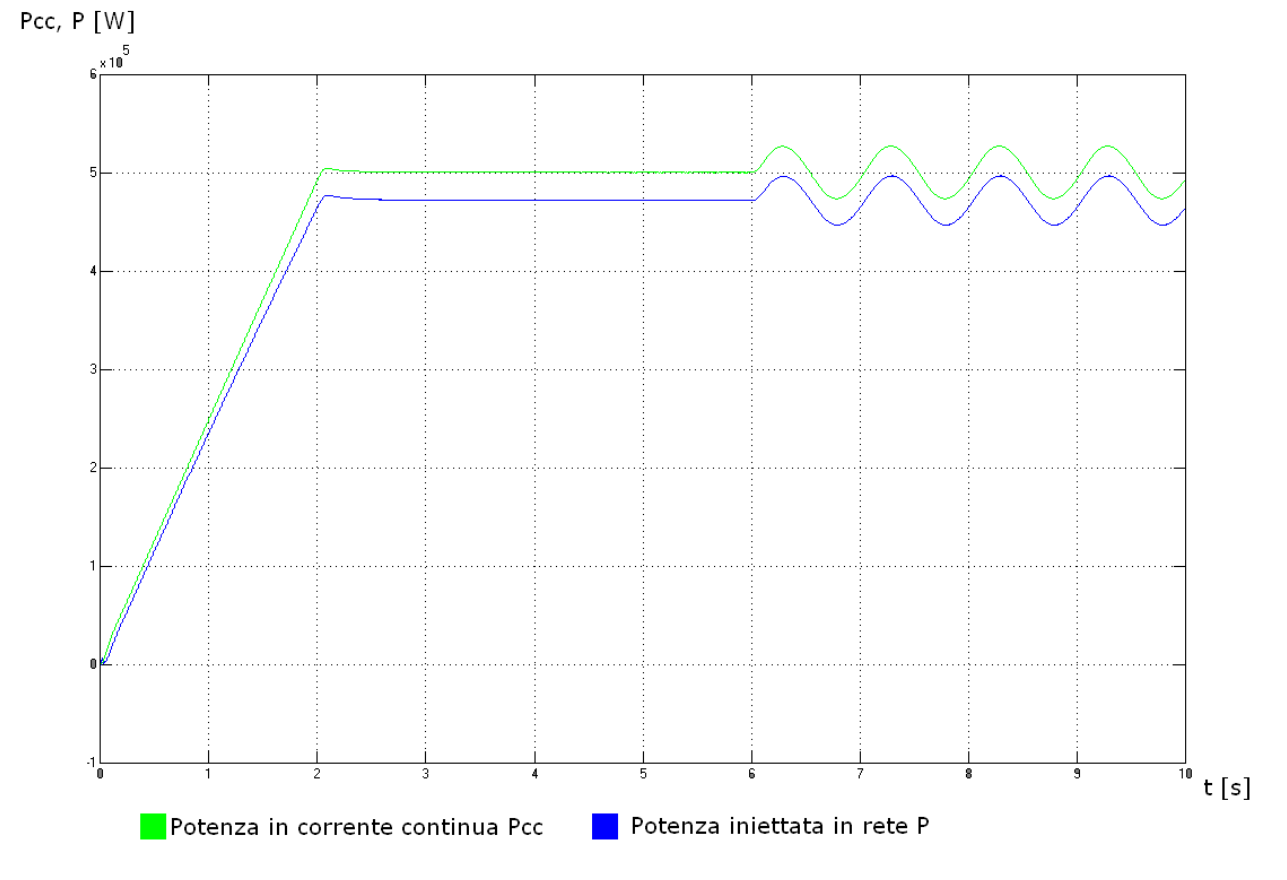

**Figura 5.3:** Confronto tra la potenza attiva prodotta dal motore primo e quella erogata in rete

Il controllo gestisce l'erogazione seguendo istante per istante l'andamento della potenza fornita dal motore primo. La differenza tra le due potenze, a regime, si mantiene costante e rappresenta le perdite sul circuito elettrico tra i due punti di misura: le perdite sono dovute alla resistenza serie R (che modellizza la caduta di tensione attiva sul trasformatore e sul collegamento) e a quelle sul convertitore. Nel modello realizzato l'inverter ha solamente gli interruttori ideali. Le perturbazioni sulla corrente in continua generano oscillazioni sulla potenza immessa dall'inverter in rete. Il controllo si dimostra in grado di variare velocemente la potenza attiva in uscita dal convertitore (il ritardo è quasi nullo e le potenze sono sincronizzate) evitando oscillazioni consistenti sulla tensione del Dc-link. Si ricorda che essa è costante se la corrente in ingresso nell'inverter è uguale a quella erogata dal raddrizzatore in quanto è nulla la corrente che circola nei condensatori del Dc-Link. Questa grandezza è riportata nella Figura 5.4: il controllo deve mantenere costante al valore imposto (1600V) la tensione  $v_{\mu}$ , compito svolto correttamente anche in presenza della perturbazioni sulla potenza attiva generata dal motore primo.

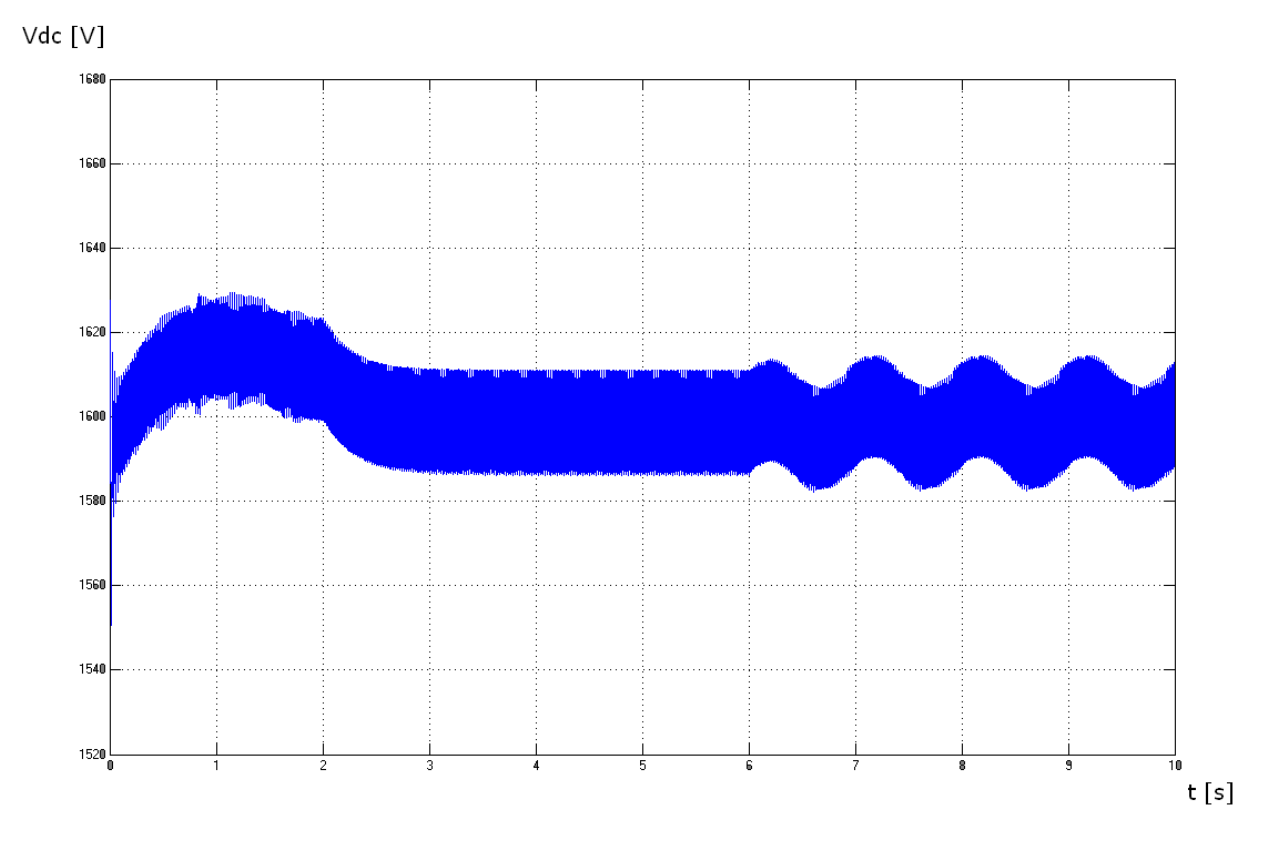

**Figura 5.4:** Tensione sul Dc-Link

La tensione sul collegamento in continua presenta a regime oscillazioni di  $\pm 10V$  circa lo 0,6% del valore richiesto. Inizialmente la tensione risulta pari a 1600V in quanto i condensatori sono precaricati a questo valore e durante i primi secondi si registrano le oscillazioni maggiori poichè la potenza attiva si porta da zero al valore massimo. La tensione in questo intervallo supera il valore di riferimento in quanto vi è un leggero ritardo nell'erogazione della potenza in rete, dovuto alle dinamiche del controllo e del sistema. Questo ritardo provoca uno squilibrio tra le potenze e la circolazione di una corrente nei condensatori, con conseguente aumento della tensione. La potenza reattiva, impostata costante al valore nullo, è riportata nella Figura 5.5. In blu è rappresentato il valore di set-point, in verde la potenza reattiva iniettata in rete. Il controllo si dimostra molto efficace nel suo compito: le oscillazioni maggiori sono riscontrate durante i primi due secondi, per le variazioni delle grandezze elettriche dovute al transitorio iniziale e alla regolazione di potenza attiva. Le oscillazioni del reattivo sono molto contenute, al massimo 2500 VAr. Esauriti i transitori, in circa un secondo, il regolatore della potenza reattiva riporta al valore nullo la grandezza. A differenza della potenza attiva non sono presenti perdite: il regolatore regola il valore del reattivo portando la corrente in quadratura al valore desiderato, indicato dall'equazione 3.11. Tale valore permette di generare nel punto di misura della potenza reattiva (a valle del trasformatore) il valore di set-point impostato. La potenza reattiva assorbita dall'induttanza L è quindi fornita dal convertitore.

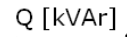

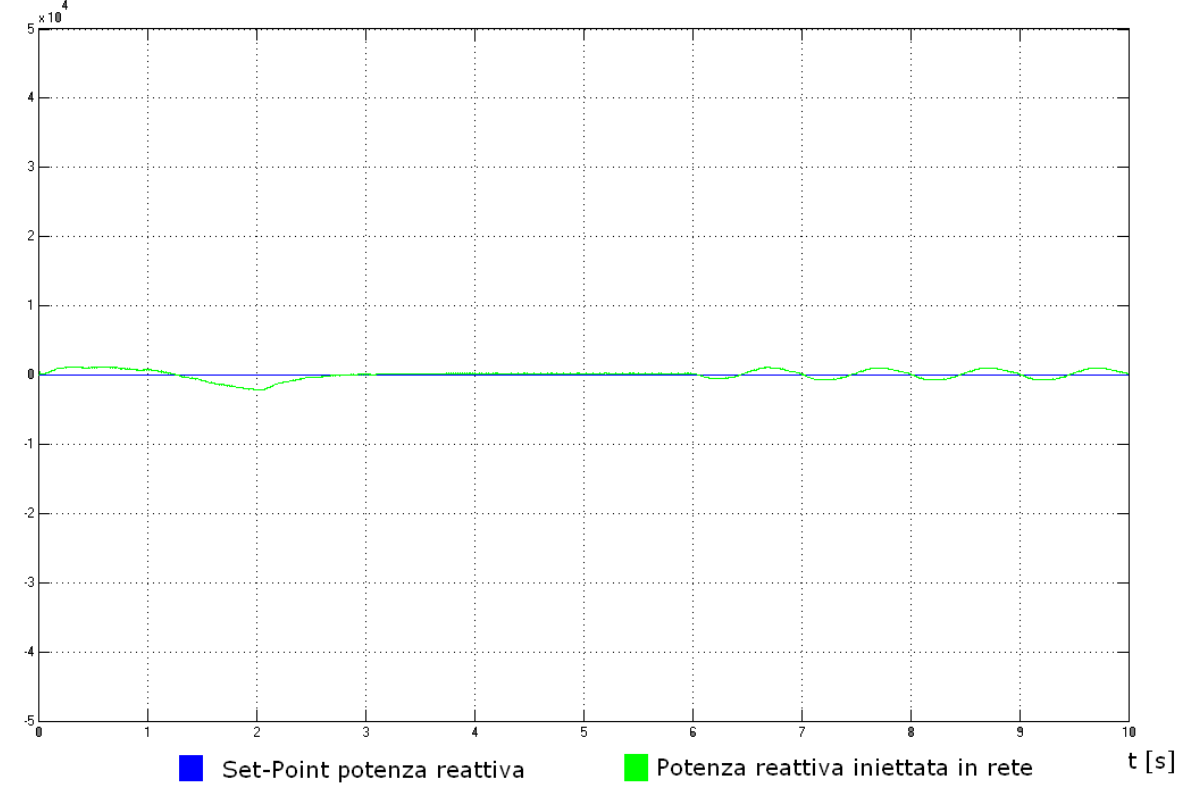

**Figura 5.5:** Confronto tra la potenza reattiva quella erogata in rete e il Set-Point richiesto

La tensione di riferimento  $\bar{u} = u_d + ju_q$  in ingresso al blocco Space Vector Modulation, rappresenta la tensione da generare in uscita dall'inverter e si porta al valore desiderato molto rapidamente, come mostrato nella Figura 5.6.

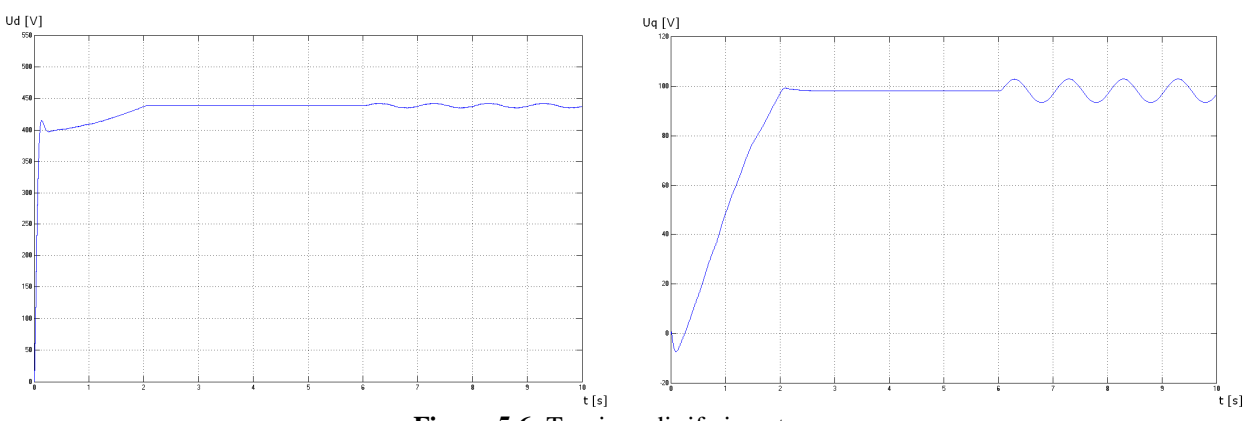

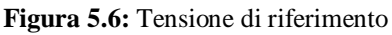

La tensione su asse in quadratura a regime non perturbato risulta pari a circa 98 V mentre quella su asse diretto è di 438 V. Il vettore di Park della tensione lato alternata del convertitore risulta quindi pari a  $\bar{u} = u_d + ju_q = 438 + j98 = 448.83\underline{112.61^\circ}$ . Essendo il vettore di Park della tensione di rete allineato con l'asse diretto, lo sfasamento tra le due tensioni, denominato anche angolo di carico, risulta pari a 12,61°. Quest'angolo è quello necessario all'erogazione della potenza attiva a  $Cos\varphi = 1$ .

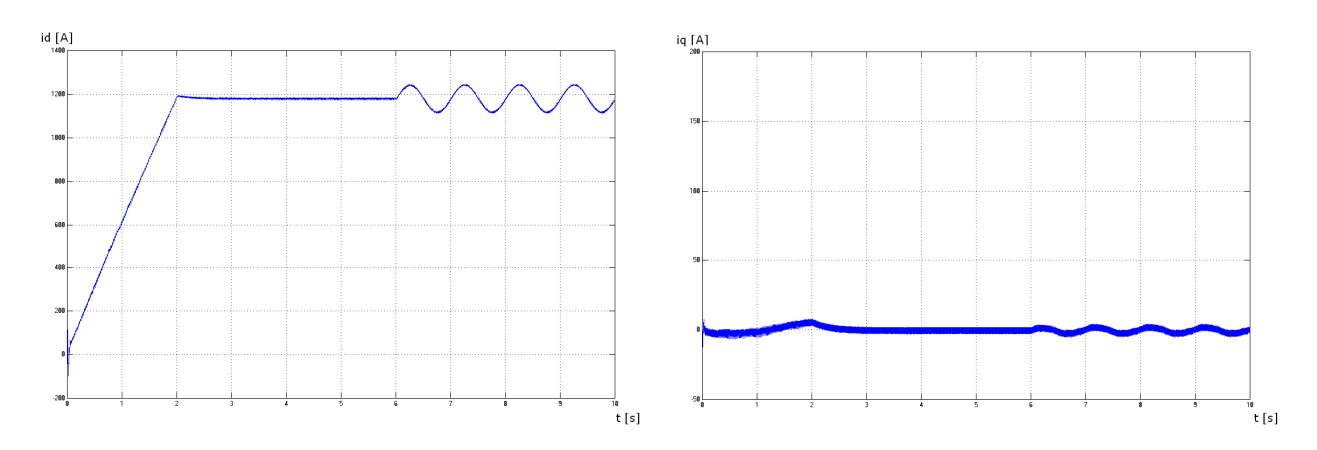

**Figura 5.7:** Andamento delle correnti di linea

Le correnti di linea seguono il profilo delle potenze richieste. A regime il valore della corrente su asse diretto è pari a circa 1185 A, mentre la corrente in quadratura è prossima allo zero, in quanto non è richiesta alcuna potenza reattiva. Conoscendo il valore della corrente di linea  $i = i_d + ji_q = 1185 + j0 = 11850^\circ$  si calcolano le perdite  $P_p$  sul collegamento alla rete:

$$
P_p = 3RI^2 = 3 \cdot R \cdot \left(\frac{|\vec{i}|}{\sqrt{3}}\right)^2 \approx 23[kW]
$$
 (4.2)

dove con R è indicata la resistenza del collegamento (R=0.016 Ω) e I è il valore efficace della corrente di linea. Questo dato concorda con le perdite a regime mostrate in Figura 5.3 e risultano pari al 4,6% della potenza generata. Si ricorda che per ottenere il valore esatto delle perdite è necessario sommare anche quelle dovute al convertitore. Dalla Figura 5.7 si può osservare come l'avvio della macchina a potenza ridotta eviti transitori di corrente di elevato valore.

## **5.2 SIMULAZIONE N°2: INSEGUIMENTO DELLA POTENZA REATTIVA**

La seconda simulazione effettuata è stata realizzata per analizzare il comportamento del sistema in seguito alle variazioni del set-point della potenza reattiva. Come mostrato nel capitolo 2 la regolazione della tensione potrebbe richiedere un assorbimento o un erogazione della potenza reattiva per sostenere la tensione di rete in caso di un malfunzionamento su di essa. Le ipotesi effettuate in questa simulazione sono le seguenti:

 Il profilo del reattivo da inseguire è quello mostrato in Figura 5.8: tra 2 e 4 secondi è richiesta una erogazione di reattivo con funzionamento a  $Cos\varphi = 0.9$ in ritardo mentre tra 6 e 10 secondi è richiesto lo stesso valore di reattivo, ma in assorbimento<sup>1</sup>.

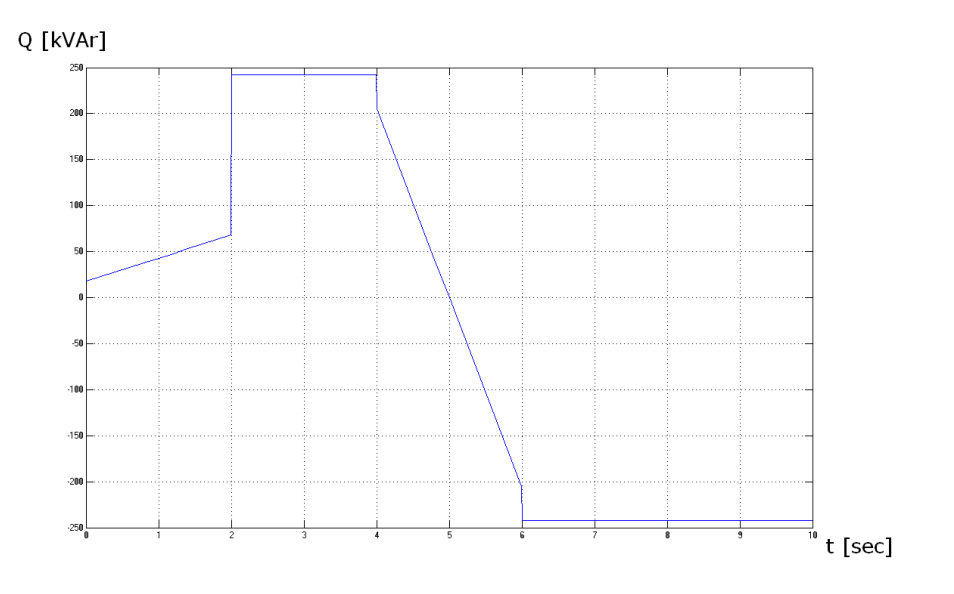

**Figura 5.8:** Set-Point della potenza reattiva (Q variabile)

- La potenza attiva richiesta è leggermente modificata. L'unico cambiamento apportato è l'inizio delle oscillazioni a 7 secondi. Precedentemente questo avveniva a 6 secondi.
- Il modello utilizzato è sempre quello riportato nella Figura 5.2 in quanto non è necessario simulare alcun distacco della rete.

Il controllo della potenza attiva funziona correttamente anche con variazioni della potenza reattiva scambiata in rete come mostrato nella Figura 5.9. Nella zona a potenza costante sono presenti leggere ondulazioni dovute alla regolazione del reattivo: tra 4 e 6 secondi si nota

 $\overline{a}$ <sup>1</sup> La delibera AEEG 165/05 allegato 6, stabilisce il quantitativo di potenza reattiva che gli impianti di generazione collegati alla rete elettrica devono scambiare con essa. I convertitori elettronici alimenti da fonte rinnovabile non programmabile (come l'eolico) sono considerati come generatori asincroni: in fase di immissione in rete di energia attiva, l'assorbimento di energia reattiva induttiva deve avvenire con fattore di potenza medio mensile maggiore o uguale a 0,9. In previsione di sviluppi futuri è stata ipotizzata una variazione del fattore di potenza tra 0,9 in anticipo e 0,9 in ritardo.

infatti una leggera oscillazione, in quanto in questo intervallo la potenza reattiva sta variando tra 242.16 kVAr e -242.16 kVAr.

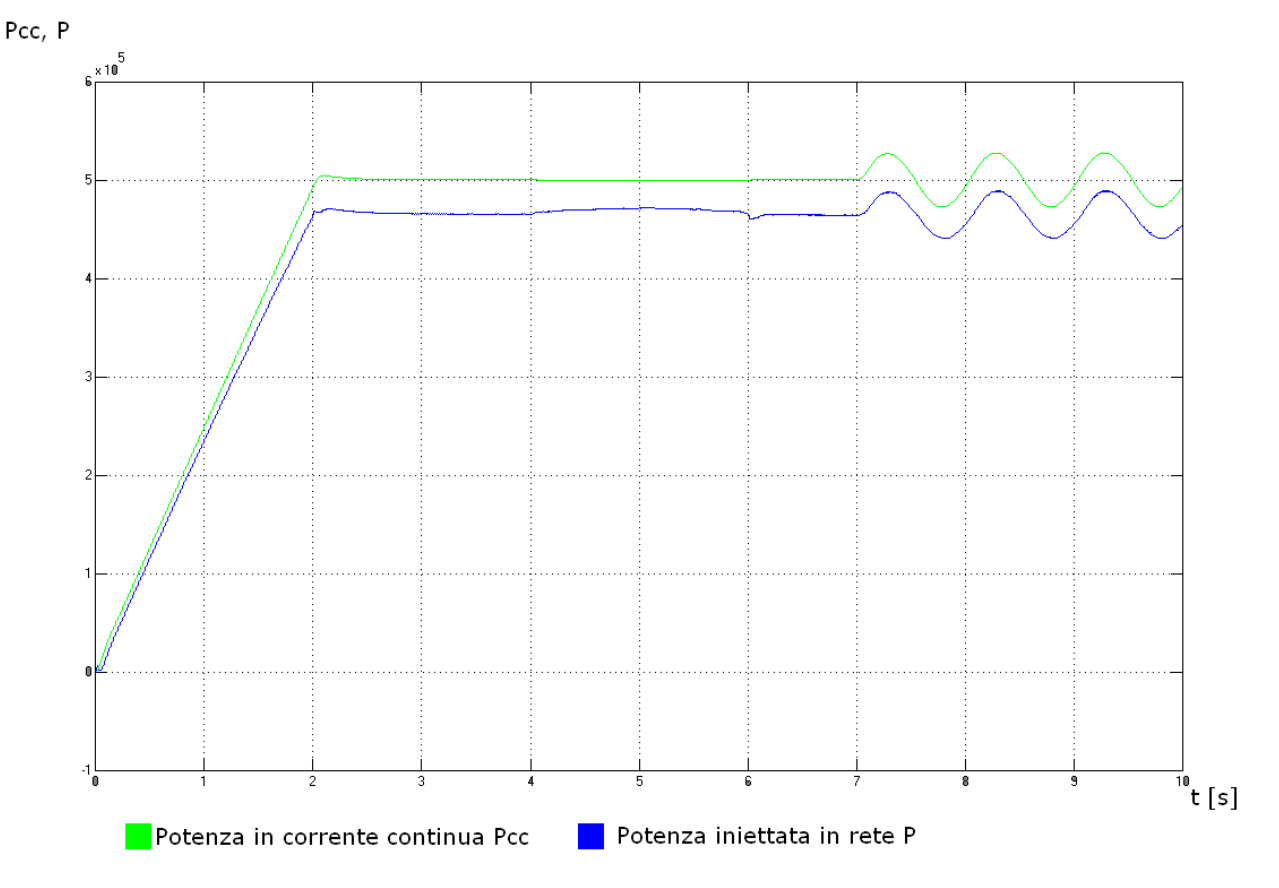

**Figura 5.9:** Confronto tra la potenza attiva prodotta dal motore primo e quella erogata in rete

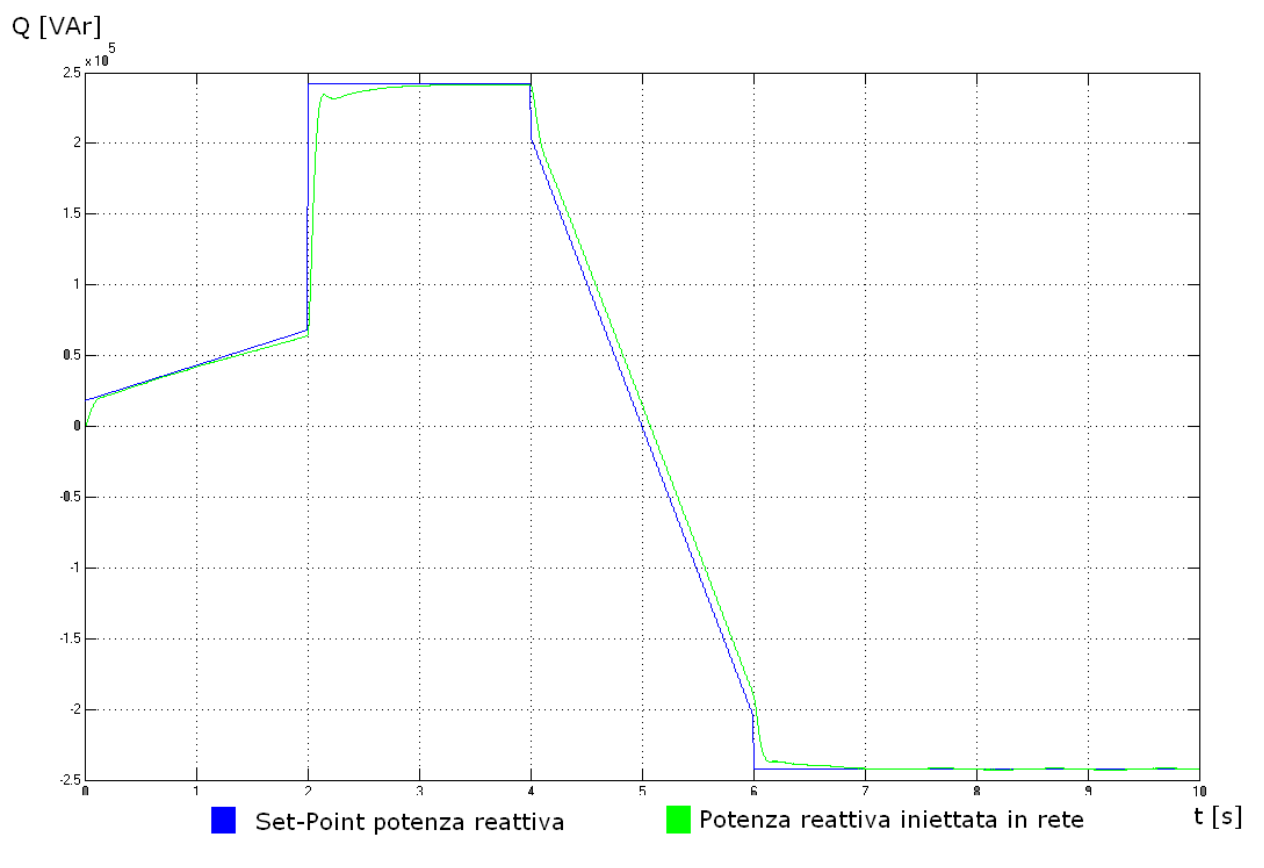

**Figura 5.10:** Confronto tra la potenza reattiva scambiata con la rete e il valore di set-point

L'inseguimento della potenza reattiva è mostrato nella Figura 5.10: il controllo è molto veloce nel portare il valore del reattivo scambiato al valore prefissato, il ritardo è al massimo pari ad 1 secondo. Inoltre la regolazione della potenza reattiva si dimostra indipendente dalla regolazione di quella attiva, come desiderato. Le oscillazioni a regime non comportano alcuna variazione di rilievo sullo scambio di reattivo. Il Full Load Converter controllato con tecnica SVPWM si dimostra molto efficace nel governare i flussi delle potenze scambiate. Esso è infatti rapido nel gestire i cambiamenti richiesti sulla potenza reattiva e quelli imposti sulla potenza attiva. Il controllo inoltre mantiene quasi costante la tensione sul Dc-Link indipendentemente dalle condizioni di funzionamento: le oscillazioni presentano uno scostamento massimo pari a circa 30 V ovvero l'1,875% della tensione nominale. Per la tensione  $V_{dc}$  sono valide le considerazioni svolte nella prima simulazione.

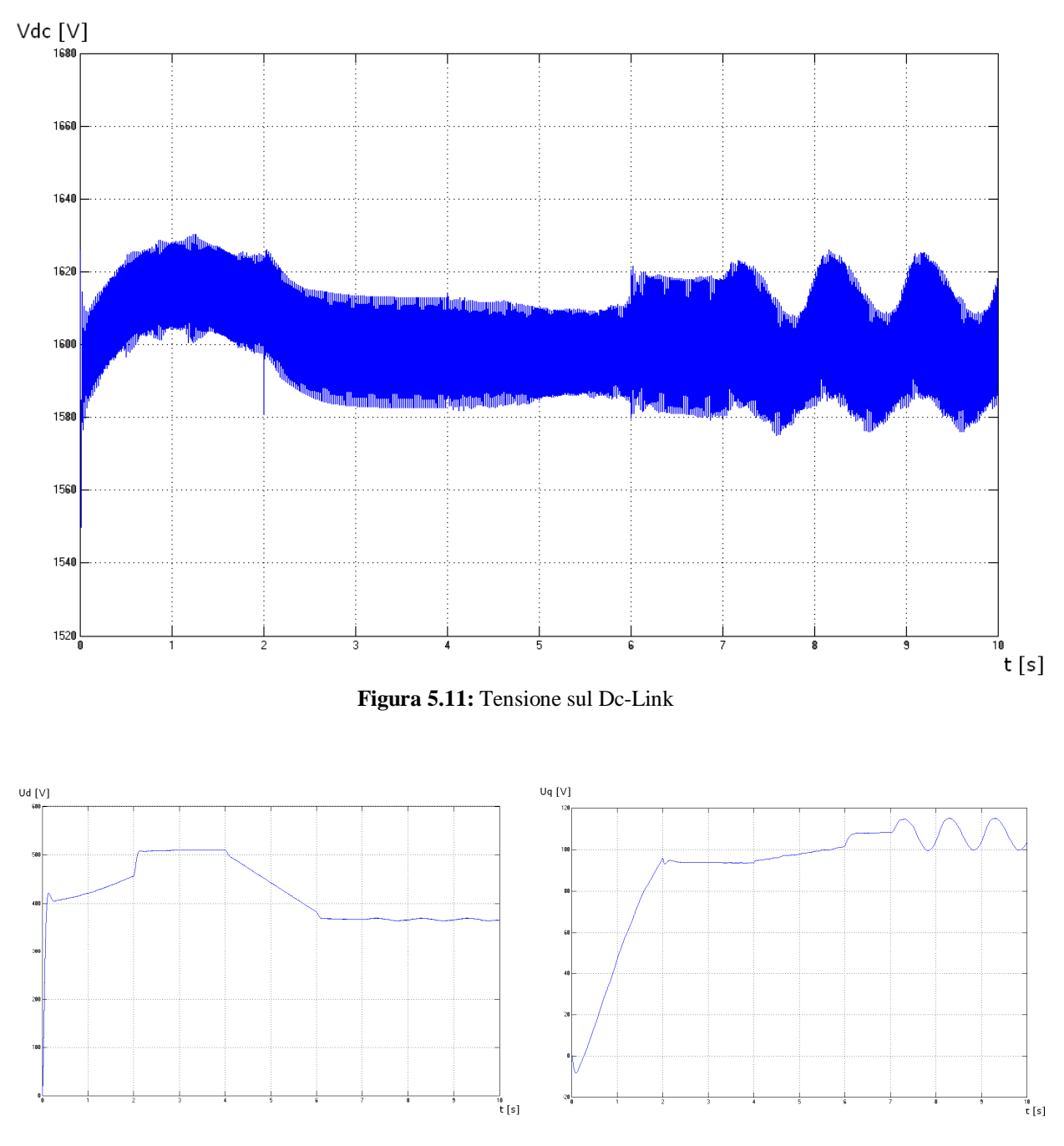

**Figura 5.12:** Tensione di riferimento

Nella Figura 5.12 è mostrato l'andamento della tensione di riferimento che l'inverter deve generare. Il controllo varia queste grandezze per ottenere i flussi di potenza desiderati: misurando la tensione tra due e quattro secondi essa risulta pari a:

$$
\bar{u} = u_d + ju_q = 510 + j98\tag{4.3}
$$

Questo valore di tensione provoca una iniezione in rete di potenza reattiva pari a 242.16 kVAr e corrisponde alla potenza attiva erogata necessaria per mantenere V<sub>dc</sub> costante. Tra 6 e 7 secondi invece il reattivo richiesto scende sino al valore di -242.16 kVAr, mentre la potenza attiva rimane immutata. La tensione di riferimento risulta:

$$
\overline{u} = u_d + ju_q = 367 + j108\tag{4.4}
$$

Riportando i vettori in un grafico si ottiene la Figura 5.13. La tensione di riferimento conseguita imponendo Q=0 (la potenza attiva è uguale in ogni istante), permette di compensare la caduta di tensione sull'induttanza serie L in modo tale che il reattivo assorbito da essa sia fornito dal convertitore. Per erogare potenza reattiva in rete il modulo della tensione deve superare quello della tensione di riferimento della simulazione precedente (potenza reattiva pari a zero), viceversa, per assorbire reattivo, deve risultare inferiore. Per mantenere costante la potenza attiva al variare del modulo della tensione di inverter il regolatore deve necessariamente modificare l'angolo di carico. Queste osservazioni sono confermate anche dalle classiche equazioni del transito dei flussi di potenza su una linea, come in Figura 5.14. Ipotizzando  $R \ll \omega L = X_L$ , le equazioni sono:

$$
P = \frac{U \cdot E}{X_L} \cdot Sen\delta
$$
  

$$
Q = \frac{U \cdot E}{X_L} \cdot Cos\delta - \frac{E^2}{X_L}
$$
 (4.5)

dove E ed U sono i moduli rispettivamente dei vettori di fase della tensione d'inverter e di quella di rete, mentre δ rappresenta l'angolo di carico. Nella simulazione, le variazioni della potenza reattiva richiesta, sono realizzate mediante la modifica del modulo della tensione di riferimento, poichè la tensione di Park della rete è allineata con l'asse diretto e l'angolo di carico è piccolo (il sistema è prevalentemente induttivo). Lo studio delle potenze scambiate tra inverter e rete si riconduce allo studio dei flussi di potenza in una rete elettrica con tensione all'arrivo costante [1]. La potenza attiva invece è influenzata maggiormente dall'angolo di carico, quindi per modificare il valore della potenza attiva generata è necessario modificare la componente in quadratura della tensione di riferimento. Osservando la Figura 5.12 si nota come il profilo della potenza attiva sia simile all'andamento della tensione di riferimento in quadratura, mentre quello del reattivo a quella su asse diretto.

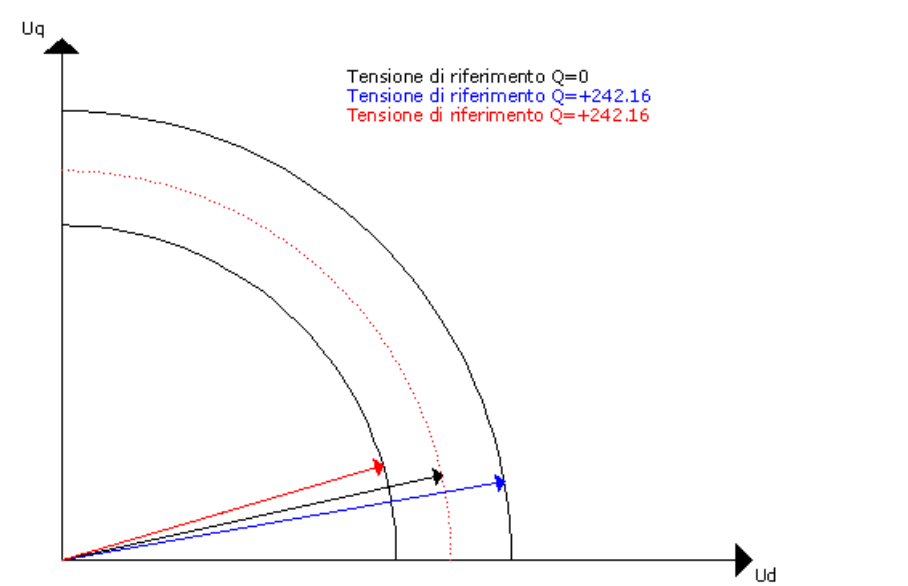

**Figura 5.13:** Andamento della tensione di riferimento al variare della potenza reattiva richiesta

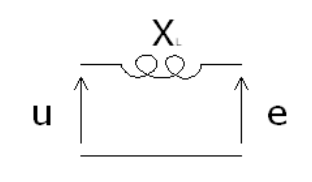

# u= tensione uscita inverter e= tensione rete

**Figura 5.14:** Bipolo rappresentante il collegamento tra rete e inverter.

Il grafico delle correnti di linea negli assi di Park, Figura 5.15, testimonia come il controllo gestisca separatamente i flussi di potenza, in particolare la potenza reattiva è influenzata dall'andamento della corrente di linea in quadratura, mentre la potenza attiva da quella su asse diretto, come mostrato nella Figura 5.15.

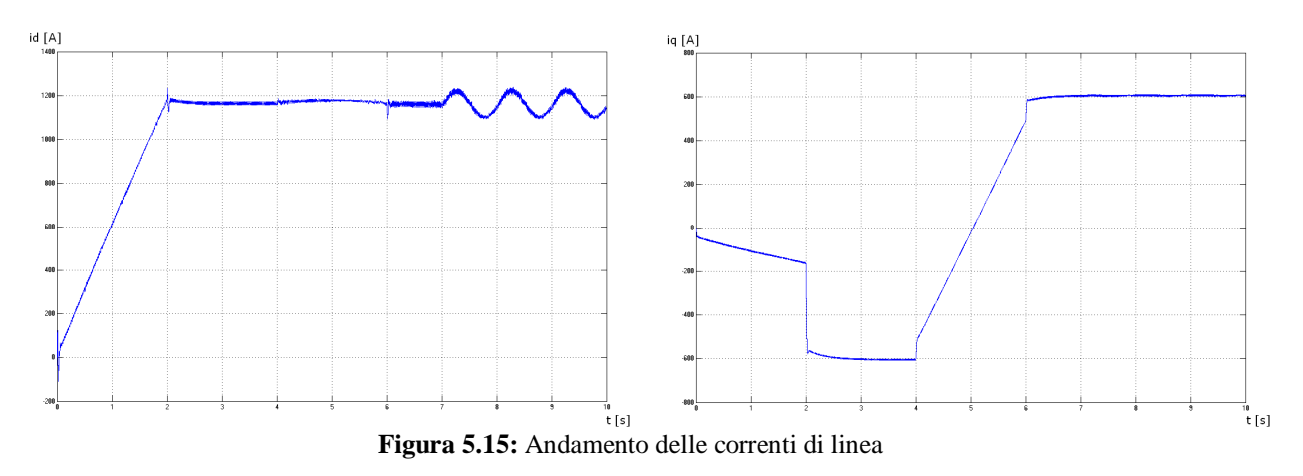

#### **5.3 SIMULAZIONE N°3: FUNZIONAMENTO IN ISOLA. R**<sub>C</sub>=1300Ω
La terza simulazione effettuata è stata realizzata per analizzare il comportamento del sistema in seguito alla perdita della rete. Il modello utilizzato nella simulazione è quello riportato nella Figura 5.16.

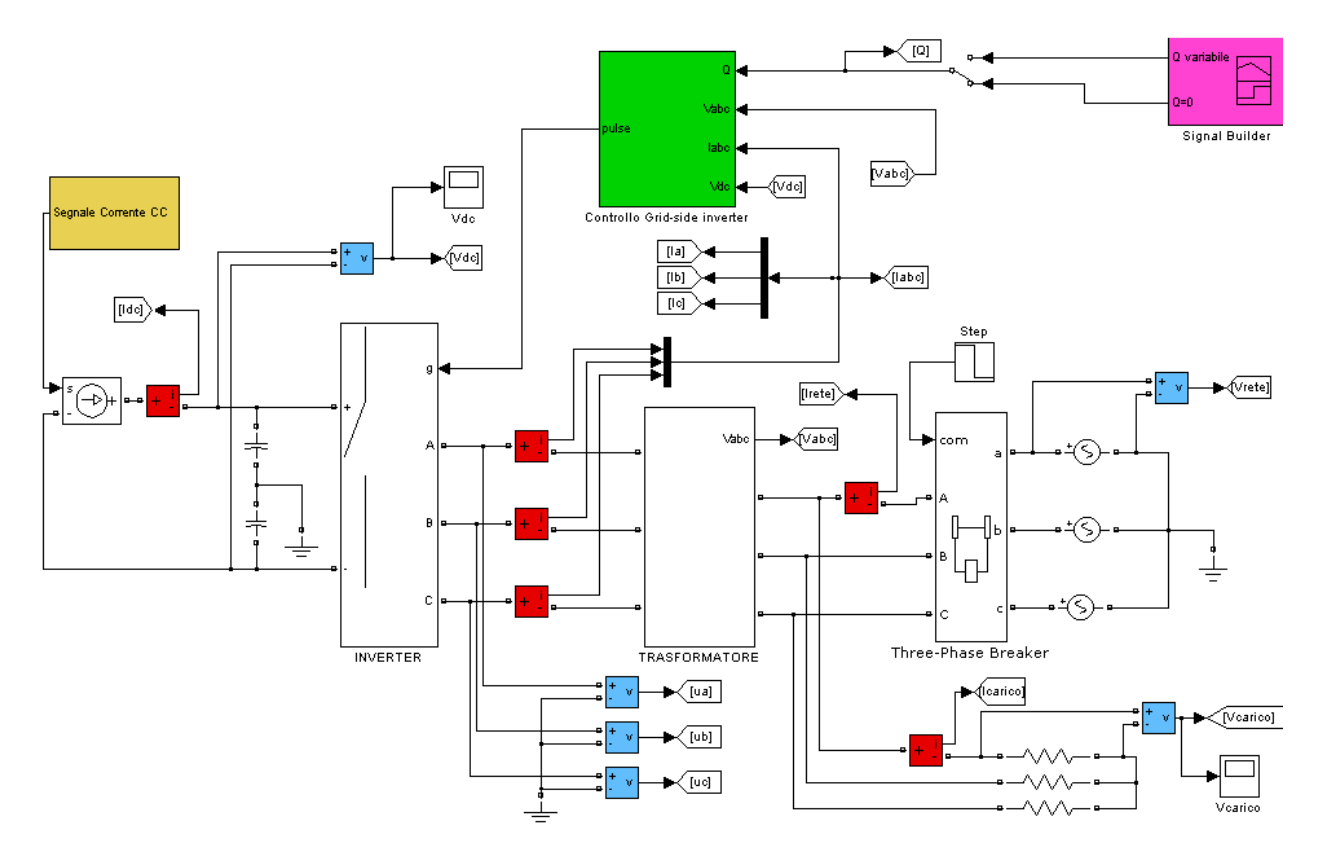

**Figura 5.16:** Modello utilizzato nelle simulazione con distacco della rete.

Le ipotesi effettuate sono le seguenti:

- La potenza attiva generata segue il profilo della corrente continua mostrato nella Figura 5.17: questa grandezza è tenuta costante a 312,5 A dopo la presa di carico nei due secondi iniziali della simulazione.
- La potenza reattiva richiesta è nulla.
- Il distacco della rete viene simulato dopo 3 secondi
- Il controllo realizzato utilizza la tensione di rete come ingresso. Nelle simulazioni precedenti la frequenza era una grandezza sempre costante, imposta dai generatori ideali della rete prevalente. Con il distacco della rete questa grandezza non è più vincolata, ma è influenzata dalle dinamiche del sistema. Per questo motivo si utilizza il

modello illustrato nella Figura 5.16 che è sensibile alle variazioni di frequenza, come descritto nel paargrafo 4.6.

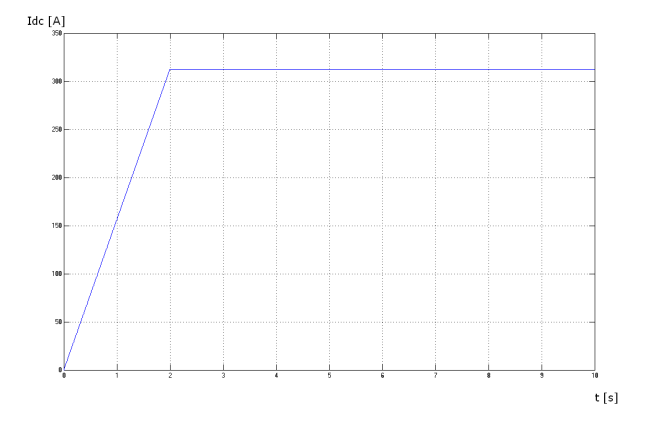

**Figura 5.17:** corrente nel Dc-Link

• Le resistenze del carico R<sub>c</sub> sono imposte pari a 1390  $\Omega$ , valore tale da provocare un assorbimento di potenza attiva pari a quella generata dall'inverter, alla tensione nominale. Avendo posto la potenza reattiva prodotta pari a zero, identica a quella assorbita del carico (puramente resistivo), vi è una coincidenza tra la potenza apparente generata e quella assorbita, in modo tale da analizzare se il sistema resta in funzionamento in isola.

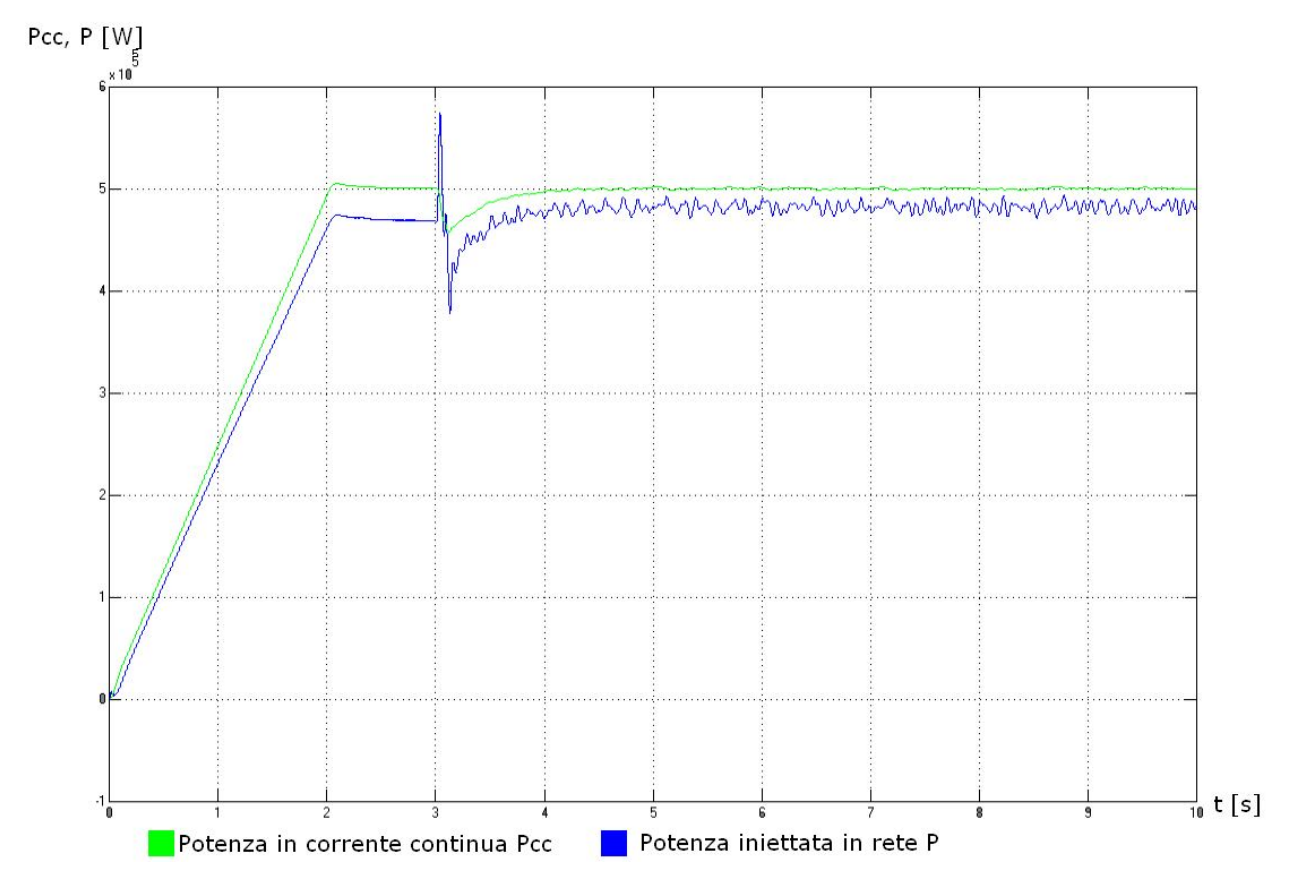

**Figura 5.18:** Confronto tra la potenza attiva prodotta dal motore primo e quella erogata in rete

Analizzando la Figura 5.18 che mostra l'andamento della potenza attiva, sino al distacco della rete il sistema si comporta come illustrato nelle simulazioni precedenti. A 3 secondi dall'inizio vi sono forti oscillazioni, dovute alla brusca apertura dell'interruttore di rete. Si ricorda che il carico assorbe una potenza molto prossima a quella erogata dall'inverter, ma non perfettamente coincidente. A regime la potenza prodotta ritorna al valore precedente al distacco, ma con ondulazioni più consistenti, dovute alla tensione dell'inverter. Si nota che in isola, questa macchina genera una terna di tensioni con un contenuto armonico molto elevato, a differenza della rete che, essendo simulata con tre generatori ideali, imponeva una tensione perfettamente sinusoidale.

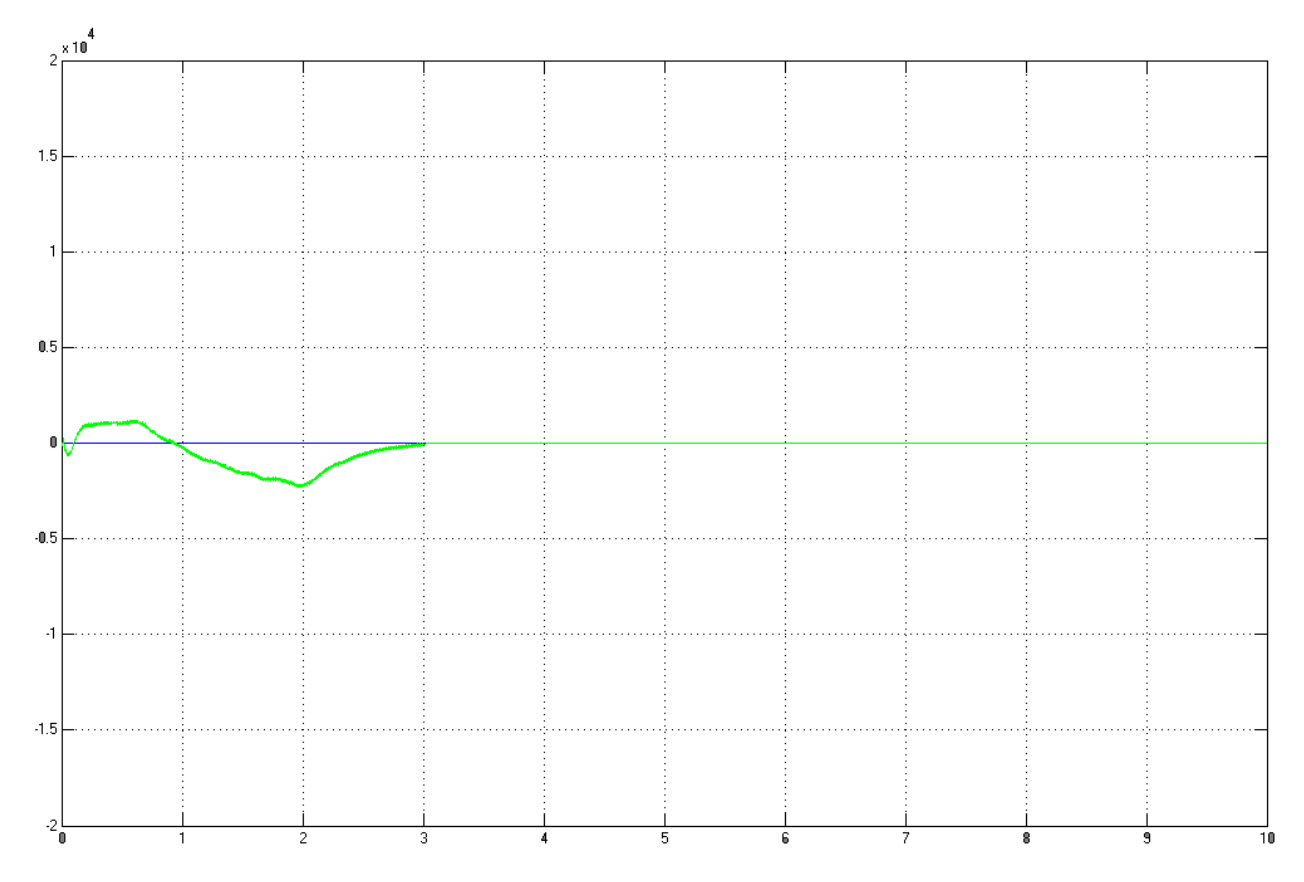

**Figura 5.19:** Confronto tra la potenza reattiva scambiata con la rete e il valore di set-point

La potenza reattiva, mostrata in Figura 5.19, dopo il leggero transitorio iniziale si porta perfettamente al valore nullo: questo è dovuto al fatto che, persa la rete, l'inverter può essere visto come un generatore reale di tensione che alimenta un carico. Il valore della potenza reattiva non è più regolabile, in quanto deve essere pari a quella assorbita dal sistema, che è puramente resistivo. Il grafico più importante per le simulazioni è quello della frequenza, riportato nella Figura 5.20: il distacco della rete provoca l'oscillazione di questa grandezza nell'intorno del valore nominale. Il generatore però funziona correttamente, mantenendo

alimentato il carico. Nessun parametro di funzionamento subisce variazioni tali da ipotizzare guasti o rotture. Infatti le tensioni lato continua (Figura 5.21) e lato alternata dell'inverter si mantengono su valori prossimi a quelli riportati nelle simulazioni precedenti, così come le correnti circolanti nel sistema. Gli unici elementi che si dimostrano in grado di evitare l'isola sono le protezioni: in Italia le soglie di intervento relative alla frequenza sono:

- MINIMA FREQUENZA: protezione 81<, regolata a 49.7 Hz (T<170 ms)
- MASSIMA FREQUENZA: protezione 81>, regolata a 50.3 Hz (T<170 ms)

Nella Figura 5.20 queste soglie sono riportate in rosso. Le protezioni hanno tarature molto restrittive e con buona probabilità è possibile ipotizzare un loro intervento, in quanto la frequenza si mantiene a valori inaccettabili per tempi abbastanza lunghi.

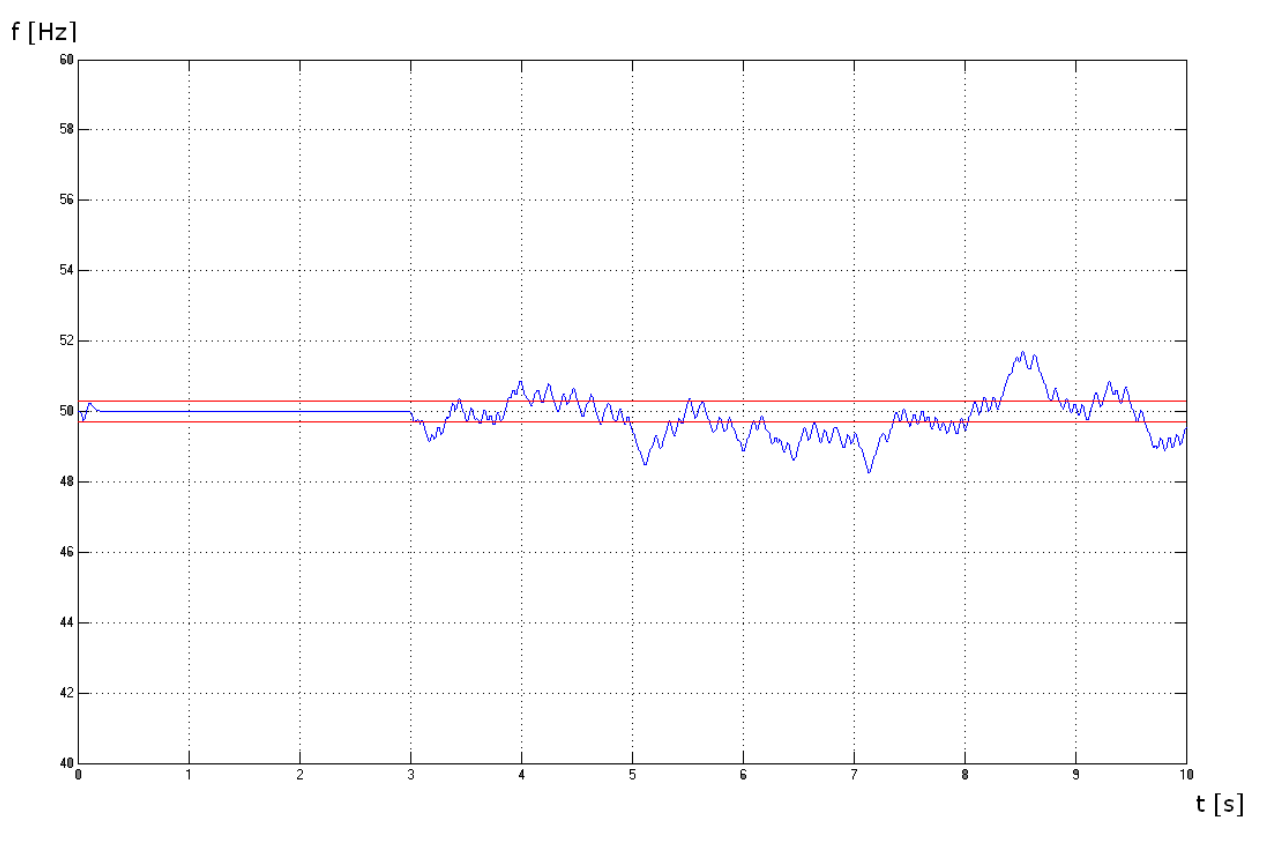

**Figura 5.20:** Andamento della frequenza del sistema

Le protezioni rappresentano attualmente l'unico dispositivo in grado di evitare il funzionamento in isola. Il loro valore di intervento deve essere tale da garantire l'intervento per funzionamenti anomali, senza provocare scatti intempestivi. La scelta del valore di taratura si rivela molto importante.

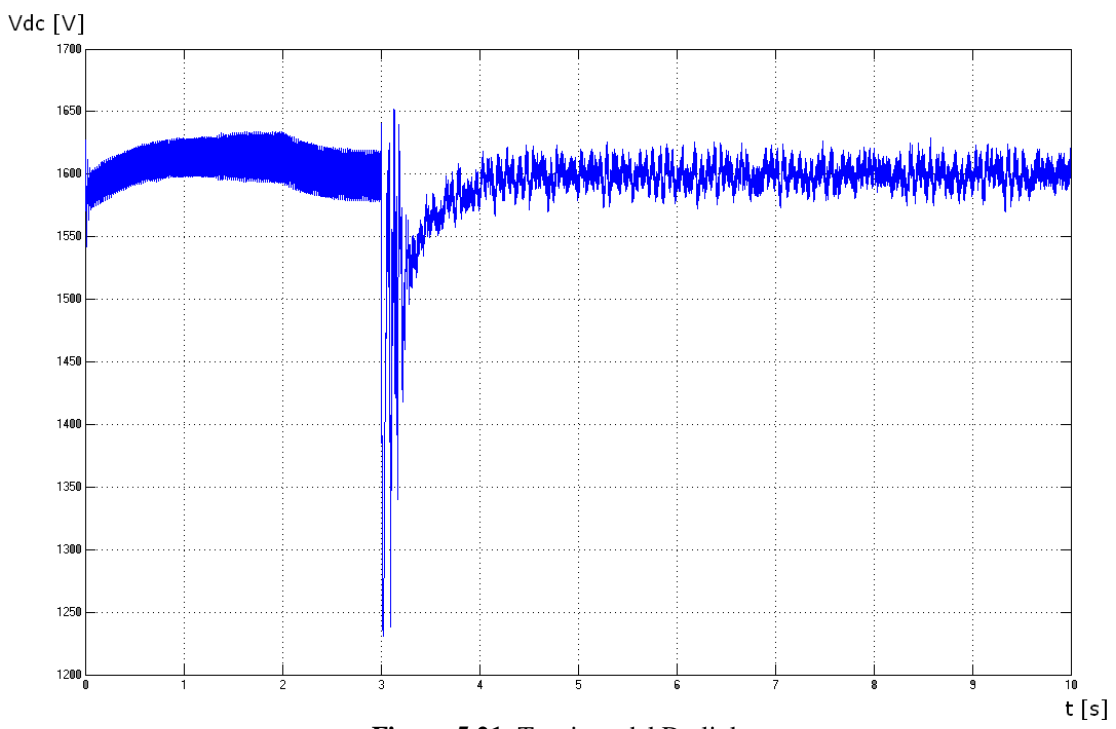

**Figura 5.21:** Tensione del Dc-link

### **5.4 SIMULAZIONE N°4: FUNZIONAMENTO IN ISOLA. RC=1530**Ω

La quarta simulazione effettuata è stata realizzata per analizzare il comportamento del sistema in seguito alla perdita della rete con carico resistivo che assorbe una potenza attiva inferiore a quella erogata dall'impianto. A differenza del caso precedente la resistenza su ogni fase del carico è stata aumentata del 10%, per simulare il diverso assorbimento. Tutte le altre ipotesi effettuate per la terza simulazione sono valide.

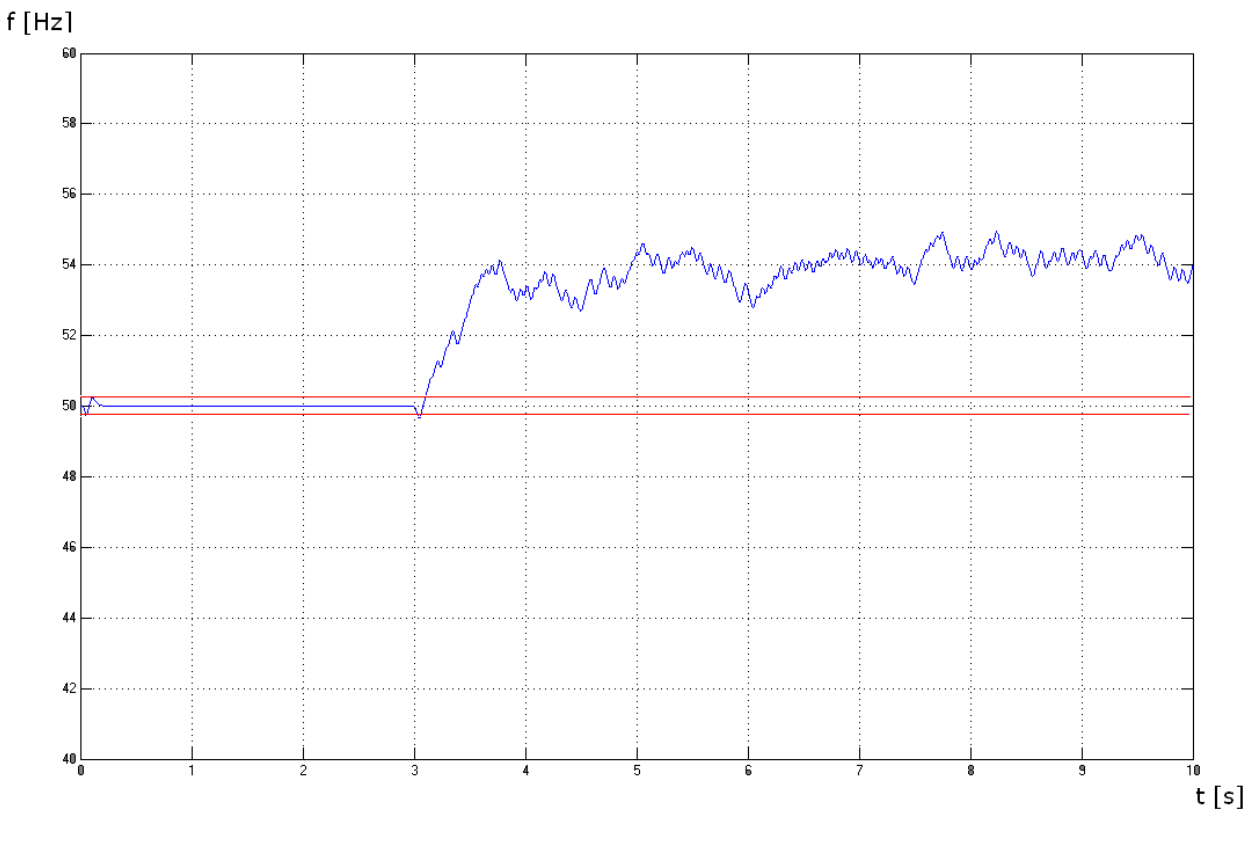

**Figura 5.22:** Andamento della frequenza

Nella Figura 5.22 è riportato l'andamento della frequenza: il suo valore sale notevolmente in seguito allo sbilanciamento della potenze. L'intervento delle protezioni sulla frequenza è assicurato dalla forte variazione di questa grandezza, il funzionamento in isola è improbabile.

### **5.5 SIMULAZIONE N°5: FUNZIONAMENTO IN ISOLA. RC**=1251Ω

La quinta simulazione effettuata è stata realizzata per analizzare il comportamento del sistema in seguito alla perdita della rete con assorbimento di potenza attiva del carico superiore a quella generata. Le resistenze del carico allacciato in derivazione sono state diminuite del 10% rispetto alla simulazione n°3. Il loro valore è quindi pari a 1251 Ω. La frequenza di rete in questo caso decresce come mostrato nella Figura 5.23, portandosi ad un valore inaccettabile per un corretto funzionamento.

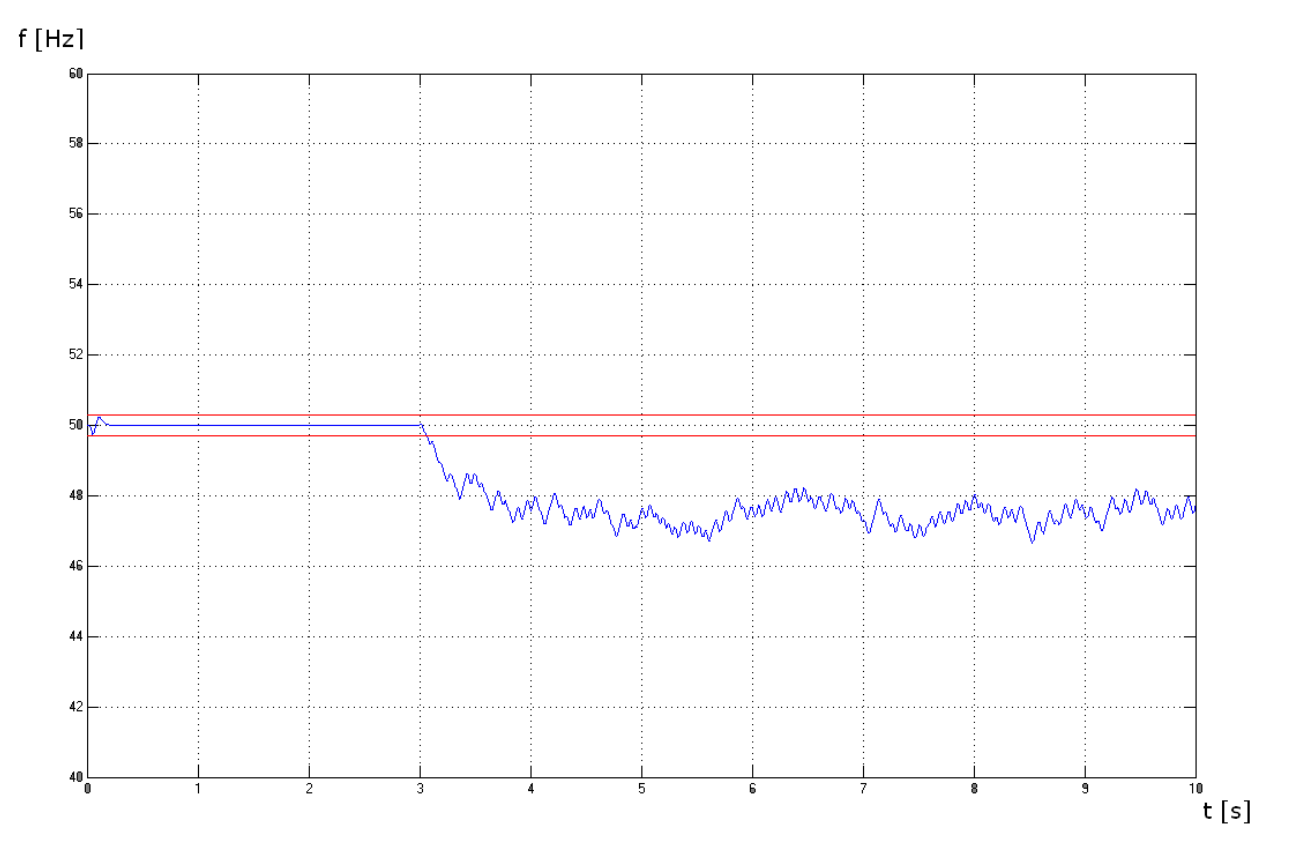

**Figura 5.23:** Andamento della frequenza

Anche in questa simulazione, la netta violazione dei vincoli della frequenza portano ad un sicuro intervento delle protezioni. Il funzionamento in isola si realizza solamente per valori del carico tali da generare un assorbimento di potenza apparente identico a quella generata dall'impianto eolico. I forti vincoli imposti dalle protezioni si sono dimostrati molto efficaci, anche se non è possibile escludere totalmente un funzionamento in isola.

## **5.6 CONCLUSIONI SULLE SIMULAZIONI**

Le simulazioni effettuate dimostrano come il controllo di tipo VOC sia in grado di consentire un corretto allacciamento alla rete elettrica permettendo la regolazione dei flussi di potenza attiva e reattiva in modo rapido e preciso. I generatori sono in grado quindi di sostenere, nelle loro possibilità, la rete elettrica, consentendo una sempre miglior integrazione di questa tipologia di impianti nel sistema elettrico. Il funzionamento in isola risulta possibile solo per intervalli molti ristretti di potenza apparente assorbita dal carico, se questi impianti sono allacciati in rete con le modalità prescritte dalle norme.

# **Bibliografia**

[1] Tironi Enrico – *Impianti elettrici* –

# **CONCLUSIONI**

Le simulazioni effettuate hanno dimostrato come sia possibile controllare i flussi di potenza immessi in rete da un impianto eolico, tramite il controllo con tecnica SVPWM del convertitore elettronico. Nelle prime due simulazioni è stato illustrato come il controllo sia in grado di inseguire i valori desiderati di potenza attiva e reattiva scambiati con la rete, in modo rapido e preciso, anche in presenza di oscillazioni (molto frequenti negli impianti eolici) sulla potenza attiva in ingresso al convertitore. Gli aerogeneratori di nuova generazione sono quindi in grado di effettuare un "servizio di rete", regolando, nei limiti delle loro possibilità, i flussi di potenza immessi in rete. In questo modo è possibile migliorare l'integrazione di tali impianti nelle varie rete elettriche nazionali ed aumentare la quota di energia prodotta da fonte eolica sul totale nazionale, al fine del raggiungimento degli obiettivi fissati in ambito climatico. Per quanto riguarda il funzionamento in isola, il controllo non è in grado di riconoscere il malfunzionamento e sospendere l'erogazione di potenza in modo autonomo. Solamente l'utilizzo di opportune protezioni, con determinati valori di taratura, evita il non corretto funzionamento, come illustrato nelle simulazioni 3, 4 e 5.